CÁLCULO Y DISEÑO DE UNA PRENSA HIDRÁULICA SEMIAUTOMÁTICA TIPO "H" DE 100 TONELADAS PARA LA EMPRESA SISTEMAS INNOVADORES MOLDEADOS Y ARQUITECTÓNICOS, SIMA S.A.S

DANIEL ESNEIDER NIÑO SANABRIA

DORA ANDREA SANDOVAL TORRES

UNIVERSIDAD PEDAGÓGICA Y TECNOLÓGICA DE COLOMBIA ESCUELA DE INGENIERÍA ELECTROMECÁNICA DUITAMA - BOYACÁ 2016

CÁLCULO Y DISEÑO DE UNA PRENSA HIDRÁULICA SEMIAUTOMÁTICA TIPO "H" DE 100 TONELADAS PARA LA EMPRESA SISTEMAS INNOVADORES MOLDEADOS Y ARQUITECTÓNICOS, SIMA S.A.S

> DANIEL ESNEIDER NIÑO SANABRIA CÓDIGO: 201012282

## DORA ANDREA SANDOVAL TORRES CÓDIGO: 201021394

Tesis para optar al título de Ingeniero Electromecánico

**Director** Ing. Dr. Mont. CARLOS GUILLERMO CARREÑO BODENSIEK Ingeniero Electromecánico

UNIVERSIDAD PEDAGÓGICA Y TECNOLÓGICA DE COLOMBIA ESCUELA DE INGENIERÍA ELECTROMECÁNICA DUITAMA - BOYACÁ 2016

**Nota de aceptación**

Firma del presidente del jurado

Firma del jurado

Firma del jurado

Duitama, Julio de 2016

### **DEDICATORIA**

Dedico éste trabajo con todo mi corazón y cariño a Dios y a la Virgencita, que me dieron la fortaleza, la sabiduría y el entendimiento, para saber construir, aplicar y proyectar los conocimientos adquiridos a lo largo de mi carrera.

A mis Padres y hermanos, inspiración total y apoyo incondicional en cada una de las etapas requeridas para llevar a feliz término y con éxito ésta monografía.

Al ingeniero Orlando Díaz, persona sencilla, de quien recibí el mayor apoyo, experiencia, disponibilidad, y respaldo para el desarrollo de éste trabajo, dejándome gratas enseñanzas indispensables tanto para la vida profesional como personal.

A mi compañero Daniel Esneider Sanabria, quien con su paciencia, capacidades y conocimientos, permitió que en equipo se alcanzara las expectativas que en un inicio se habían fijado.

Andrea

### **DEDICATORIA**

Gracias a Dios por haberme dado la sabiduría,

Al ingeniero Otto Caro Niño por haberle permitido a mi madre trabajar en la gloriosa U.P.T.C, ya que con este trabajo logro darle la educación a mis tres hermanos, y en estos momentos a mi persona,

Al ingeniero Orlando Díaz por habernos prestado su experiencia sin ningún interés,

A mi compañera de monografía Dorita ya que con sus conocimientos y gran humildad logramos hacer un gran equipo de trabajo,

A mis grandes amigos compañeros de estudio como lo son German Vega, Juan Carlo Parra y Kevin Camilo Avendaño

A mi hermana Leydi Andrea Sanabria por acompañarme a lo largo de mi carrera, a mi hermana Lizeth Paola Sanabria por aconsejarme y por último y más importante a mis padres, mis primeros maestros, mis primeros mentores los cuales me inculcaron sus principios y por ellos es que logro culminar mis estudios como Ingeniero Electromecánico.

Daniel Esneider

## **AGRADECIMIENTOS**

Los autores expresan su gratitud a:

A Dios principalmente por darnos la sabiduría, el entendimiento y la protección constante en cada paso que damos.

A nuestras familias que han sido la inspiración, el motor de vida y el apoyo incondicional en transcurso de nuestras vidas.

Al Ingeniero Orlando Díaz y al Ingeniero Otto Caro, que se convirtieron en los baluartes no solo para la realización del proyecto, sino para fomentar el desarrollo íntegro y sencillo que se debe construir como persona.

A la familia Sistemas Innovadores Moldeados y Arquitectónicos SIMA prefabricados, en especial al Ingeniero Joaquín Silva Medina, por darnos la oportunidad de participar en éste trabajo y por brindarnos el apoyo incondicional y sugerencias para el desarrollo del mismo.

## CONTENIDO

pág

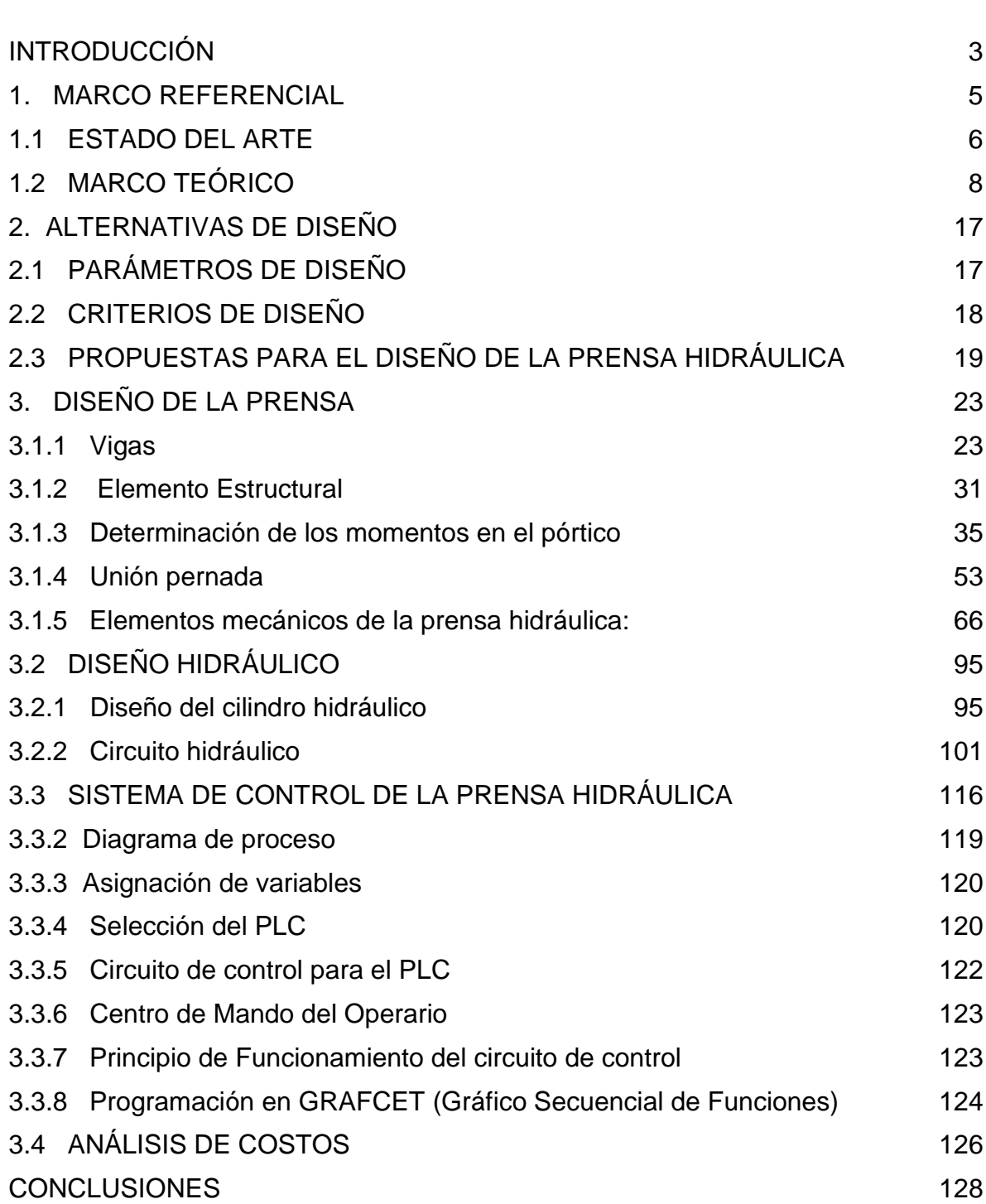

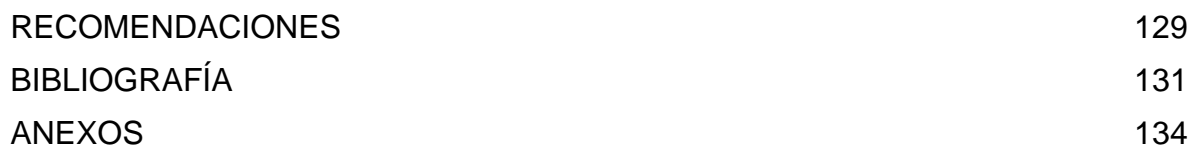

## **LISTA DE FIGURAS**

Pág

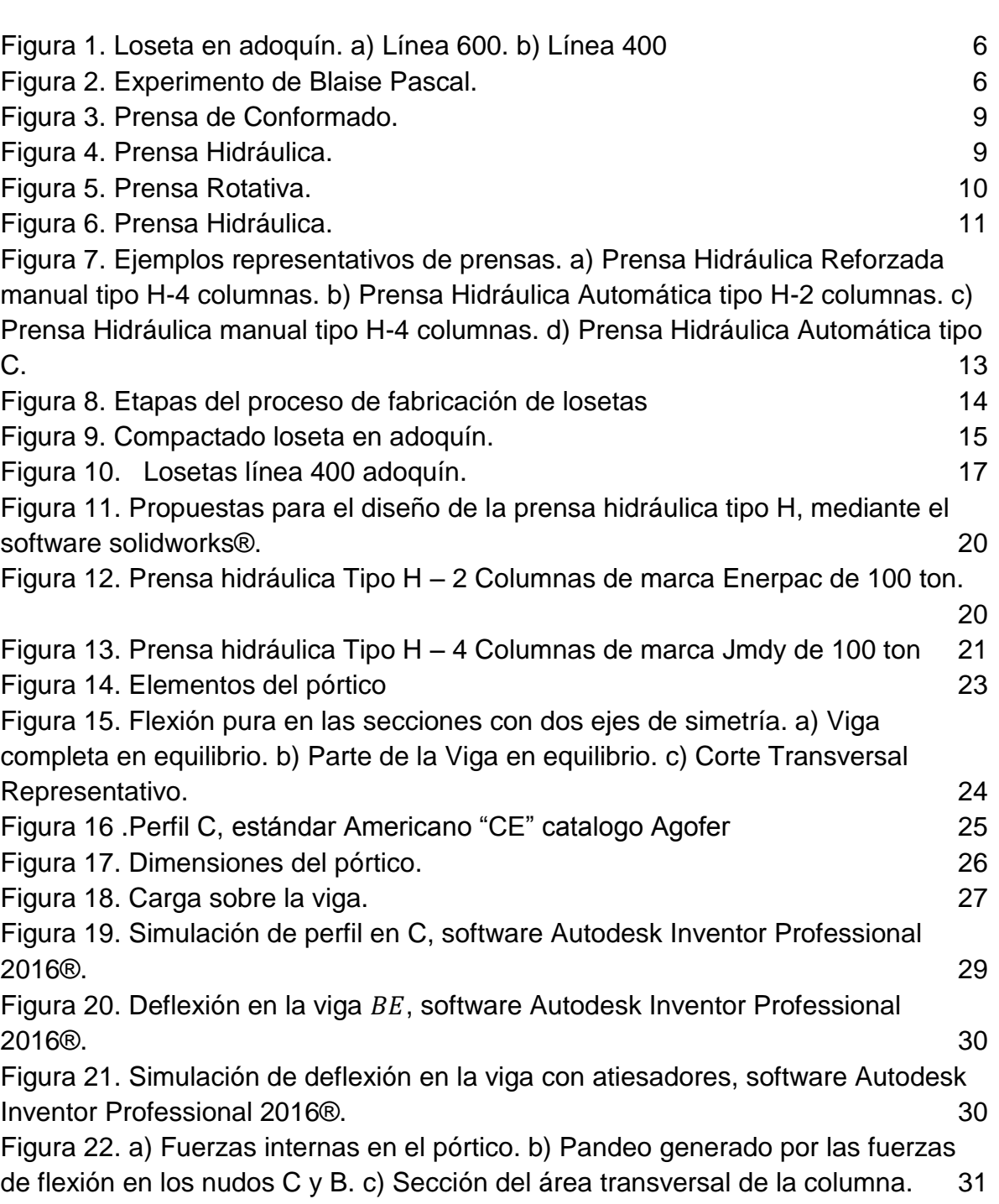

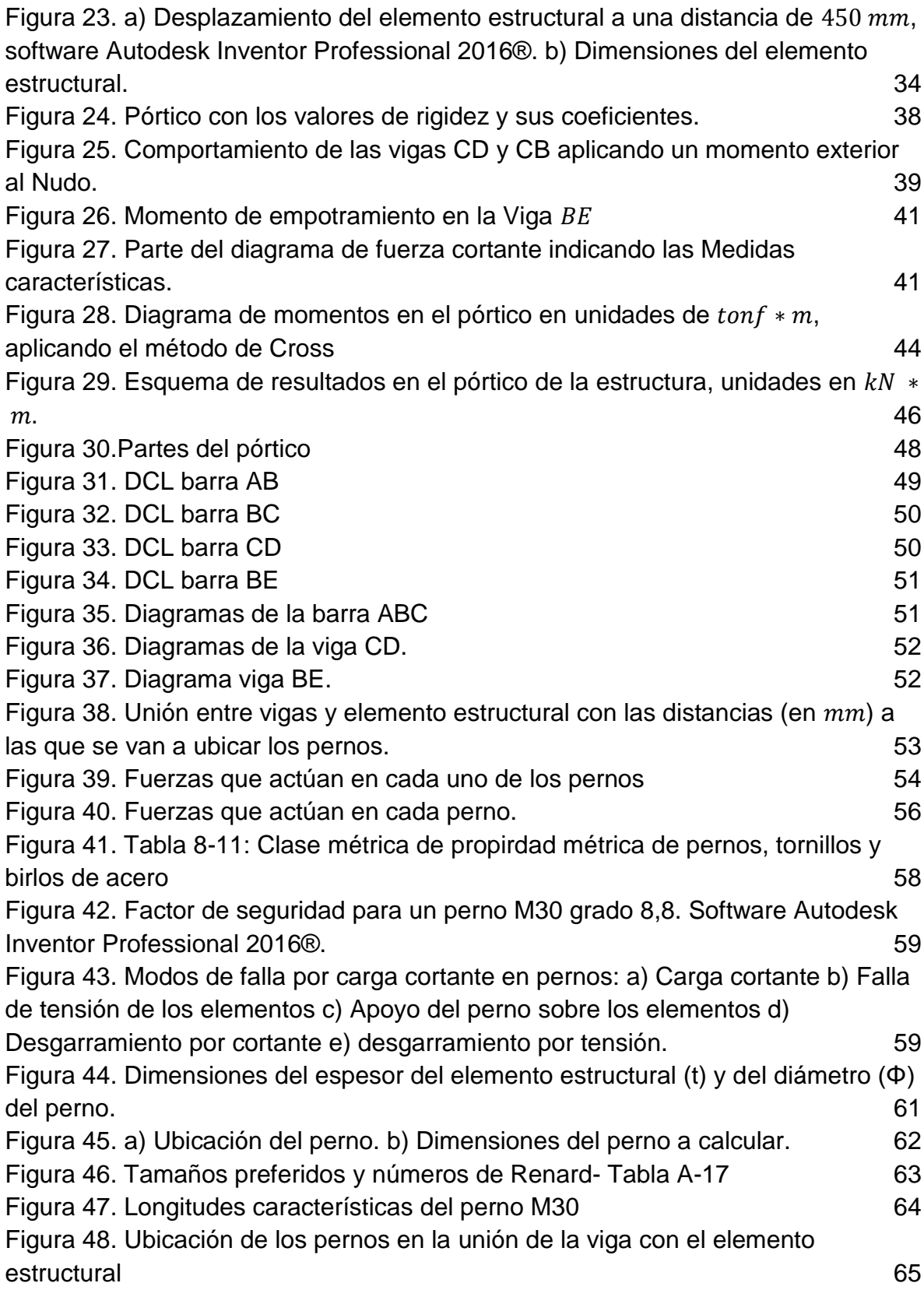

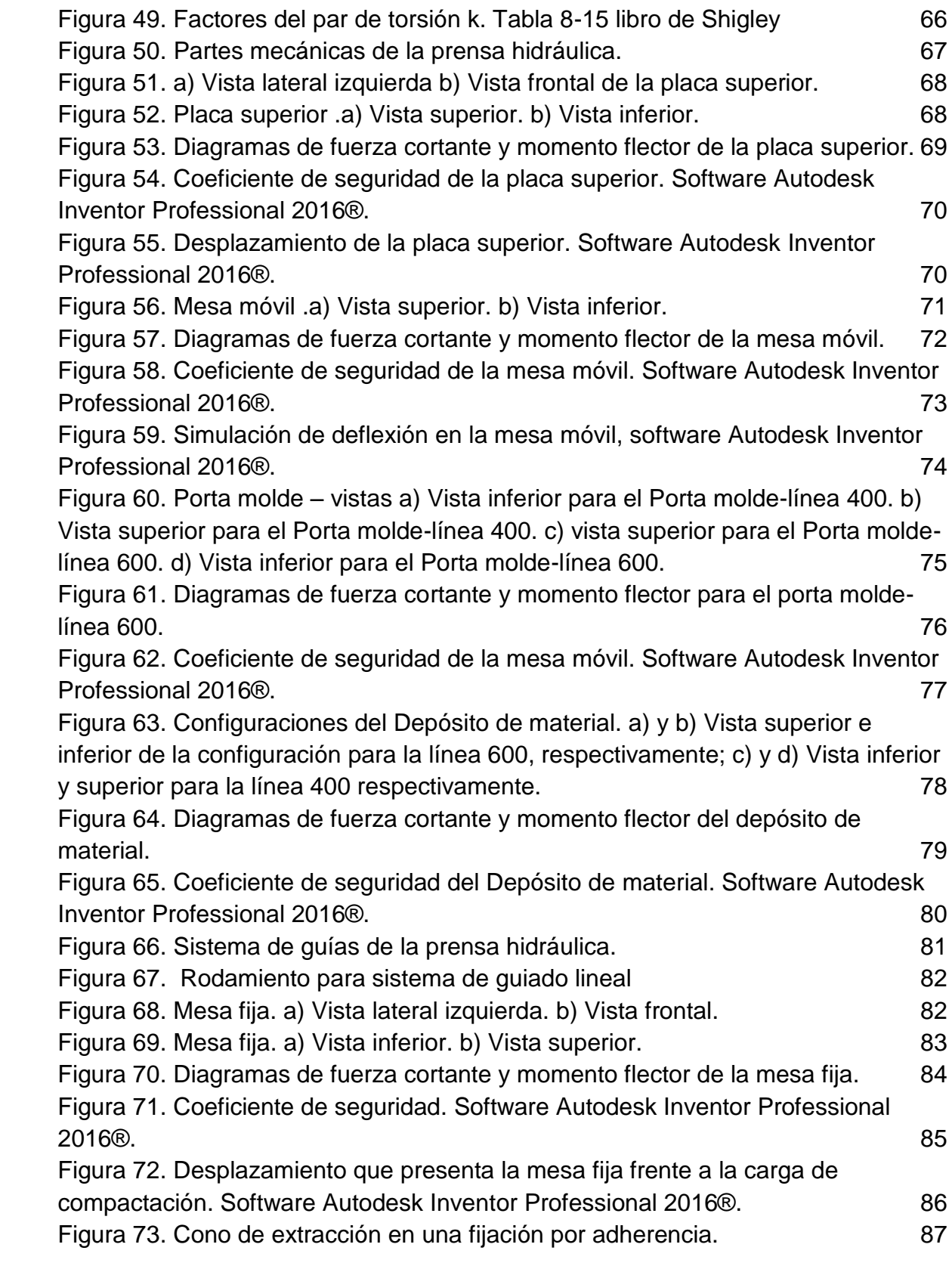

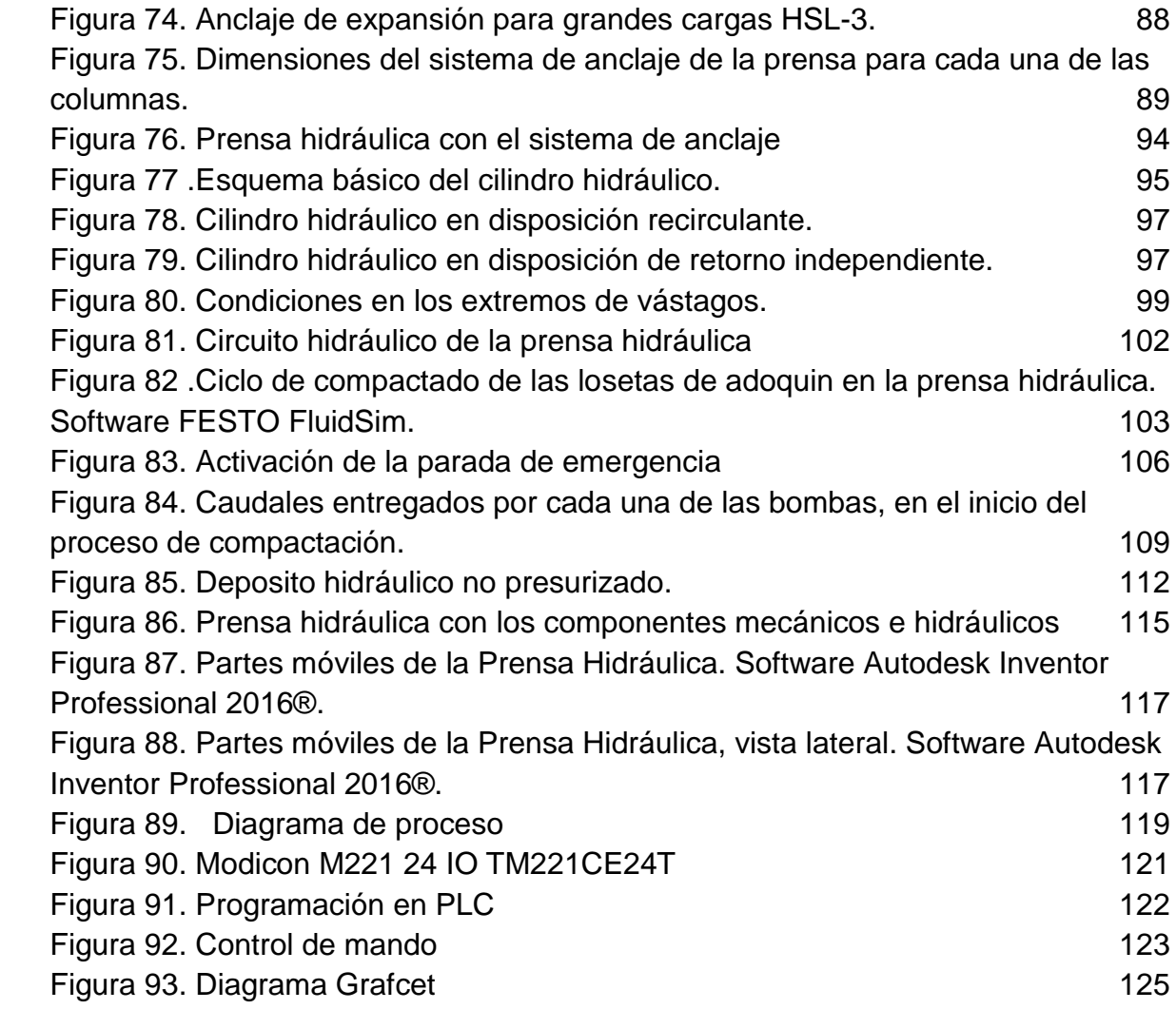

## **LISTA DE CUADROS**

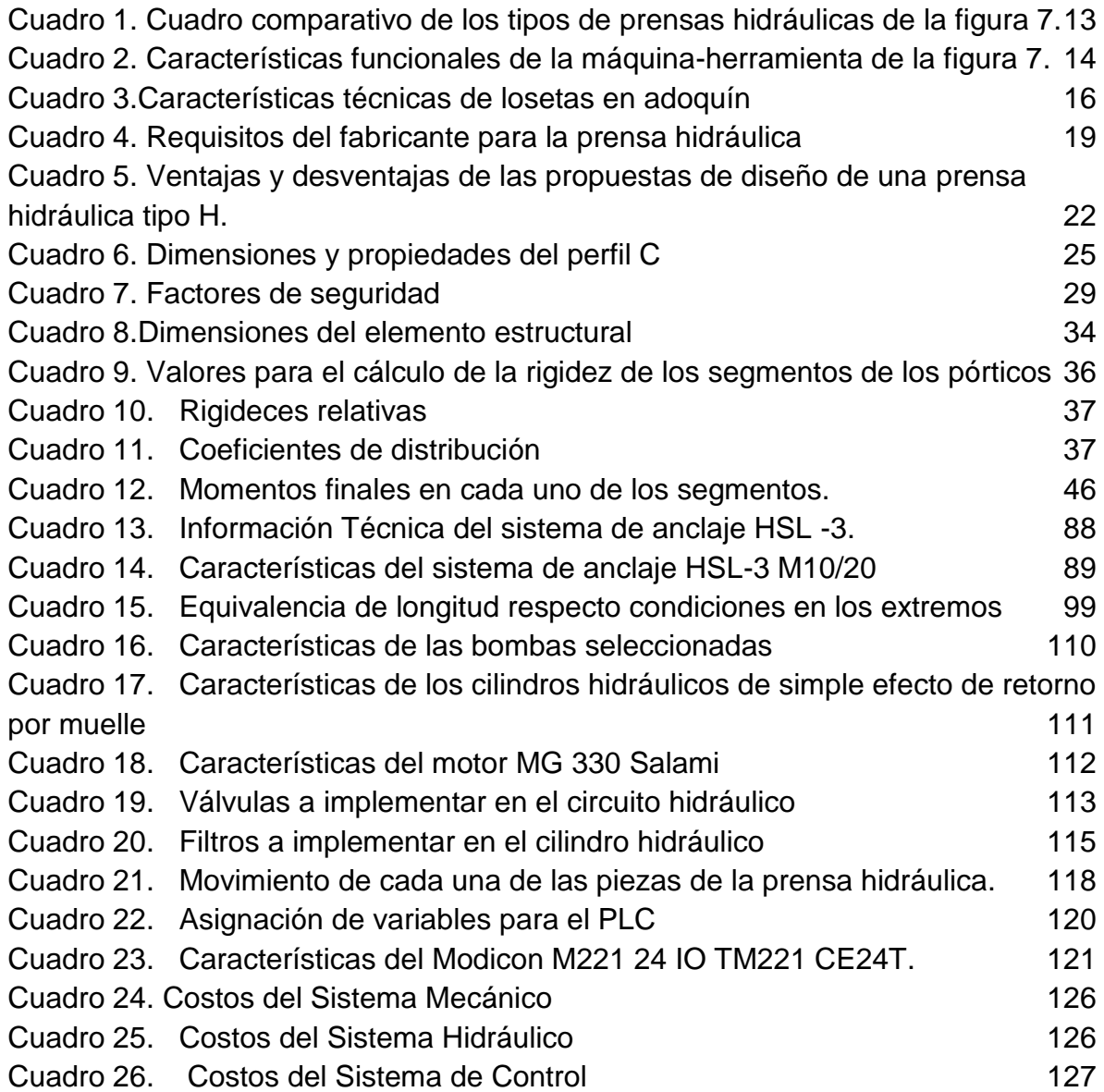

#### **RESUMEN**

La empresa Sistemas Innovadores Moldeados y Arquitectónicos, SIMA S.A.S solicita el diseño de una prensa que satisfaga los requisitos para la fabricación de losetas en adoquín en la línea 400  $(400x400x60 \, mm)$  y la línea de 600  $(600x600x60 \, mm)$ . Se realizó el estudio de los diferentes tipos de prensa, teniendo en cuenta el más adecuado para realizar éste producto, seleccionando una prensa hidráulica tipo H de 100 toneladas fuerza, por lo que se procede a realizar el diseño mecánico, analizando las cargas que soporta el pórtico por medio del método de Cross, permitiendo la selección de las vigas y los elementos estructurales que lo van a conformar, además del estudio de la unión pernada y la configuración de cada una de las partes que integran la prensa hidráulica. Para el diseño hidráulico, se toma en cuenta la presión de trabajo del sistema (20 MPa), ya que es una de las variables involucradas en la selección de los componentes hidráulicos, los cuales van a estar accionados por un sistema de control, mediante la implementación de un PLC. El cálculo y diseño de sistemas mecánicos, hidráulicos y de control presentados es éste informe, permiten el diseño de una prensa hidráulica tipo H de 100 toneladas semiautomática para la fabricación de losetas en adoquín, involucrando las aplicaciones de los conceptos obtenidos en las líneas de mecánica, hidráulica y accionamientos mecánicos, apoyados con herramientas de software, que permiten observar el comportamiento de los elementos diseñados, permitiendo plantear como etapa futura la implementación de la máquina.

**Palabras clave:** Prensa hidráulica, losetas de adoquin, diseño, circuito hidráulico, circuito de control, simulación.

## **ABSTRACT**

The company Sistemas Innovadores Moldeados y Arquitectónicos, SIMA S.A.S requested the design of a press that meets the requirements for the manufacture of tiles in Cobble in the 400 ( $400x400x60$  *mm*) and line 600 ( $600x600x60$  *mm*). The study of different types of press was performed, considering the most suitable for this product, selecting an H type 100 tons force hydraulic press, so it proceeds to the mechanical design, analyzing the load supporting the porch by the method of Cross, allowing the selection of beams and structural elements that are going to form, in addition to the study of the seigneur union and configuration of each of the parts of the hydraulic press. For the hydraulic design, taking into account the pressure of the system (20 MPa), as it is one of the variables involved in the selection of the hydraulic components, which are to be driven by a control system, by implementation of a PLC. The calculation and design of mechanical, hydraulic and presented monitoring systems is this report, allow the design of an H type 100 tons semiautomatic to manufacture tiles in Cobble hydraulic press, involving applications of concepts obtained in the lines of mechanical , hydraulic and mechanical drives, supported with software tools, which monitor the behavior of elements designed, allowing future stage pose as the implementation of the machine.

**Keywords**: hydraulic press, paving stone tiles, design, hydraulic circuit, control circuit.

## **INTRODUCCIÓN**

<span id="page-15-0"></span>La empresa Sistemas Innovadores Moldeados y Arquitectónicos, SIMA S.A.S ubicada en la Ciudadela Parque Industrial de Duitama, caracterizada por la distribución de prefabricados de concreto con las normas técnicas y los estándares de calidad que establece ICONTEC. Ofrece un catálogo de losetas, con base a los diseños que le proporcionan sus proveedores, y fabrica exclusivamente ladrillos en adoquín.

Según la misión de la empresa Sistemas Innovadores Moldeados y Arquitectónicos, SIMA S.A.S, se considera un deber resguardar la calidad sin olvidar mitigar los impactos ambientales<sup>1</sup> a través de una producción limpia incorporada dentro de sus productos. Por otra parte, la empresa Sistemas Innovadores Moldeados y Arquitectónicos SIMA S.A.S, no cuenta con una prensa hidráulica para realizar la compactación del producto de losetas en adoquín, razón por la cual los trabajadores se ven obligados a trasladarse a talleres donde existe dicha máquina, generando costos de transporte y riesgos laborales.

Con la finalidad de tener producción propia de losetas en adoquin, es necesario tener una máquina-herramienta adecuada para ésta operación, dando a conocer a la empresa Sistemas Innovadores Moldeados y Arquitectónicos, SIMA S.A.S el diseño de una prensa hidráulica que satisfaga las necesidades operativas y normativas que requiere el producto, proporcionando una disminución de costos en la compra de máquina-herramienta.

El objetivo general es diseñar una prensa hidráulica tipo H que cumpla con los requerimientos de manufactura de prefabricados de concreto en la empresa Sistemas y Moldeados Arquitectónicos, SIMA S.A.S. Entre los objetivos específicos se tiene:

En primera instancia, determinar las variables y parámetros involucrados en el proceso de manufactura de prefabricados de concreto por compresión. Posteriormente, elaborar alternativas de diseño para una prensa hidráulica tipo H y contrastar sus ventajas a nivel técnico y económico. Luego seleccionar el diseño adecuado para la prensa hidráulica, de acuerdo a los requerimientos técnicos y económicos favorables para la empresa Sistemas y Moldeados Arquitectónicos, SIMA S.A.S. Por último, establecer el costo de fabricación, y montaje de la prensa hidráulica tipo H.

Para la realización del diseño se tuvo como insumo la normatividad e información actualizada de catálogos industriales, además de los parámetros establecidos por la ingeniería de la empresa Sistemas Innovadores y Moldeados Arquitectónicos, SIMA S.A.S, necesarios para abordar los cálculos en detalle requeridos en el diseño de los elementos funcionales de la máquina en cuanto a esfuerzo, deformación y formas constructivas, entre otras, al igual que la selección de componentes como válvulas, sistema de control, motores, y bombas.

Finalmente el orden temático del proyecto está conformado por tres capítulos: marco de referencia, alternativas de diseño, diseño de la prensa hidráulica, conclusiones, recomendaciones y bibliografía, que a continuación se van a desarrollar.

### **1. MARCO REFERENCIAL**

<span id="page-17-0"></span>La empresa Sistemas Innovadores Moldeados y Arquitectónicos, SIMA S.A.S nació mediante la generación de ideas para ofrecer una alternativa dentro del mercado de los prefabricados en concreto. Fué creada en 2012 mediante un proyecto de más de dos años de gestiones y proyecciones, en el que se planeó construir una compañía sólida con productos innovadores y de excelente calidad tendientes a permear el mercado de la construcción para proporcionar líneas de productos diferentes caracterizados por nuevos diseños y el uso de colores dentro de la gama grisácea monocromática de los productos del concreto. 1

Ésta empresa cuenta con un catálogo de productos, entre los que se destacan:

**Ladrillos:** Ladrillos vibroprensados, con excelente resistencia a la compresión, impacto y tensión. Disponibles en ocho colores, con una hermosa y resistente apariencia de las caras a la vista. Todos nuestros productos cumplen con la norma NTC 4026 y NTC 2017.<sup>2</sup>

**Bloques:** Todos los bloques son vibroprensados, obtenidos con materias primas de la más alta calidad y aditivos especiales que les otorgan color, resistencia y excelente apariencia, lo que asegura que cumplan la norma NTC 4026<sup>3</sup>.

**Pisos y Enchapes:** Los pisos y enchapes ofrecidos por la empresa SIMA S.A.S, se obtienen mediante un proceso de concreto vibrado, el cual se refuerza con fibras de polipropileno y se le añaden aditivos especiales que le permiten adquirir una muy realista apariencia a piedra así como una gran resistencia a la abrasión, flexión, impacto y compresión. Tiene un menor peso que la piedra natural, se pueden fabricar en una gran variedad de colores en apariencia brillante o mate. Cuentan con más de 15 texturas en 5 formatos y cerca de 30 colores posibles. Al igual que los pisos los enchapes tipo Piedra Ecológica vienen en gran variedad de formatos que imitan de forma muy realista las piedras naturales, lo que otorga una gran posibilidad de estilos arquitectónicos para cualquier edificación. 4

**Loseta en adoquin:** Estas losetas se fabrican según la norma NTC 4992, con los más altos características de resistencia y durabilidad, Se maneja la línea 600  $(600x300x60 \, mm)$  y la línea 400  $(400x400x60 \, mm)$  en dos líneas.

<sup>&</sup>lt;sup>1</sup> Sistemas Innovadores, Moldeados y Arquitectónicos, SIMA S.A.S. Duitama, 2012. http://www.simaprefabricados.com/.

<sup>2</sup> Ibid

<sup>3</sup> Ibid

<sup>4</sup> Disponible en www.simaprefabricados.com/.../pisos-y-enchapes-piedra-ecologica.html

<span id="page-18-1"></span>**Figura 1.** Loseta en adoquín. a) Línea 600. b) Línea 400

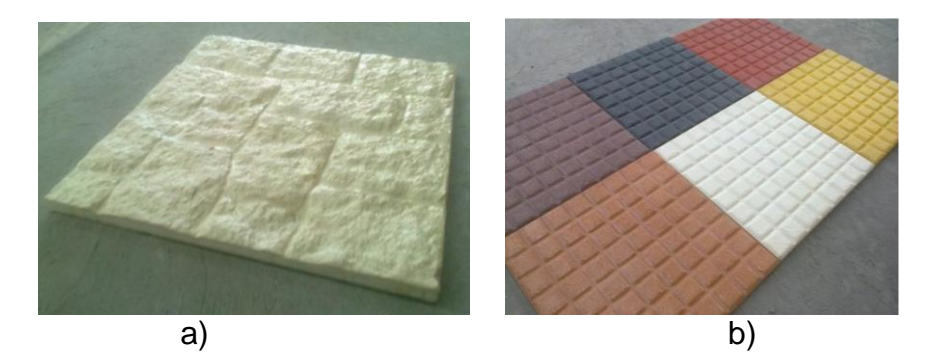

Fuente: http://www.simaprefabricados.com/galeria

#### <span id="page-18-0"></span>**1.1 ESTADO DEL ARTE**

Por muchos años se favoreció el uso de prensas mecánicas, las cuales usan un sistema con cigüeñal que rueda o rota; sin embargo durante los últimos 30 años ha habido un crecimiento en el uso de prensas hidráulicas. Desde el año 1991 la implementación de las prensas hidráulicas han superado a las prensas mecánicas que hoy en día son las preferidas en la manufactura mundial. <sup>5</sup> Blaise Pascal (1623- 1662) <sup>6</sup> estableció que la presión ejercida en cualquier lugar de un fluido encerrado se transmite por igual en todas las direcciones en todo el fluido, es decir, la presión en todo el fluido es constante. En la figura 2 se observa un tubo que contiene un fluido cualquiera con agujeros bloqueados con corcho.

<span id="page-18-2"></span>**Figura 2.** Experimento de Blaise Pascal.

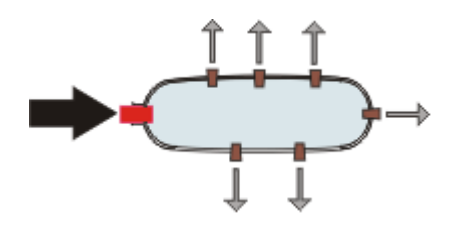

Fuente: Cabrera<sup>7</sup>,

<sup>5</sup> FLUIDCA S.A, Hydraulic Mechanical Presses. México. Disponible en http://fluidica.com/nosotros.html fecha de navegación Noviembre de 2015.

<sup>6</sup> CABRERA, Ricardo. Principio de Pascal.Argentina. Disponible en

[http://ricuti.com.ar/no\\_me\\_salen/hidrostatica/FT\\_pascal.html](http://ricuti.com.ar/no_me_salen/hidrostatica/FT_pascal.html) fecha de navegación Noviembre de 2015. 7 Ibíd

Al realizar una fuerte y rápida presión sobre el corcho de la izquierda, es lógico pensar que el de la derecha (y sólo el de la derecha) saldría disparado. Pero no, salen disparados los seis corchos por igual: el de la derecha, los de arriba y los de abajo. La diferencia de presión se transmitió a todas partes y direcciones por igual. La lógica de los fluidos es diferente a la lógica de los sólidos; para describir un sólido lo primero que se debe tener en cuenta es la masa y para un fluido, la densidad. Los sólidos transmiten fuerzas y los fluidos, presiones.

Las primeras prensas utilizaban un tornillo que giraba con la fuerza humana, al ser ésta prensa muy rustica y poco eficiente, el inglés Joseph Bramah<sup>8</sup> creó la prensa hidráulica que tiene el principio del matemático y filósofo Blaise Pascal, ésta prensa está conformada por dos cilindros de secciones diferentes comunicados entre sí en cuyo interior había un líquido que puede ser agua o aceite, éste líquido está en contacto con dos émbolos con la misma sección que la del cilindro, al aplicar una pequeña fuerza en el émbolo de sección más angosta se genera una presión que se extiende uniformemente hasta el émbolo de mayor sección, ésta primera prensa hidráulica no tenía la suficiente capacidad para realizar trabajos como el doblado de aceros.

Los hermanos Perier modificaron el modelo de Joseph Bramah, logrando mejorar su capacidad de presión, pero aun así la presión generada por ésta no era suficiente para realizar trabajos pesados. Hasta mediados del siglo XIX Haswell, con su diseño de prensa logró alcanzar presiones muy elevadas permitiendo así trabajos como el embutido profundo y doblado de aceros.<sup>9</sup>

Las prensas hidráulicas han tenido una gran acogida en el sector industrial, ofreciendo un trabajo preciso y eficiente en temas relacionados como: moldeo, extrusión, doblado, punzado, compactación, laminación, elevación de grandes cargas, etc. Esta máquina-herramienta se extiende a todo tipo de industrias, como la automotriz en donde se elevan los automotores para revisiones tecnomecánicas o para laminación de sus partes; en camiones volqueteros para sistemas de carga; en Industrias aeronáuticas para el movimiento de alerones en aviones grandes y en Industrias de Prefabricados. 10

Para empresas que prestan el servicio de prefabricados, es necesario contar con una prensa hidráulica, debido a las operaciones que los productos requieren entre las que se destacan el moldeo y el troquel, además de que es apropiada para aplicaciones que requieran grandes fuerzas como la fabricación de pisos, ladrillos, enchapes, bloques y losetas. Se ha desarrollado un avance tecnológico en las

<sup>8</sup> Ibíd

<sup>9</sup> ECHEVERRY ROMERO, Michel Vanesa. Historia de la prensa hidráulica. Bogotá D. C: Slideshare, 2012. Disponible en [http://es.slideshare.net/loren\\_michel/historia-de-la-prensa-hidraulica.](http://es.slideshare.net/loren_michel/historia-de-la-prensa-hidraulica) Fecha de navegación noviembre de 2015

<sup>&</sup>lt;sup>10</sup> STOKYAR.07 de Abril, 2011. Las aplicaciones de las prensas hidráulicas. Recuperado de: http://www.articulo.org/articulo/39365/las\_aplicaciones\_de\_las\_prensas\_hidraulicas.html

prensas hidráulicas a comparación de las mecánicas, en puntos clave como manejo de capacidades de tonelajes, seguridad, costos en mantenimiento, etc.

En la actualidad, con el fin de lograr una mayor precisión y capacidad en los trabajos de compactación, se utilizan cuatro columnas cilíndricas como guía de la mesa móvil para garantizar una mínima fricción en el desplazamiento vertical de la mesa superior, se utilizan casquillos de bronce aleado con carga de grafito, estas columnas están cromadas y rectificadas, fabricadas en acero CK-4511.

## <span id="page-20-0"></span>**1.2 MARCO TEÓRICO**

### **1.2.1 Definiciones generales**

- **Concepto de prensa.** Se refiere a las máquinas capaces de suministrar una fuerza o a ejercer una presión sobre un material dentro de dos superficies de trabajo.<sup>12</sup>
- **Prensa Mecánica:** es la maquinaria que, a través de un volante de inercia, acapara [energía](http://definicion.de/energia) y la transmite por vía neumática o mecánica a una matriz o un troquel. Estas prensas, por lo tanto, permiten realizar el proceso conocido como troquelación (la aglomeración de agujeros en materiales muy diversos, como cartones, plásticos o metales).<sup>13</sup>
- **Prensa de conformado:** es una máquina capaz de suministrar cargas estáticas, utilizando herramientas apropiadas (matriz, troquel, estampa) para transformar un material con superficie plana en un producto útil con una forma específica.<sup>14</sup> (Figura 3).

<sup>11</sup> HIDROGARNE, Prensa hidráulica MV-250. España, 22 Febrero de 2016.

http://www.hidrogarne.com/nueva-adaptacion-de-la-prensa-hidraulica-hidrogarne-mv-250e-para-trabajos-deembuticion-profunda/.

<sup>12</sup> Disponible en prensaamecanica.blogspot.com

 $13$  Ibíd

<sup>&</sup>lt;sup>14</sup> Disponible en www.metalactual.com/revista/12/procesostroquelado.pdf

<span id="page-21-0"></span>**Figura 3.** Prensa de Conformado.

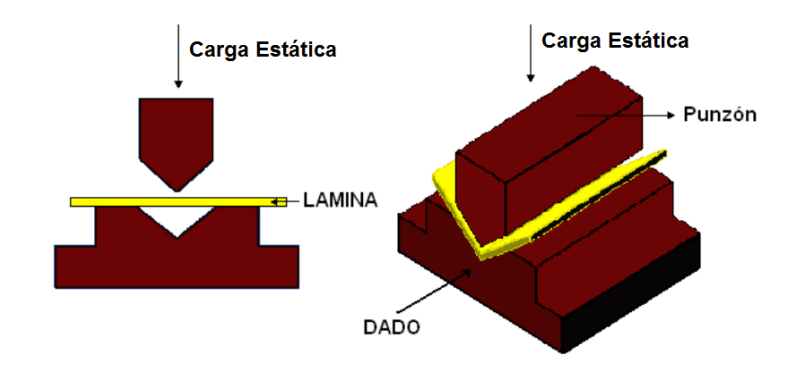

Fuente:http://www.escuelaing.edu.co/uploads/laboratorios/1578\_conformado.p df

 **Prensa Hidráulica:** Es aquella prensa que dispone de la potencia hidráulica de un fluido a presión, para convertirla en trabajo mecánico de una mesa móvil, por medio de uno o varios actuadores o cilindros hidráulicos**<sup>15</sup>** .I(Figura 4).

<span id="page-21-1"></span>**Figura 4.** Prensa Hidráulica.

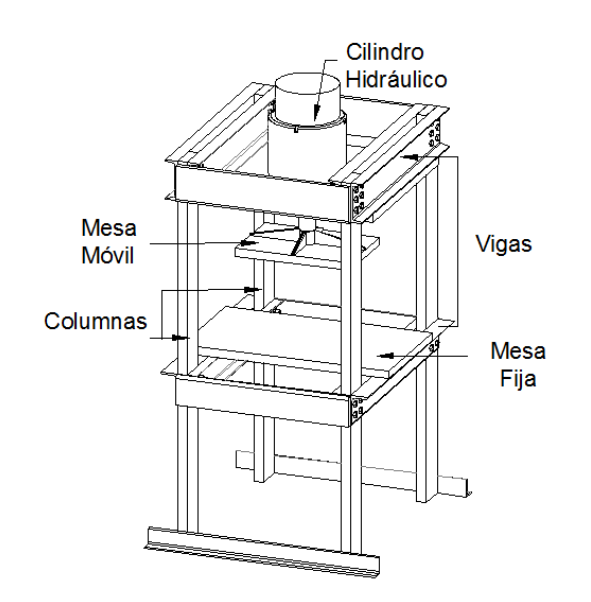

Fuente: los autores

<sup>15</sup> GARZÓN, Andrés y QUINTERO, William. Diseño de una Prensa Hidráulica de 100 toneladas. Trabajo de grado Ingeniero Mecánico. Bogotá D.C: Universidad Nacional de Colombia. Facultad de Ingeniería. Departamento de Mecánica, 1994. 174 p.

 **Prensa Rotativa:** Su aplicación se da en trabajos de impresión de grandes formatos, donde las gráficas a imprimir se encuentran en soportes como chapas metálicas que al ser accionadas a través de un cilindro se curvan y se ejerce una presión que actúa sobre el material fijo a ser impreso.<sup>16</sup>(Figura 5).

<span id="page-22-0"></span>**Figura 5.** Prensa Rotativa.

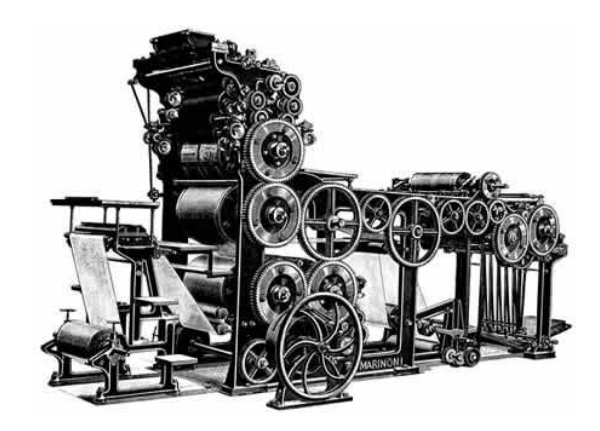

Fuente: http://www.tipos.co/wp-content/uploads/2015/02/Prensa-rotativa.jpg

## **1.2.2 Ventajas de una prensa hidráulica**

Las prensas hidráulicas en comparación con las mecánicas tienen las siguientes ventajas:

- Menor costo de mantenimiento.
- Seguridad de sobrecarga incluida (cuentan con válvula de seguridad).
- Mayor flexibilidad en control y versatilidad: Se puede mantener control de fuerza, carrera, tiempo de trabajo, secuencia de operación, permitiendo así ventajas de productividad.
- Fuerza: por el rango de fuerza que manejan, les permite hacer trabajos de formado, estampado, troquelado y prensado.
- Nivel de ruido: Es menor que en la mecánica ya que tiene un número menor de partes móviles.

 <sup>16</sup> Disponible en www.tipos.co/tipos-de-prensas/

Por lo anterior, se profundizará en éste tipo de prensa (características y parámetros que se deben tener en cuenta para su diseño), teniendo en cuenta las configuraciones que actualmente existen en el mercado.

#### **1.2.3 Funcionamiento de la prensa hidráulica**

 **Principio de Pascal:** Una prensa hidráulica consiste en un recipiente cerrado con dos émbolos, en donde uno de los émbolos es una superficie deslizante dentro de un pistón. Los émbolos tienen secciones diferentes, por lo que al aplicar una fuerza  $F_1$ , sobre el émbolo pequeño, se obtiene una fuerza mayor  $F_2$ , en el émbolo de sección mayor. Teniendo los dos émbolos a la misma altura, se aplica una fuerza  $F_1$  al émbolo angosto. La fuerza  $F_1$ , se reparte en un área pequeña ,  $S_1$ , por lo que queda definida la  $P_1$ . (Figura 6).

Pascal garantiza que en el otro émbolo la presión será la misma, por lo que la  $F<sub>2</sub>$  será:

$$
P_1 = P_2 \tag{1}
$$

$$
\frac{F_1}{S_1} = \frac{F_2}{S_2}
$$
 (2)

$$
F_2 = F_1 \begin{bmatrix} S_2 \\ S_1 \end{bmatrix} \tag{3}
$$

De modo que entre mayor sea el rango de diferencia de las secciones del embolo 1 con respecto al 2, mayor será el factor de multiplicación de la fuerza.

<span id="page-23-0"></span>**Figura 6.** Prensa Hidráulica.

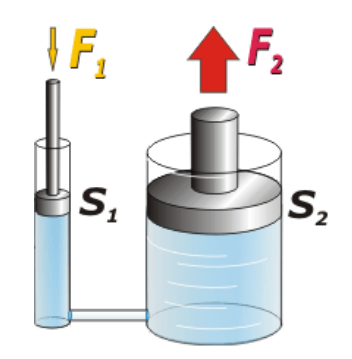

Fuente: CABRERA<sup>17</sup>

<sup>&</sup>lt;sup>17</sup> CABRERA, Ricardo. Lecciones teóricas de biofísica del CBC. Buenos Aires, Argentina. Disponible en [http://ricuti.com.ar/no\\_me\\_salen/hidrostatica/FT\\_pascal.html.](http://ricuti.com.ar/no_me_salen/hidrostatica/FT_pascal.html) Fecha de navegación Noviembre de 2015

 **Principio de funcionamiento:** Las prensas hidráulicas se mueven por la acción de agua o aceite que entra a la cámara del actuador empujando el émbolo que a su vez va conectado a un vástago, el cual compacta el material que se encuentra en una matriz. Para éste propósito se utilizan cilindros hidráulicos los cuales se mueven lentamente y las presiones que éstos ejercen pueden variar en función de sus características. Generalmente el líquido entra a la cámara del actuador con poca presión hasta que hace contacto con la pieza, luego de esto se aumenta la presión significativamente.

#### **1.2.3 Variables y parámetros en el diseño de una prensa**

- **Estructura:** Es el cuerpo principal de la prensa que consta de los cilindros y la superficie en donde se hace el trabajo.
- **Tipo de prensa hidráulica:** Existen prensas tipo H caracterizadas por generar grandes presiones sin que su estructura sea muy grande, a comparación de las prensas tipo C que puede tener esta misma capacidad pero con un tamaño mucho mayor.
- **Puntos de suspensión:** Indican directamente el número de cilindros que se deben disponer para la prensa hidráulica.
- **El tonelaje (presión):** La selección del tonelaje de una prensa depende del trabajo a realizar, cuanto más crítico es el trabajo y más tolerancia se demanda, mayor es el rango de reserva en tonelaje que ésta debe tener.<sup>18</sup>
- **Cilindro hidráulico:** Depende de su diámetro, la forma en la cual se construye y si es fácil o no darle servicio.<sup>19</sup>
- **Presión máxima del sistema:** Ésta depende de la fuerza máxima que se está manejando en el sistema.<sup>20</sup>
- **Motor eléctrico:** La duración, la longitud y la velocidad de la carrera de fuerza, determinan los caballos de fuerza que se necesitan para determinar su trabajo.
- **Índices para valorar una prensa:** A continuación se va a presentar cuatro tipos de prensa más utilizados comercialmente.

<sup>&</sup>lt;sup>18</sup> BARBA MUÑOZ, Luis Fernando. Cálculo y diseño de una prensa hidráulica tipo C con capacidad de 20 toneladas. Instituto Politécnico Nacional México 2011 Disponible en tesis.ipn.mx/bitstream/handle/123456789/10483/17.pdf?sequence=1 Fecha de navegación Diciembre de 2015. <sup>19</sup> Ibíd

 $20$  Ibíd.

<span id="page-25-0"></span>**Figura 7.** Ejemplos representativos de prensas. a) Prensa Hidráulica Reforzada manual tipo H-4 columnas. b) Prensa Hidráulica Automática tipo H-2 columnas. c) Prensa Hidráulica manual tipo H-4 columnas. d) Prensa Hidráulica Automática tipo C.

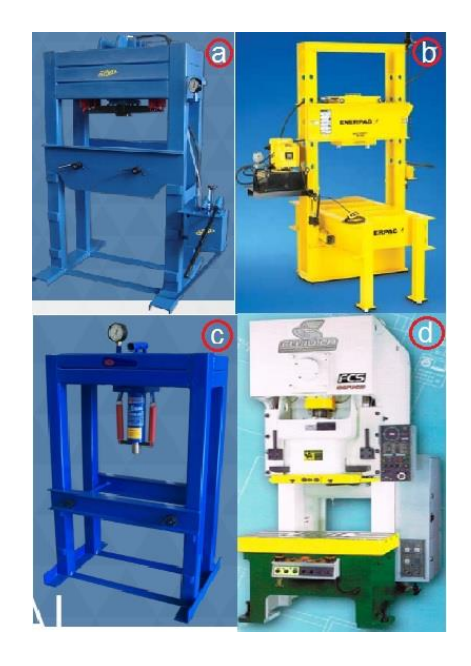

Fuente: los autores

El cuadro 1 da a conocer las características funcionales de los tipos de prensas mencionadas anteriormente.

<span id="page-25-1"></span>**Cuadro 1.** Cuadro comparativo de los tipos de prensas hidráulicas de la figura 7.

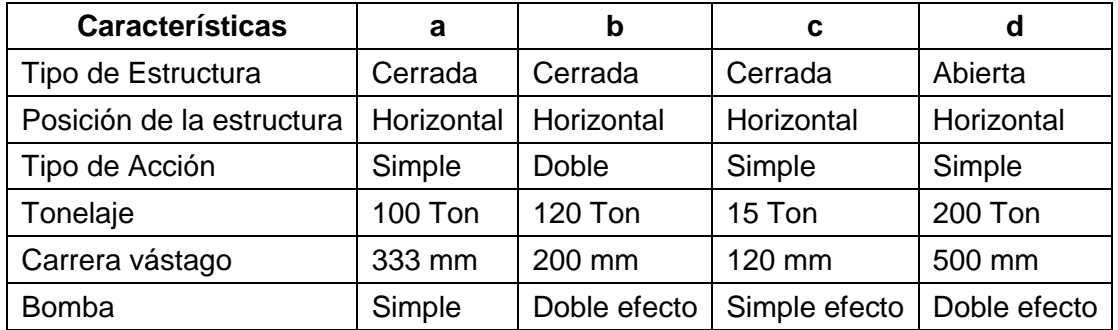

<span id="page-26-1"></span>**Cuadro 2.** Características funcionales de la máquina-herramienta de la figura 7.

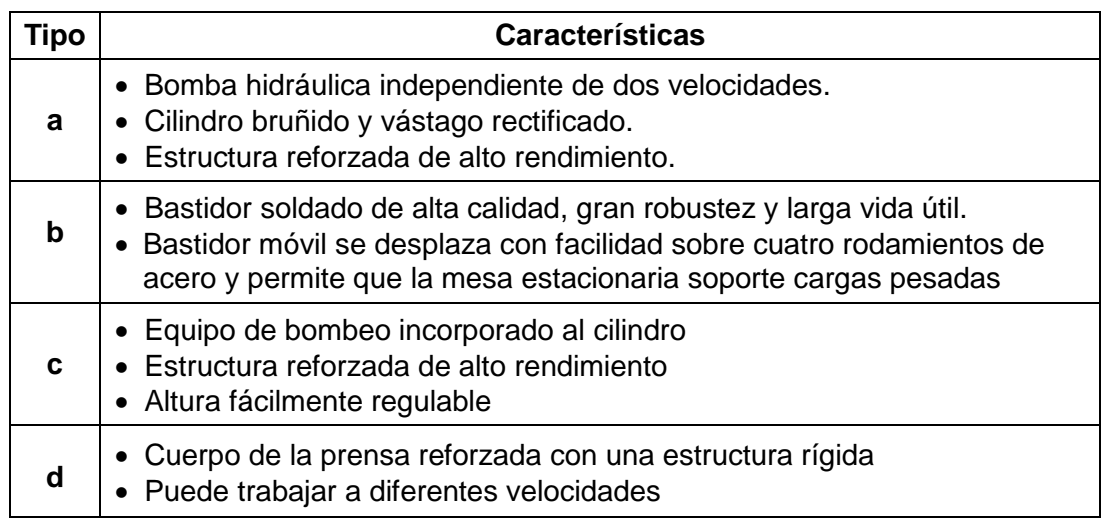

## **1.2.4 Proceso de fabricación de losetas en adoquín de concreto**

Para la fabricación de la loseta se debe tener en cuenta las siguientes etapas (figura 8):

<span id="page-26-0"></span>**Figura 8.** Etapas del proceso de fabricación de losetas

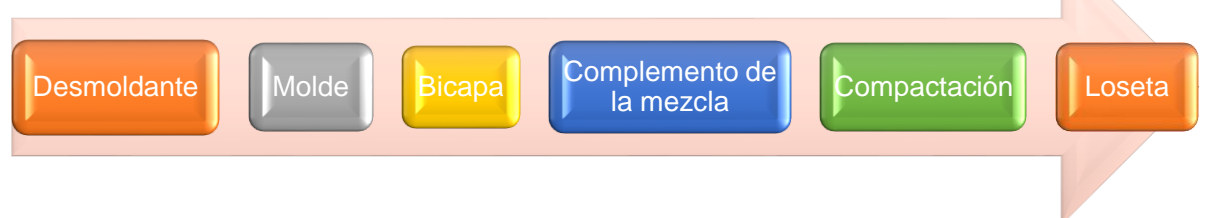

Fuente: los autores

**1. Desmoldante:** es la lubricación que se le da al molde, con el fin de minimizar el riesgo de adhesión entre el producto moldeado y el molde, permitiendo reproducir fielmente la textura o grabado de la pieza. Para la fabricación de losetas en adoquín, se utiliza aceite quemado, al que se le añade una proporción adecuada de ACPM, teniendo en cuenta que el molde acero requiere desmoldante, mientras que el de caucho no.

**2. Molde:** es el recipiente de textura específica donde se deposita las mezclas para el producto; hecho en caucho, con la aplicación del correspondiente desmoldante.

**3. Bicapa:** es una mezcla fuerte (arena tamizada y cemento puro) con sílice fino (material cerámico), cuyo espesor se encuentra entre  $0.5 \times 0.8 \, \text{cm}$ . En ocasiones se le adiciona aditivos para la resistencia o absorción de la humedad, con el fin de que la loseta no se agriete tan rápido. La bicapa da el acabado por encima a la loseta, dispuesta para el tránsito peatonal, cuya característica principal es proteger las figuras propias de diseño del deterioro al que están expuestas.

**4. Complemento de la mezcla:** mezcla no tan fuerte (menor cantidad de cemento y de arena lavada en comparación con la bicapa) con sílice y gravilla fina. Es la parte con menor desgaste de la loseta.

**5. Compactación:** es la energía necesaria para producir una disminución apreciable del volumen en el material empleado, dejando lista la pieza para su debido secado (aire libre), humedeciéndola frecuentemente para que la estructura interna del producto se compacte adecuadamente.

**6. Loseta:** En la figura 9, se observa el porta-molde acoplado a la mesa móvil, el cual se encarga de compactar el adoquin dentro del depósito de material, dejando lista la loseta para ser retirada.

<span id="page-27-0"></span>**Figura 9.** Compactado loseta en adoquín.

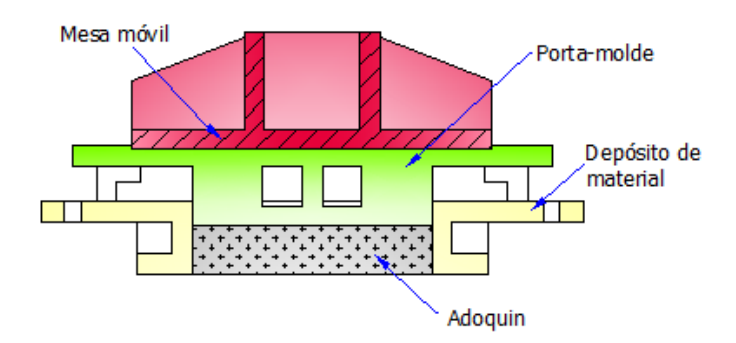

#### Fuente: los autores

Para los prefabricados de losetas en adoquín la resistencia se determina por medio de ensayo a flexión que consiste en la aplicación de una carga concentrada a una pieza libremente apoyada en dos puntos hasta llegar a la rotura. Este ensayo se debe hacer partiendo de una muestra compuesta por cinco adoquines por cada lote de 10.000 unidades escogidas al azar pero buscando que sean representativas de la calidad del lote. El ensayo es aceptable cuando la resistencia individual de cada adoquín no sea inferior a 4.2 MPa y la resistencia promedio de los cinco elementos de la muestra no sea inferior a 5.0 MPa<sup>21</sup>

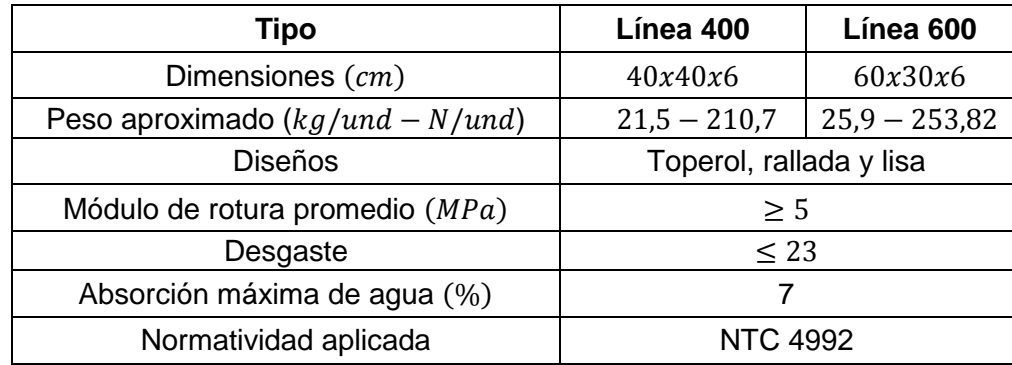

<span id="page-28-0"></span>**Cuadro 3.**Características técnicas de losetas en adoquín

Fuente: http://www.premoldeados.co/index.php/productos/pisos/losetas

<sup>&</sup>lt;sup>21</sup> Práctica recomendada para la ejecución y control de calidad de los pavimentos articulados en adoquínes de concreto. Jerónimo Olarte 1995. [https://es.scribd.com/doc/24569132/Pavimentos](https://es.scribd.com/doc/24569132/Pavimentos-articulados-adoquines)[articulados-adoquines](https://es.scribd.com/doc/24569132/Pavimentos-articulados-adoquines)

### **2. ALTERNATIVAS DE DISEÑO**

## <span id="page-29-1"></span><span id="page-29-0"></span>**2.1 PARÁMETROS DE DISEÑO**

 **Tonelaje:** De acuerdo a las especificaciones de la empresa Sistemas y Moldeados Arquitectónicos, SIMA S.A.S., se selecciona una prensa hidráulica de 100 toneladas, ya que para estos trabajos de compactación en prefabricados de concreto, entre más fuerza se ejerza en el producto mejor será la durabilidad y resistencia de éste.

$$
0.1 \, \text{T} \, \text{on} = 0.98 \, \text{kN} \tag{4}
$$

$$
100 \text{ Ton} = 980 \text{ kN} \tag{5}
$$

 **Presión:** Para conocer el cálculo de la presión que se va a manejar para la compactación del material, se tiene en cuenta el dato de fuerza y el área a manejar de la línea 600 con un área de 60  $cmx30cm$  (1800  $cm^2$ ):

$$
P = \frac{F}{A} = \frac{980kN}{0.18 m^2} = 5,44 \text{ MPa}
$$
 (6)

 **Dimensiones de la loseta:** Teniendo como base los catálogos de la empresa Sistemas y Moldeados Arquitectónicos, SIMA S.A.S., el producto más grande que se va a fabricar son losetas línea 600 adoquín recto (figura 10), que tienen un formato de  $60 x 30 x 6 cm$ .

<span id="page-29-2"></span>**Figura 10.** Losetas línea 400 adoquín**.** 

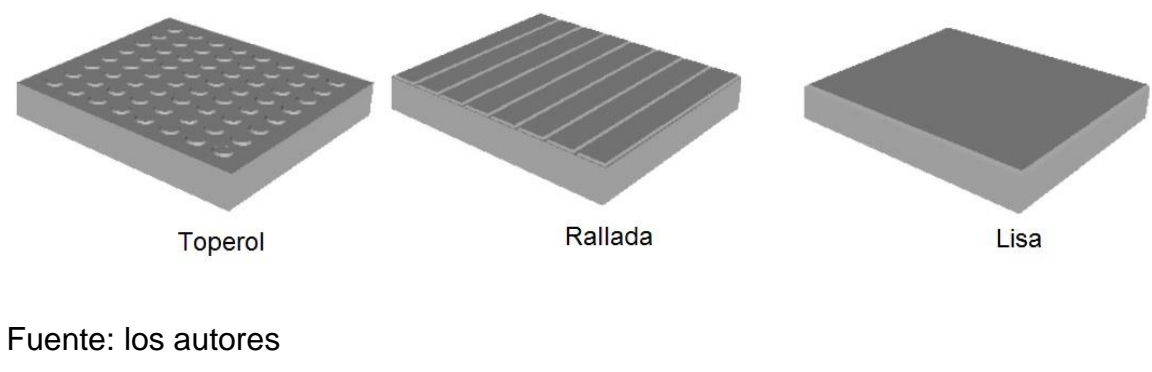

 **Geometría de la prensa:** Para el diseño de la estructura de la prensa hidráulica, se determina que el ancho de la maquina va a depender de las medidas de las losetas, siendo según el catálogo de la empresa Sistemas Innovadores Moldeados y Arquitectónicos, SIMA S.A.S, las dimensiones de la loseta de mayor ancho es de 40  $x$  40  $x$  6  $cm$ . Por tal razón, el espacio libre de trabajo no debe ser inferior a 40  $cm$ ; la altura de la mesa es de 90  $cm$ , de acuerdo a la altura promedio de un hombre  $(1,72 \ m)^{22}$ .

### <span id="page-30-0"></span>**2.2 CRITERIOS DE DISEÑO**

Según las especificaciones solicitadas por la empresa Sistemas y Moldeados Arquitectónicos, SIMA S.A.S para el diseño de la prensa se define que ésta debe cumplir con las siguientes características generales:

El objetivo ideal de la empresa Sistemas y Modelados Arquitectónicos, SIMA S.A.S es fabricar la prensa, por lo que se va a diseñar con materiales de fácil acceso, teniendo en cuenta que los costos de éstos deben ser los más bajos posibles. Debido a que los productos comprimidos- piezas a fabricar deben tener unas tolerancias mínimas en cuanto a sus dimensiones, la prensa debe asegurar que el producto sea homogéneo.

En el dimensionamiento de la prensa hidráulica se tendrán en cuenta medidas ergonómicas. Según el Laboratorio de Condiciones de Trabajo (2011) en un trabajo de precisión, la altura de la superficie de trabajo debe ser de 0 a 10 cm, por encima del codo, lo cual sirve de soporte reduciendo las cargas estáticas en los hombros<sup>23</sup>, parámetro que influyen en la operación de la máquina para permitir su desarrollo bajo condiciones óptimas que resguarde la salud del trabajador. El diseño de las piezas va a ser asequible para que el operario pueda darles el respectivo mantenimiento de forma fácil y segura.

En el cuadro 4 se dan a conocer los parámetros suministrados por el fabricante para tenerse en cuenta al realizar los cálculos de cada una de las partes de éste diseño:

<sup>22</sup> Noguera, Iván. Colombianos no son tan bajitos como se pensaba: A los 20 años los hombres miden en promedio 1,72 y las mujeres 1,60 de promedio.Mayo,2016.

<sup>23</sup> Laboratorio de condiciones de trabajo: Ergonomia, Diseño de puestos de trabajo. Práctica empresarial. Facultad de Ingeniería industrial. 2011, 10 p.

<span id="page-31-1"></span>**Cuadro 4.** Requisitos del fabricante para la prensa hidráulica

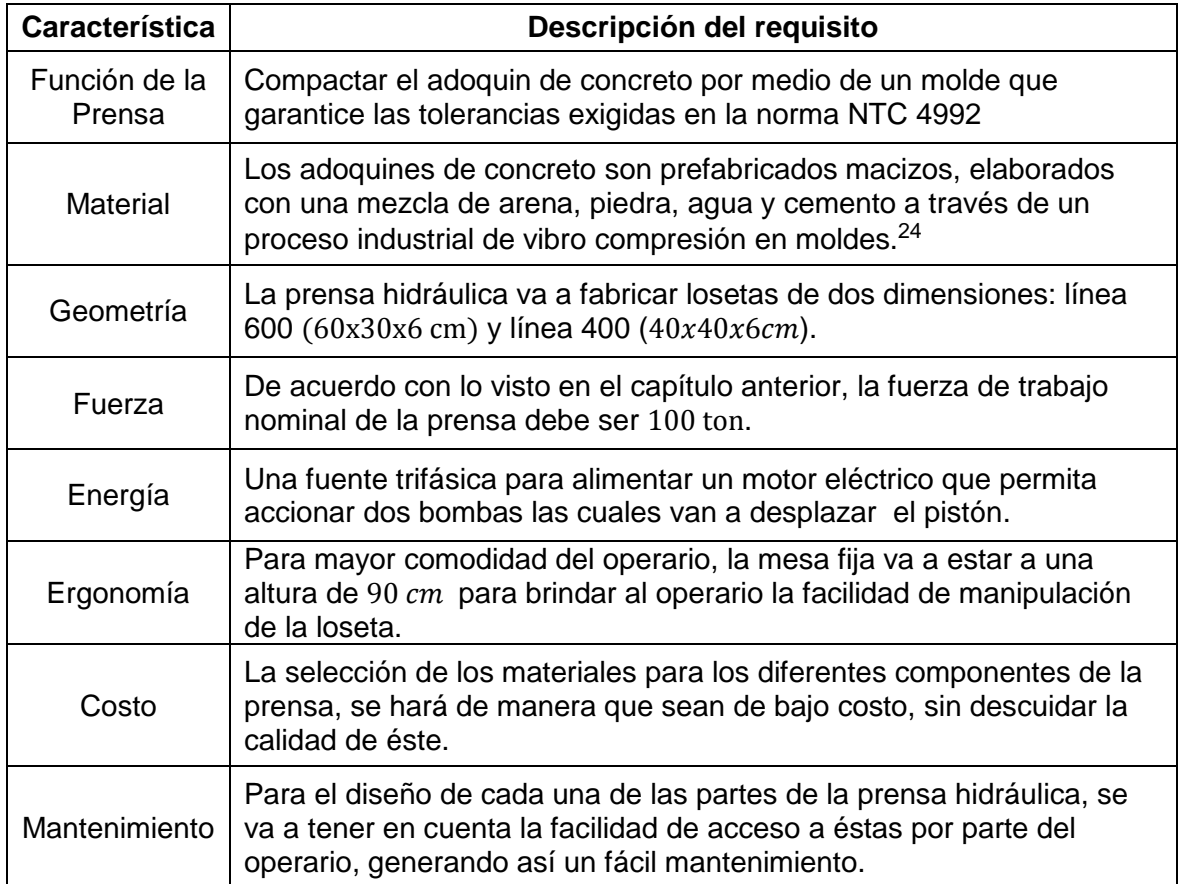

## <span id="page-31-0"></span>**2.3 PROPUESTAS PARA EL DISEÑO DE LA PRENSA HIDRÁULICA**

Para realizar el proceso de compactación se debe escoger la estructura adecuada que brinde un mejor funcionamiento analizando los diferentes tipos de prensas hidráulicas utilizadas para éste tipo de operación (figura 11).

<sup>24</sup> Adoquines. Lima: Cementos Pacasmayo, 2014. http://www.cementospacasmayo.com.pe/productos-yservicios/prefabricados/adoquines/

<span id="page-32-0"></span>**Figura 11.** Propuestas para el diseño de la prensa hidráulica tipo H, mediante el software solidworks®.

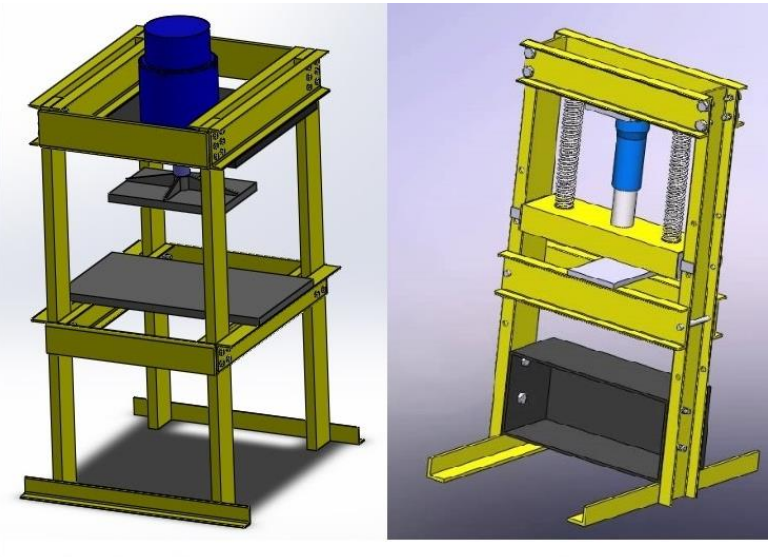

Tipo H - 4 Columnas

Tipo H - 2 Columnas

Fuente: Los autores.

<span id="page-32-1"></span>**Figura 12.** Prensa hidráulica Tipo H – 2 Columnas de marca Enerpac de 100 ton.

# Prensa Hidráulica, 100 t, Bomba Eléctrica

Artículo #3KD81 Mod. Fab. #IPE-10060 Página de Catálogo #3098 UNSPSC #27121502 **Precio**  $\bullet$ \$4'220.000 ⊙.  $+A$ Saltar a: **Accesorios Req** ☆☆☆☆☆ Escribe la prime

Fuente: https://espanol.grainger.com/product/ENERPAC-Hydraulic-Press-3KD81

## <span id="page-33-0"></span>**Figura 13.** Prensa hidráulica Tipo H – 4 Columnas de marca Jmdy de 100 ton

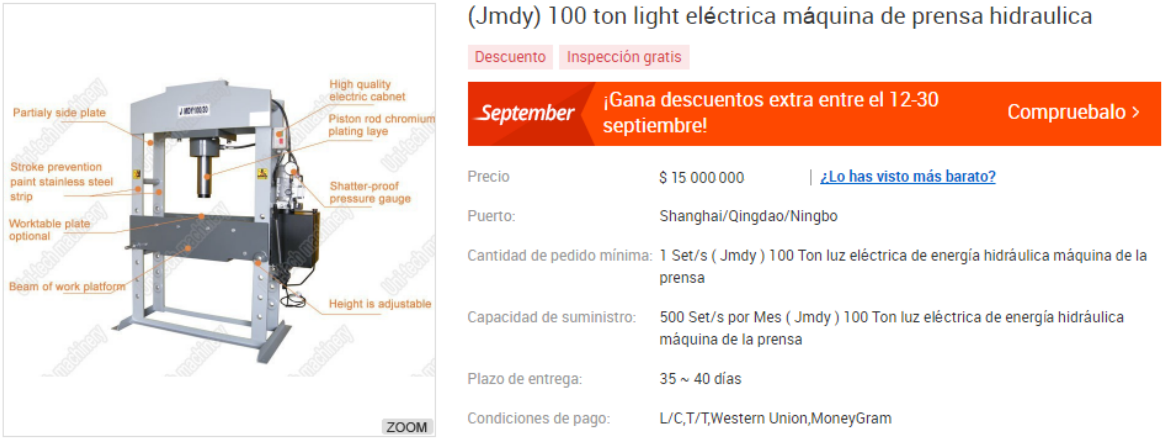

Fuente: [https://spanish.alibaba.com/product-detail/-jmdy-100-ton-light-electric](https://spanish.alibaba.com/product-detail/-jmdy-100-ton-light-electric-hydraulic-power-press-machine-60156420936.html)[hydraulic-power-press-machine-60156420936.html.](https://spanish.alibaba.com/product-detail/-jmdy-100-ton-light-electric-hydraulic-power-press-machine-60156420936.html)

Con el fin de tener como dato aproximado del valor de las propuestas para el diseño de la prensa (figura 11), se encontraron dos referencias:

- Prensa hidráulica Tipo H 2 Columnas de marca enerpac de 100 ton con un costo de \$ 4´220.000.
- Prensa hidráulica Tipo H 4 Columnas de marca Jmdy de 100 ton con un  $\cos 15'$   $\cos 00.000$ .

Teniendo en cuenta los parámetros, variables de las prensas hidráulicas y los requisitos de la empresa Sistemas Innovadores y Moldeados Arquitectónicos, SIMA S.A.S se diseñó un cuadro que indica las ventajas y desventajas de las propuestas de diseño, correspondientes a la figura 11 (Propuestas para el diseño de la prensa hidráulica mediante el software solidworks®), para facilitar la selección de la estructura de diseño a calcular (cuadro 5).

<span id="page-34-0"></span>**Cuadro 5.** Ventajas y desventajas de las propuestas de diseño de una prensa hidráulica tipo H.

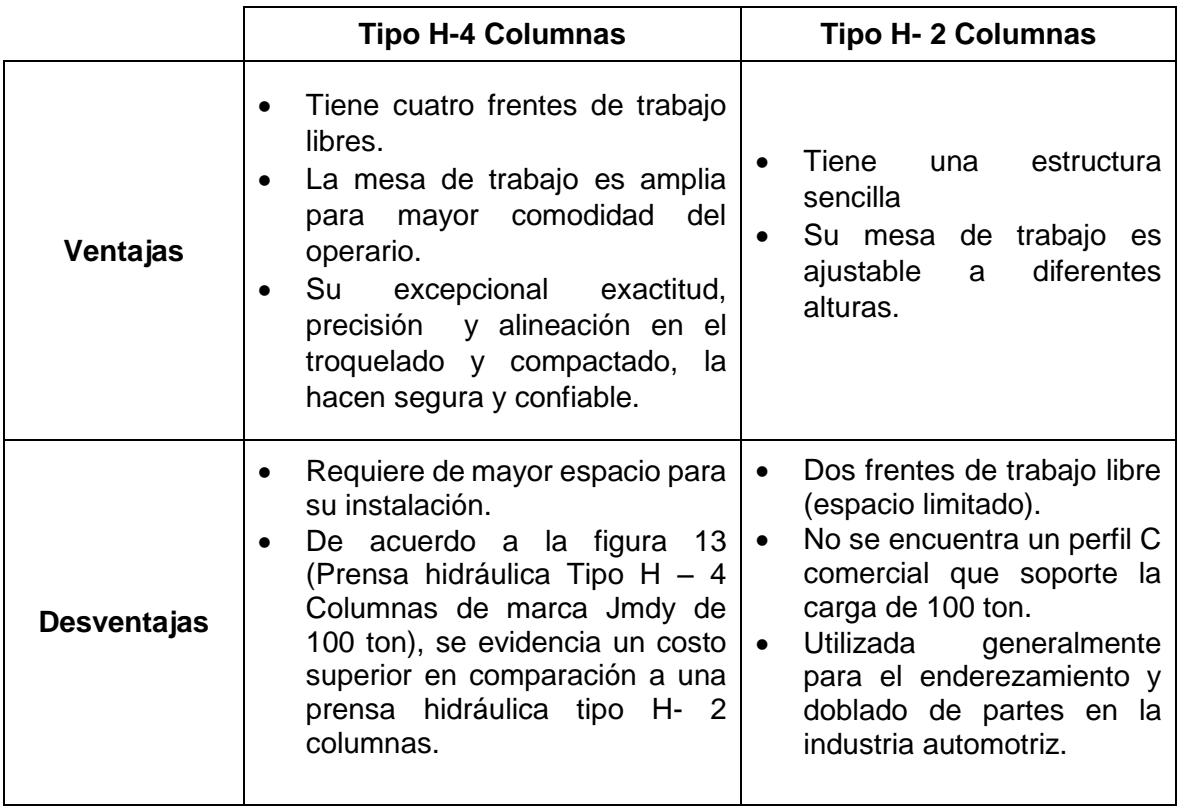

La fabricación de las losetas tiene que tener unas dimensiones que cumplan con rangos de tolerancia exigidos por la NTC 4992, por esta razón se requiere de una prensa que pueda realizar el proceso de compactado de una forma precisa, brindando un amplio espacio de trabajo, para mayor comodidad del operario.

De acuerdo al cuadro 5 (Ventajas y desventajas de las propuestas de diseño de una prensa hidráulica tipo H), la prensa seleccionada es la tipo H-4 columnas, cuya estructura permite facilidad en el mantenimiento y cambio herramental, al igual que la implementación de un sistema de guías al porta molde. Por otra parte, a pesar de que la prensa hidráulica tipo H-4 columnas mostrada en la figura 13, tiene un costo mayor en comparación a la prensa tipo H-2 columnas (figura 12), se concluye que por la precisión y la calidad que requiere la fabricación de losetas en adoquín, resulta ser necesario la adecuación de una prensa hidráulica tipo H-4 columnas.

En el siguiente capítulo se va a realizar el cálculo y diseño de los componentes mecánicos, hidráulicos y de accionamiento para la prensa tipo H- 4 columnas.

## **3. DISEÑO DE LA PRENSA**

## <span id="page-35-0"></span>**3.1 DISEÑO MECÁNICO**

Se realizan cálculos y análisis para el diseño de las vigas, elementos estructurales, mesa fija, depósito de material, placa superior, mesa móvil, porta-molde y sistema de anclaje. En la figura 14, se observa la configuración del diseño del pórtico de la prensa hidráulica.

<span id="page-35-2"></span>**Figura 14.** Elementos del pórtico

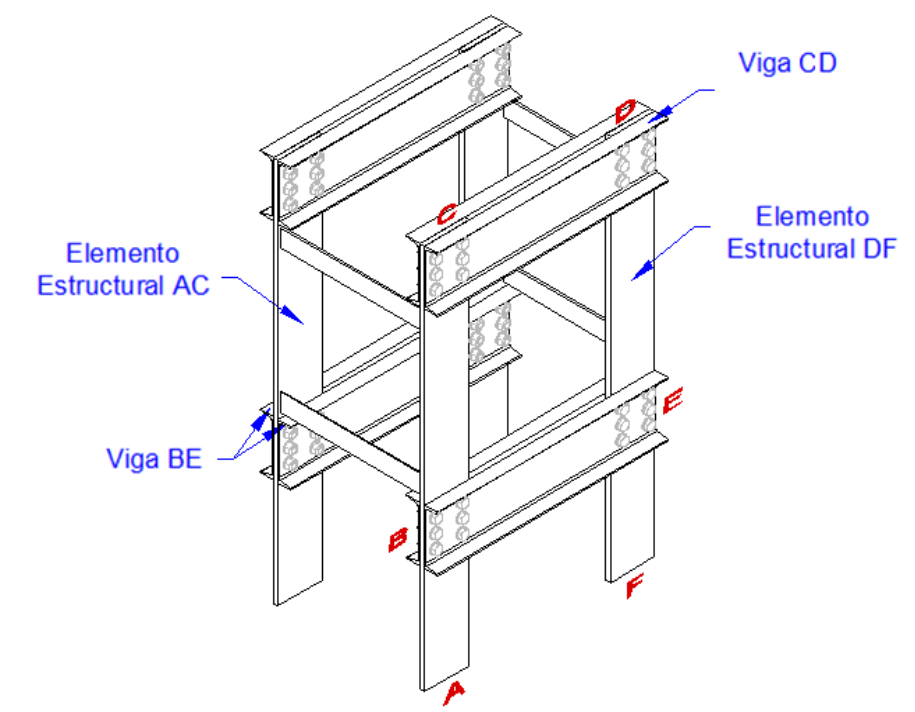

Fuente: Los autores

### <span id="page-35-1"></span>**3.1.1 Vigas**

Las vigas que se van a implementar, tienen perfil en C alas paralelas, por lo que es necesario observar el comportamiento que éstas tengan cuando se le apliquen las fuerzas de flexión a las cuales va a estar sometida, se va a suponer que el único esfuerzo que actúa es de flexión (figura 15) y que están simplemente empotradas.
A partir de los estudios de resistencia de materiales, los esfuerzos resultantes están dados por la ecuación<sup>25:</sup>

$$
\sigma = \frac{M * y}{I} \tag{7}
$$

Dónde:

- $\sigma$ : Esfuerzo normal
- $M:$  Momento
- $y:$  Distancia al centroide
- ∶ Momento de Inercia

**Figura 15.** Flexión pura en las secciones con dos ejes de simetría. a) Viga completa en equilibrio. b) Parte de la Viga en equilibrio. c) Corte Transversal Representativo.

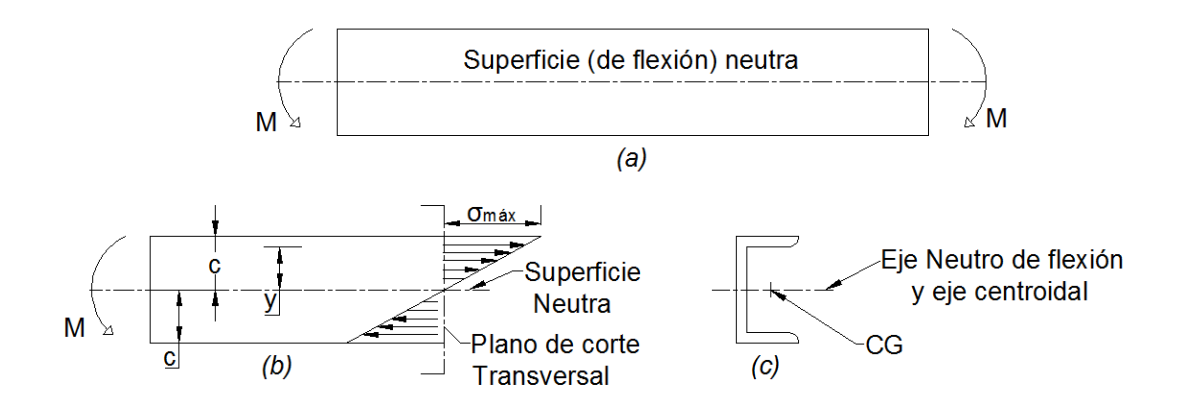

Fuente: Los autores.

l

En la figura 15.c, se puede observar que la ubicación del centro de gravedad, es de gran importancia, debido a que en el eje neutro el esfuerzo normal es cero (figura 15.b), pero a medida que se va alejando una distancia "y "del centro de gravedad, el esfuerzo normal va aumentando llegando a ser máximo donde la distancia es "c".

El momento de inercia de la viga a calcular tiene que ser lo suficientemente alto para resistir las altas cargas que se le van a aplicar.

<sup>25</sup> JUVINALL, Robert y MARSHEK, Kurt. Diseño de elementos de máquinas.2 ed. México: Limusa Wiley, 2013.123 p.

**3.1.1.1 Diseño y cálculo de las vigas:** Las consideraciones a tener en cuenta para el diseño de ésta son:

- El material a utilizar es Acero ASTM A36 con un esfuerzo a la cedencia de 250 N/mm<sup>2</sup> (  $S_y = 250$  N/mm<sup>2</sup>).<sup>26</sup>
- Se va a suponer que las vigas van a estar simplemente apoyadas.
- Para el diseño de la viga, se va a tener como referencia el catalogo empresa Agofer, del cual se van a seleccionar las dimensiones para hallar el factor de seguridad.

**Figura 16 .**Perfil C, estándar Americano "CE" catalogo Agofer

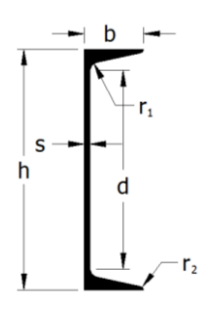

Fuente: Perfil C, estándar Americano "CE" [en línea].Bogotá: Catálogo Agofer

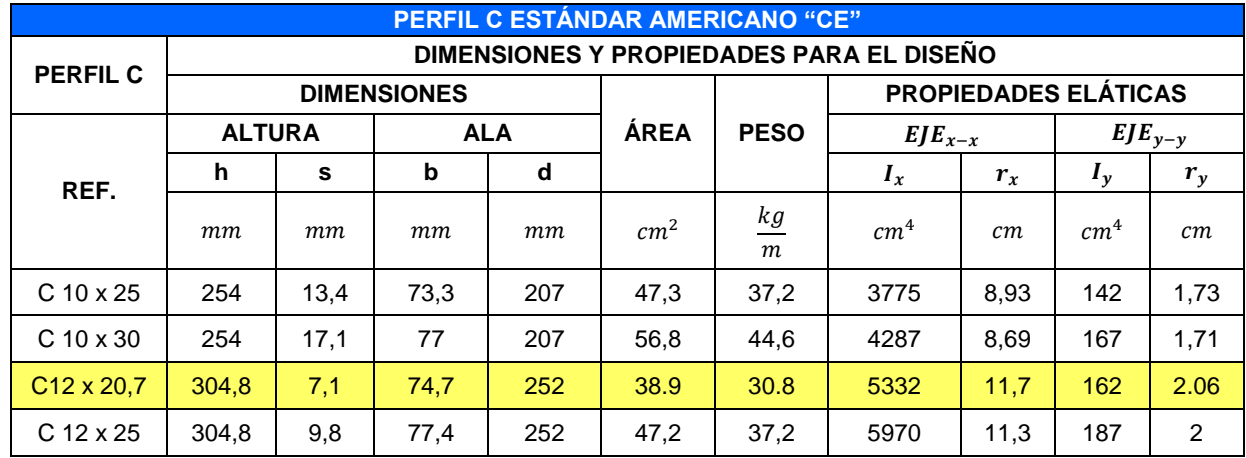

**Cuadro 6.** Dimensiones y propiedades del perfil C

Fuente: Perfil C, estándar Americano "CE": Dimensiones y Propiedades. Bogotá: Catálogo Agofer.

l

<sup>26</sup> http://www.acerosotero.cl/planchas\_acero\_carbono\_astm\_a36.html

- Para realizar el respectivo cálculo, del cuadro 6 se seleccionó el perfil de referencia  $C12x20.7$  (luego de hacer cálculos con varias referencias), del catálogo Agofer.
- La estructura de la prensa está compuesta por dos pórticos, unidos por arriostramientos. La fuerza  $Fa$  debida a la acción del actuador hidráulico es de  $F_a = 50 \text{ tonf}$ , ya que al haber dos pórticos, la viga soporta la mitad de la carga.

**Figura 17.** Dimensiones del pórtico.

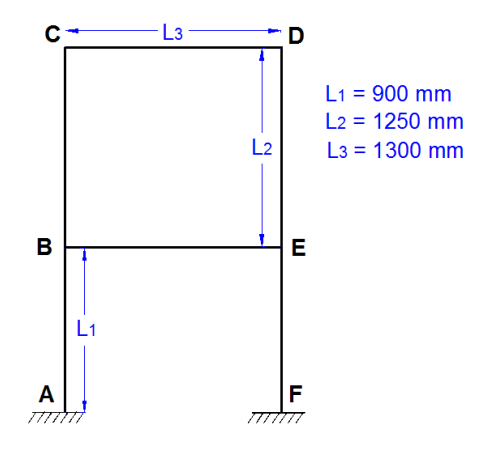

Fuente: los autores

**3.1.1. 2 Viga BE:** En la sección  $\overline{BE}$ , debido a que hay dos perfiles en C, cada uno de éstos va a soportar la mitad de la carga del actuador hidráulico  $F_a$ . La fuerza puntual ejercida por el vástago del cilindro hidráulico se transmite a la viga de forma uniformemente distribuida  $q$ ; en la figura 16, se muestran los diagramas de fuerza cortante y momento flector, con el fin de verificar si el perfil escogido soporta ésta carga.

$$
q = \frac{\frac{F_a}{2}}{800mm} = \frac{\frac{490000N}{2}}{800mm} = 306.25 \frac{N}{mm}
$$

**Figura 18.** Carga sobre la viga.

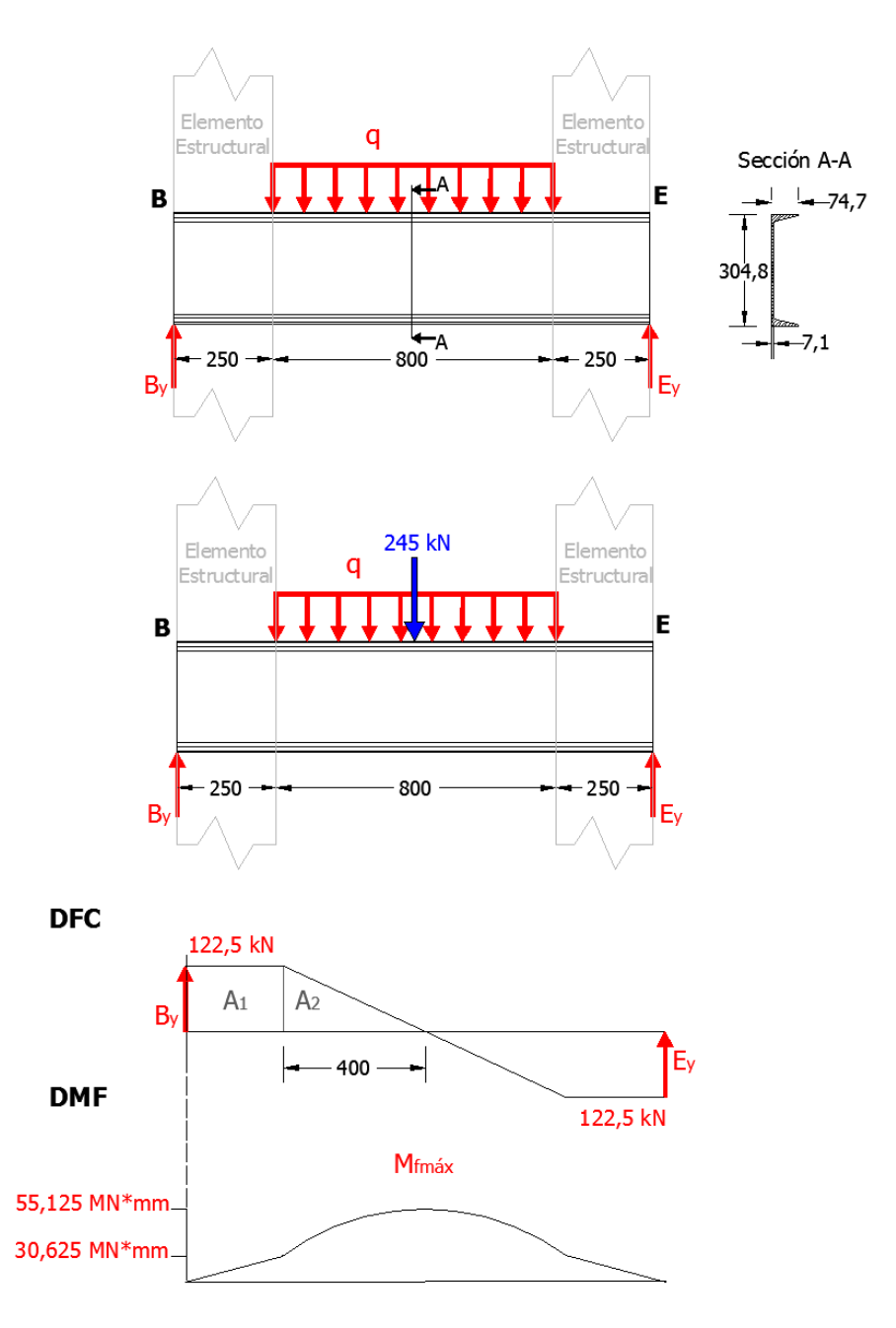

Fuente: Los autores.

Para la realización de los diagramas de Fuerza cortante y momento flector de la figura 18, debido a que hay una carga distribuida  $(q = 306.25 N/mm)$  se calcula la fuerza equivalente que va a actuar en los  $800 \, \text{mm}$  (espacio de trabajo), siendo ésta de 245  $k$ N, por lo que se realizan los siguientes cálculos:

$$
\sum F_y = 0: \quad B_y - 245 \text{ kN} + E_y = 0
$$

$$
\sum M_c = 0: \quad -245 \text{ kN} * 650 \text{ mm} + B_y * 1300 \text{ mm} = 0
$$

$$
B_y = 122500 \text{ N}
$$

Aplicando el método de las áreas, el momento flector máximo en la viga BE es:

$$
M_{fm\acute{a}x} = A_1 + A_2
$$
\n(8)  
\n
$$
M_{fm\acute{a}x} = 250 * B_y + \frac{400 * B_y}{2} = 55,125 MN * mm
$$

El esfuerzo cortante en la sección crítica de la viga  $BE$  es cero, por ésta razón de la ecuación 7 se tiene que el esfuerzo flector es:

$$
\sigma_{fmax} = \frac{M_{fmax} * y}{I_x}
$$

$$
y = \frac{h}{2} = \frac{304,8mm}{2} = 152,4 mm
$$

$$
I_x = 53320000 mm^4
$$

$$
\sigma_{fmax} = \frac{M_{fmax} * y}{I_x} = \frac{(55,125 MN * mm)(152,4mm)}{53320000 mm^4} = 157,559 MPa
$$

El factor de la viga se calcula con la siguiente ecuación:

$$
\sigma_{f\text{max}} = \frac{M_{f\text{max}} * y}{I} < \sigma_{adm} = \frac{S_y}{FS}
$$
\n
$$
FS = \frac{S_y}{\sigma_{f\text{max}}} = \frac{250MPa}{157,559MPa} = 1,587
$$
\n
$$
(9)
$$

### **Cuadro 7.** Factores de seguridad

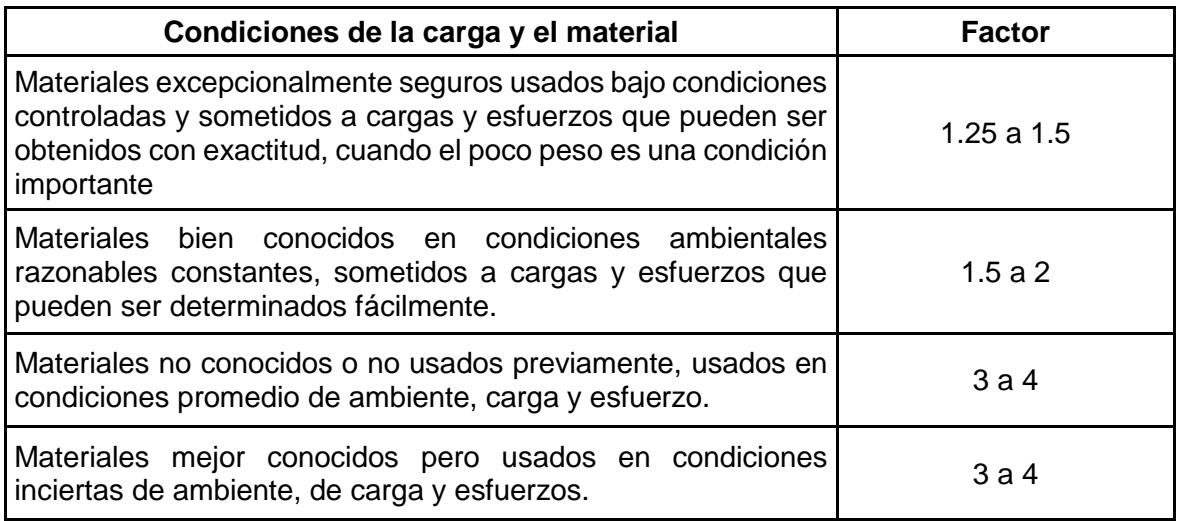

Fuente: Shigley y Mitchell<sup>27</sup>

Según el cuadro 7, el factor de seguridad calculado se encuentra dentro del rango  $1,5, a, 2$ , indicando que el diseño de la viga es satisfactorio, ya que las cargas y los esfuerzos se pueden determinar fácilmente además de conocer las condiciones ambientales en las que se va a ubicar la prensa hidráulica.

Con el fin de verificar el valor del factor de seguridad, se hace uso del software Autodesk Inventor, arrojando los siguientes resultados:

**Figura 19.** Simulación de perfil en C, software Autodesk Inventor Professional 2016®.

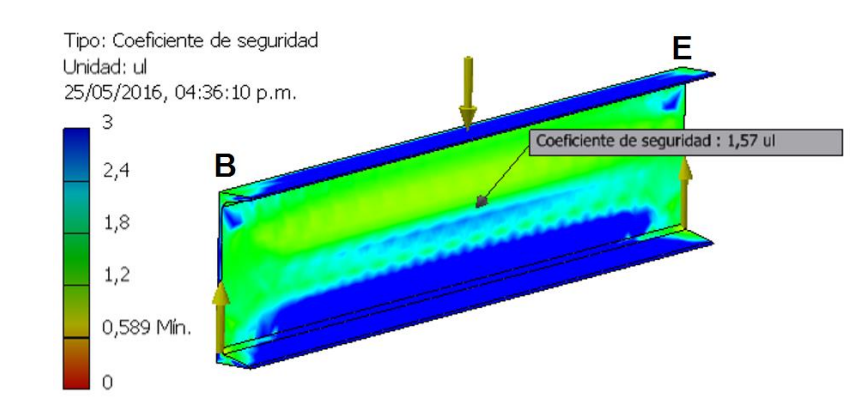

Fuente: los autores.

l

<sup>27</sup> BUDYNAS, Richard y NISBETT, Keith. Diseño en ingeniería mecánica de Shigley. 8 ed. México: McGraw-Hill, 2008. 440-441 p.

Para el diseño de la viga  $BE$  se debe tener en cuenta que sobre ésta reposa la mesa inferior en la cual sucede la compactación de las losetas, por lo que es de vital importancia que ésta no sufra deflexiones drásticas con el fin de cumplir el rango de tolerancia en el que se encuentra la producción de las mismas.

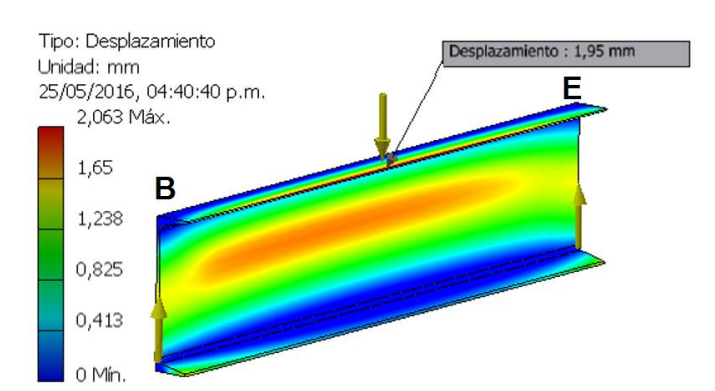

**Figura 20.** Deflexión en la viga  $BE$ , software Autodesk Inventor Professional 2016®.

Fuente: los autores.

En la figura anterior se observa que la deflexión es de  $1,95 \, mm$ ; al ser el valor calculado muy alto se adicionan a la viga unos atiesadores, generando una disminución significativa del valor del desplazamiento a  $0.022mm$  (figura 21).

**Figura 21.** Simulación de deflexión en la viga con atiesadores, software Autodesk Inventor Professional 2016®.

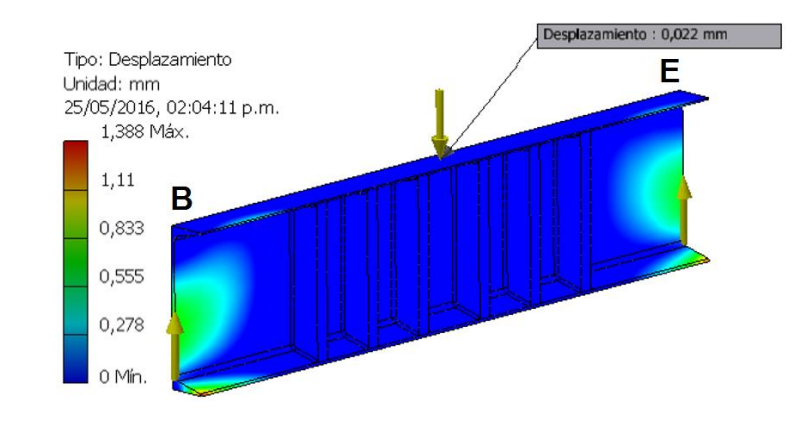

Fuente: los autores

### **3.1.2 Elemento Estructural**

Debido a las cargas de compactación en las vigas, las columnas se encuentran sometidas a tracción y a flexión debido a los momentos flectores causados por la fuerza del actuador hidráulico. De una manera práctica, se va a realizar el diagrama de cuerpo libre de cada sección del pórtico (figura 22), indicando las fuerzas y momentos que actúan sobre éste; es necesario aclarar que sólo se están tomando en cuenta las fuerzas internas, ya que las fuerzas propias, como el peso del actuador hidráulico, el de la estructura, la mesa fija, la mesa móvil, el material a compactar, se tomaran en cuenta más adelante; por ende los momentos que se calculan a continuación son una aproximación.

**Figura 22.** a) Fuerzas internas en el pórtico. b) Pandeo generado por las fuerzas de flexión en los nudos C y B. c) Sección del área transversal de la columna.

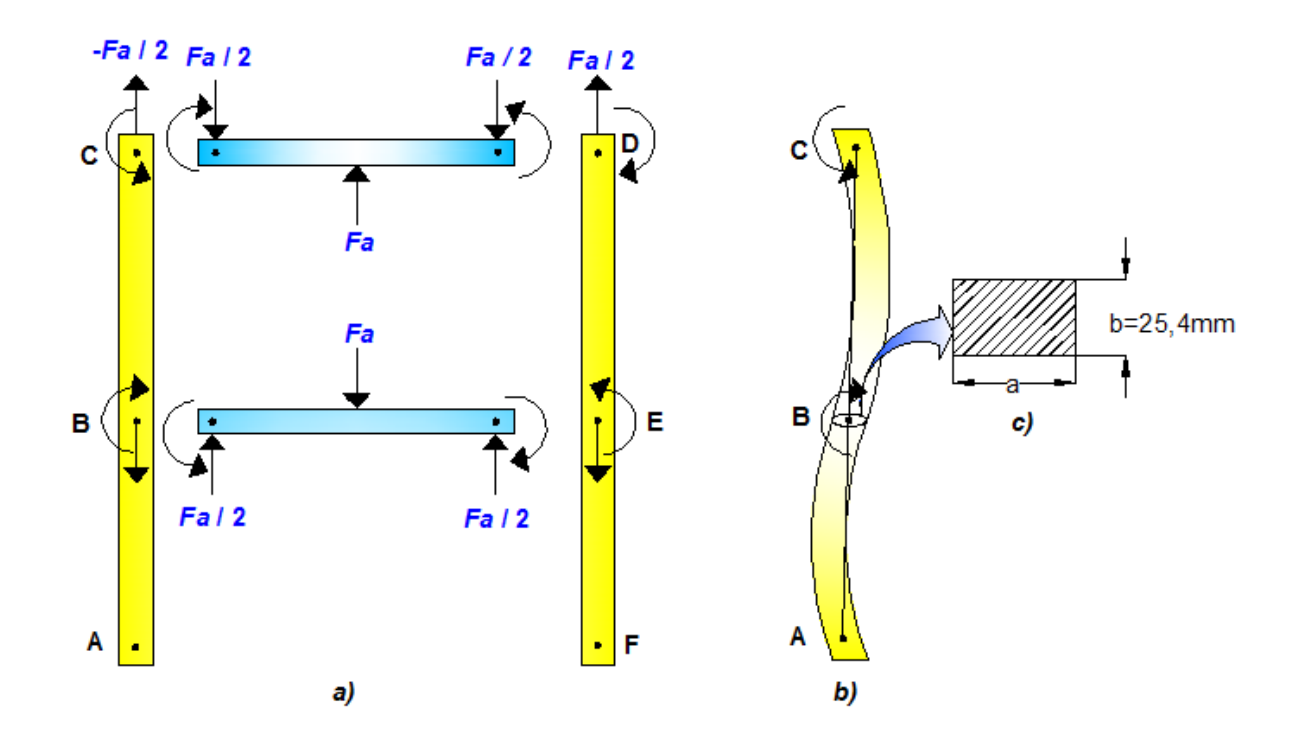

Fuente: los autores.

Las uniones de los elementos estructurales con las vigas (BCD y E), se consideran rígidas. En los nudos B y E, se presentan momentos flectores debido a las fuerzas de compactación de las vigas (B y C), razón por la cual, el elemento estructural va a presentar un comportamiento de pandeo, evidenciado en la figura 22. b.

El nudo que soporta mayor esfuerzo es el nudo B, ya que el momento flector en el nudo C, es opuesto al del nudo B, tratando de flectar la columna hacia el lado indicado (Figura 22.b), y al estar empotrado el nudo A, va a generar un momento que con el momento del nudo B, se va a flectar la columna hacia el lado opuesto. Siendo el nudo B el punto donde cambia drásticamente de sentido el pandeo de la columna, el diseño se centrará con el punto crítico de la pieza (Nudo B), dimensionando el área de la sección transversal (figura 22. c) y el momento de inercia de la columna.

### **3.1.2.1 Diseño y cálculo del Elemento Estructural:**

El elemento estructural está sometido a tres cargas: flexión, tracción y compresión; esta última es debida al peso de la estructura, sin embargo es muy pequeña en comparación con las fuerzas de tracción y flexión, por consiguiente se despreciará su efecto en el comportamiento del elemento estructural.

Las consideraciones a tener en cuenta para el diseño de ésta son:

- El material a utilizar es Acero ASTM A572 gr 50 con un esfuerzo a la cedencia de 345  $N/mm^2$  (  $S_y = 345 N/mm^2$ ).<sup>28</sup>
- El ancho del elemento estructural es de 25,4  $mm$  ( $b = 25,4$   $mm$ ).
- Siendo el pórtico una estructura estática, la sumatoria de sus momentos en cada nudo debe ser cero, por éste motivo, el momento flector tanto de la viga como el de la columna en el nudo B tienen la misma magnitud con sentido opuesto.

$$
\sigma_{\text{max}} = \frac{\frac{F_a}{2}}{A} + \frac{M_{flectron\ B} * \frac{a}{2}}{I} < \sigma_{adm} = \frac{S_y}{FS}
$$

Se realizará el diseño del elemento estructural con un factor de seguridad de 1,5.

$$
\sigma_{\text{max}} = \frac{122500N}{a * 25.4} + \frac{55125000N * mm * \frac{a}{2}}{12} = \frac{345 N * mm^{2}}{1,5}
$$

$$
\frac{4822,835}{a} + \frac{13021653,54}{a^{2}} = 230
$$

l

<sup>&</sup>lt;sup>28</sup> Aceros Otero. http://www.acerosotero.cl/planchas\_acero\_carbono\_astm\_a572\_gr50.html

Resolviendo la ecuación, el espesor  $(a)$  del elemento estructural es:

$$
a=250\ mm
$$

### **3.1.2.2 Análisis de pandeo del elemento estructural:**

Para calcular la deflexión en la sección  $\overline{AB}$  se utiliza la siguiente ecuación<sup>29.</sup>

$$
\delta = \frac{M_B}{6*EI} \left[ \left( 6*a - \frac{3*a^2}{L} - 2L \right) x - \frac{x^3}{L} \right]
$$
 (11)

Donde:

l

- $\delta$ : Deflexión en  $mm$ .
- $a$ : Distancia  $\overline{AB}$  del elemento estructural.
- $x$ : Distancia a evaluar la deflexión.
- : Módulo de elasticidad del acero.
- $L$ : Longitud  $\overline{AC}$  del elemento estructural

De la ecuación 11 se tiene que la deflexión a una distancia  $x = 450$ mm es

 $\delta = \frac{55125000 Nmm}{6.210000 Mpc 53330}$  $\frac{55125000 Nmm}{6 * 210000 MPa * 53320000 mm^4} \Biggl[ \Biggl( 6 * 900 mm - \frac{3 * 900 mm^2}{2150 mm} \Biggr]$  $\left(\frac{*900mm^2}{2150mm}-2*2150mm\right)450mm-\frac{450mm^3}{2150mm}$  $\frac{155}{2150mm}$ 

$$
\delta=0.046mm
$$

<sup>&</sup>lt;sup>29</sup> MOTT, Robert. Resistencia de materiales. 5 ed. México: Prentice Hall Hispanoamericana, 2009. 735-736 p.

De acuerdo al software la deflexión a una distancia  $x = 450$ mm es de 0,2065 mm.

Figura 23. a) Desplazamiento del elemento estructural a una distancia de 450 mm, software Autodesk Inventor Professional 2016®. b) Dimensiones del elemento estructural.

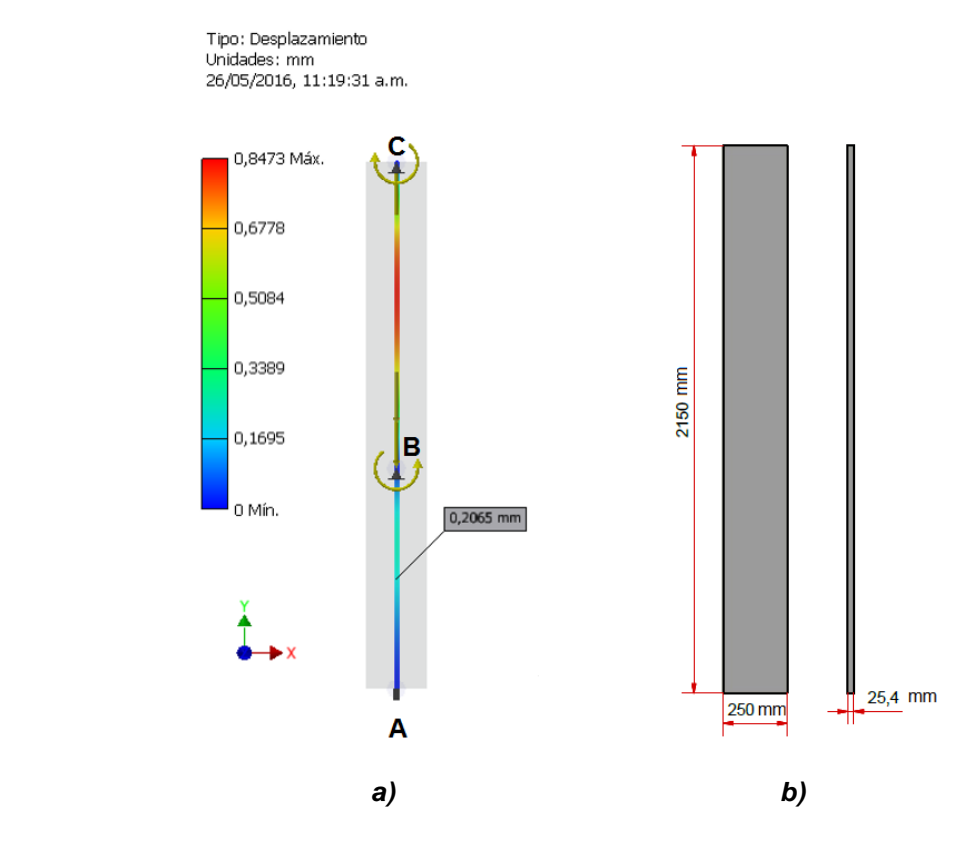

Fuente: los autores.

Según la figura 23, se puede concluir que el elemento estructural no va a sufrir por pandeo ya que los desplazamientos que este presenta son despreciables.

En el cuadro 8 se indican las dimensiones finales del elemento estructural diseñado.

**Cuadro 8.**Dimensiones del elemento estructural

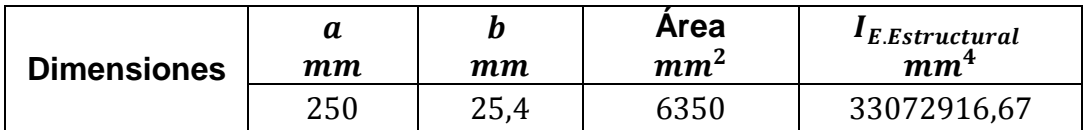

### **3.1.3 Determinación de los momentos en el pórtico**

En el estudio de las estructuras hiperestáticas (estructura en equilibrio en donde las ecuaciones de la estática resultan insuficientes para determinar todas las fuerzas internas o reacciones), se debe recurrir al estudio de las deformaciones de los elementos para poder llegar a conocer las tensiones que lo solicitan. A partir de dichas deformaciones, se llegan a establecer sistemas de análisis como es el caso de los Teoremas de Clapeyron (relación deducida de la teoría de flexión de vigas y usada en análisis estructural para resolver ciertos problemas de flexión hiperestática, demostrado por Émile Clapeyron ), éste método nos permite determinar el valor de los momentos en los nudos o apoyos de vigas empotradas, continuas y pórticos rígidos; para ésto, es necesario establecer en cada nodo, una ecuación por cada momento desconocido. <sup>30</sup>

En éste caso, se necesita calcular los momentos en cada nudo de la figura 22.a, la cual tiene una incógnita en los nudos A, F, C y D, tres incógnitas en los nodos B y F, siendo en total de 10 incógnitas. Al aplicar el método de Clapeyron resulta poco apropiado por la gran cantidad de incógnitas, por lo que es indispensable la aplicación de una herramienta que facilite su solución; por ejemplo en éste caso el método de Cross puede ser aplicado en el pórtico de la prensa hidráulica que se desea diseñar.

El método de Cross permite calcular los momentos flectores en los nudos de las estructuras porticadas por un procedimiento de iteración, cuya exactitud crece progresivamente hasta el límite que se desee. La idea fundamental de éste método la publicó Cross en la revista Transaction of the American Society of Civil Engineers, Tomo 96 (1932)<sup>31</sup>

En principio se distinguen dos casos fundamentales:

l

### **Primer caso: Los nudos pueden girar pero no desplazarse.**

Esto ocurre en las estructuras porticadas de varios pisos cuyos dinteles se apoyan horizontalmente, mediante forjados o arriestamientos rígidos.

### **Segundo caso: Los nudos además de girar pueden también desplazarsen**

En este caso existen cargas auxiliares lo que hace que éste procedimiento sea un poco más largo que el anterior.

<sup>30</sup> PRENZLOW, C. Cálculo de estructuras por el método de cross: vigas continuas, pórticos, líneas de influencia, aplicación a emparrillados de vigas, placas y estructuras porticadas especiales; influencia de los acartelamientos. 3 ed. Barcelona [España]: Gustavo Gili, 1977. 14 p.

<sup>31</sup> PRENZLOW, C. Cálculo de estructuras por el método de cross: vigas continuas, pórticos, líneas de influencia, aplicación a emparrillados de vigas, placas y estructuras porticadas especiales; influencia de los acartelamientos. 3 ed. Barcelona [España]: Gustavo Gili, 1977. 5-6 p.

Además, una condición especial que deben cumplir las vigas que componen la estructura porticada, los momentos de inercia de ésta tienen que ser constantes, es decir que la viga tiene el mismo área de sección transversal.

Según lo anterior se aplicará el método de Cross para determinar los momentos en los nudos del pórtico

### **3.1.3.1 Cálculo por el Método de Cross**:

Las vigas y columnas tienen la propiedad de la rigidez (ecuación 12), puesto que una barra resulta tanto menos flexible cuanto mayor sea su momento de inercia, y tanto más flexible cuanto mayor sea su longitud, estos valores se designarán por:

$$
K = \frac{I}{L}
$$
 (12)

Dónde:

 $K:$  Rigidez flexional

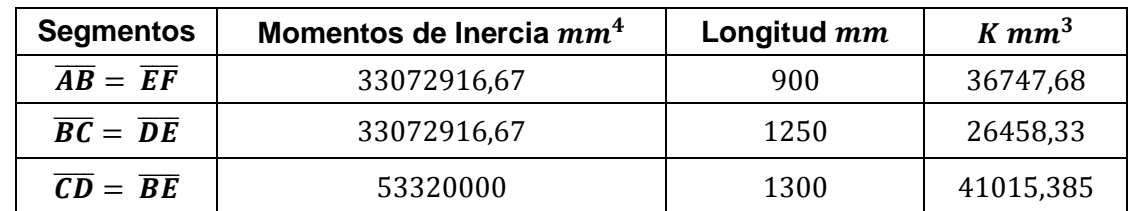

**Cuadro 9.** Valores para el cálculo de la rigidez de los segmentos de los pórticos

Puesto que los valores numéricos de los coeficientes  $k$  son frecuentemente incomodos para el cálculo, se dividen por un  $k_m$  que se refiere al valor  $k$  mayor de los segmentos.

$$
K_m = K_{CD} = 41015,385 \, mm^3
$$

Representando ahora  $\frac{k}{k_m}$  como la rigidez relativa respecto al elemento de mayor rigidez en la estructura, se designan por:

$$
K' = \frac{K}{K_m} \tag{13}
$$

Dónde:

 $K'$ : Rigidez

 $K_m$ : Rigidez mayor

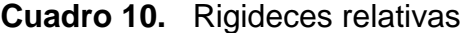

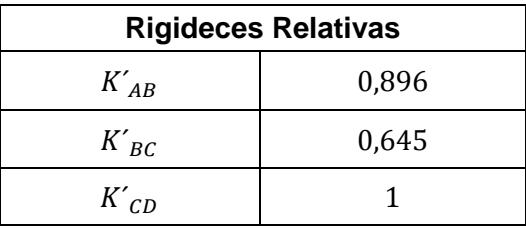

Por simetría  $K'_{AB} = K'_{EF}$ ,  $K'_{BC} = K'_{DE}$  y  $K'_{CD} = K'_{BE}$ . Estos valores se representan en la figura 22, encerrados en círculos abajo de cada uno de los segmentos.

El valor de  $\frac{K'}{\sum K'}$  se puede denominar como el coeficiente de distribución, los cuales indican el porcentaje de carga que absorbe cada viga, siendo importantes para el cálculo de momentos.

$$
V = \frac{K'}{\sum K'}\tag{14}
$$

Donde:

: Coeficiente de distribución.

Por lo que:

**Cuadro 11.** Coeficientes de distribución

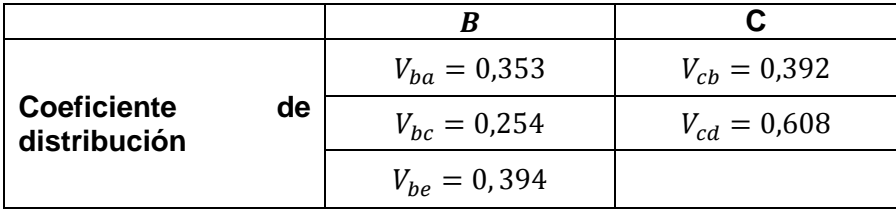

En la figura 24, se observan los valores de los coeficientes de distribución en cada uno de los nodos mediante rectángulos, en donde por simetría el nodo E tiene los mismos valores de coeficiente de distribución del nodo B y en el nodo D los mismos al nodo C.

**Figura 24.** Pórtico con los valores de rigidez y sus coeficientes.

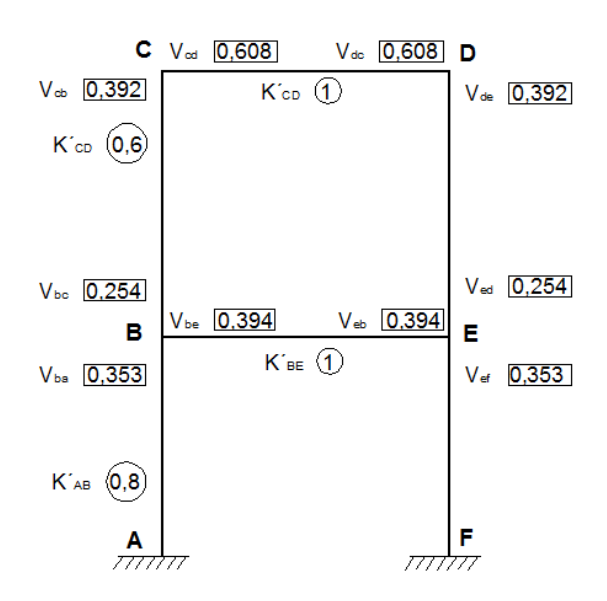

Fuente: los autores.

En el pórtico los nudos son indesplazables; al centrarse en el nudo C y aplicando un momento exterior  $m$ ; las barras que son originarias de éste nudo pueden considerarse como fijamente empotradas por sus otros extremos. El objetivo es saber cómo se distribuye el momento  $m$  entre las distintas barras y puntos de empotramiento.

**Figura 25.** Comportamiento de las vigas CD y CB aplicando un momento exterior al Nudo.

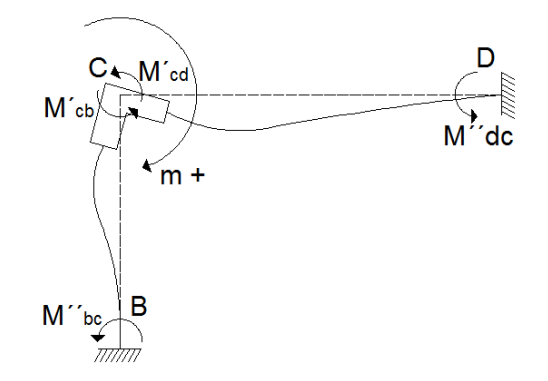

Fuente: los autores.

Como se puede observar en la figura 25 el momento externo  $m$  positivo, genera un momento de distribucion  $M'$  y un momento transmitido  $M''$  a las barras con las que está agrupado; su signo siempre es contrario al momento externo. Éstos se calculan de la siguiente forma:

$$
M' = -m * V \tag{15}
$$

$$
M^{\prime\prime}=\frac{1}{2}M^{\prime}
$$
 (16)

Dónde:

 $M'$ : Momento de distribución

 $M^{\prime\prime}$ : Momento transmitido

Con lo anterior se iniciará a componer el diagrama de Cross.

# **NUDO B:**

-Rigidez flexional:

$$
K = \frac{I_{column}}{L}
$$

$$
K_{AB} = \frac{33072916,67 \text{ mm}^4}{900 \text{ mm}} = 36747,68 \text{ mm}^3
$$
  
39

En el cuadro 9 (Valores para el cálculo de la rigidez de los segmentos de los pórticos) visto anteriormente, se observan los valores de la rigidez flexionante para cada nudo. La rigidez mayor  $K_m$  es la del segmento  $\overline{CD}$  ,  $K_{CD} = 41015,385$   $mm^3$ , por lo que:

$$
K'_{AB} = \frac{K_{AB}}{K_m} = \frac{36747,68}{41015,385} = 0,896
$$

Según la figura 24 (Pórtico con los valores de rigidez y sus coeficientes) vista anteriormente, el punto crítico es el nodo B, por lo que la sumatoria de la rigidez relativa (valores que están dentro del círculo en la figura 24) en los segmentos  $\overline{BA}$ ,  $\overline{BC}$  y  $\overline{BE}$ , son:

$$
\sum K'_B = 0.896 + 0.645 + 1 = 2.541
$$

Los coeficientes de distribución para el nodo B son:

$$
V_{ba} = \frac{K'_{AB}}{\sum K'_{B}} = \frac{0,896}{2,541} = 0,353
$$

$$
V_{bc} = \frac{0,645}{2,541} = 0,254
$$

$$
V_{be} = \frac{1}{2,541} = 0,394
$$

La sumatoria de los valores de la rigidez flexionante, con respecto al nudo C es:

$$
\sum K'_c = 0.645 + 1 = 1.645
$$

Los coeficientes de distribución para el nodo C son:

$$
V_{cb} = \frac{K'_{BC}}{\sum K'_{c}} = \frac{0.645}{1.645} = 0.392
$$

$$
V_{cd} = \frac{1}{1.645} = 0.608
$$

A continuación se calculan los momentos de empotramiento de las barras que están conectadas al nudo B

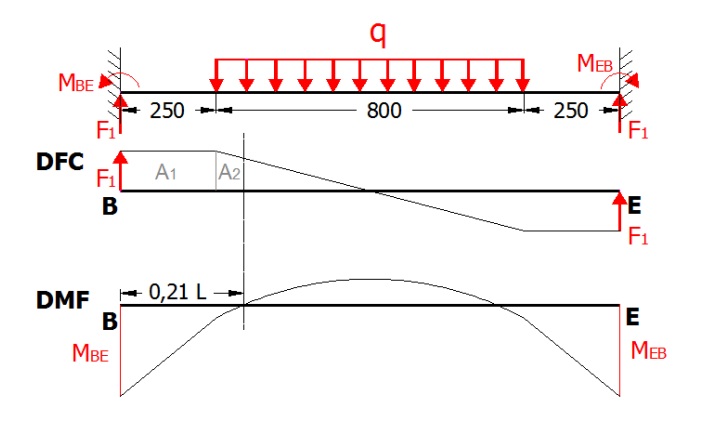

**Figura 26.** Momento de empotramiento en la Viga

Fuente: los autores.

El momento de empotramiento  $M_{BE}$ ' de la anterior figura es la suma de las dos áreas del diagrama de fuerza cortante, la curva representativa del momento flector se intercepta con el origen a una distancia de 0,21L. Ahora es necesario determinar los puntos  $P_1$  y  $P_2$  de la figura 27 para determinar el área 2, de la siguiente manera:

**Figura 27.** Parte del diagrama de fuerza cortante indicando las Medidas características.

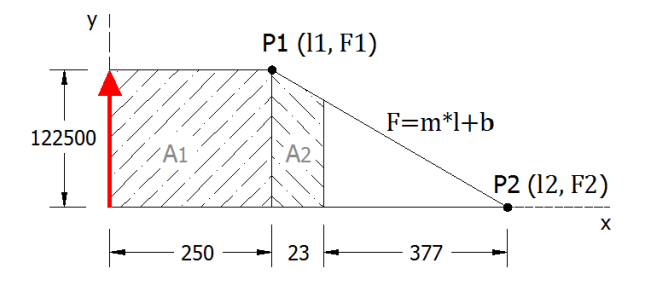

Fuente: los autores

Dónde:

 $P_1$ : Coordenadas del punto  $P_1$  (250mm, 122500N)

 $P_2$ : Coordenadas del punto  $P_2$  (650mm, 0N)

La ecuación general de la recta es:

$$
F = (m * l) + b \tag{17}
$$

Donde

 $m$ : Pendiente de la recta

b: Punto de intercepción con el eje y

La pendiente de esta recta es

$$
m = \frac{F_2 - F_1}{l_2 - l_1} = \frac{0N - 122500N}{650mm - 250mm} = -306.25 \frac{N}{mm}
$$

La variable  $b$  de la ecuación 17 es:

$$
122500N = -306.25 \frac{N}{mm} * 250mm + b
$$

$$
b=199062{,}5N
$$

Reemplazando los valores calculados en la ecuación 17 se obtiene:

$$
F = -306.25 \frac{N}{mm} * l + 199062.5N
$$

De la figura 24, la fuerza  $F$  a una distancia de 273 $mm$  es

$$
F = -306.25 \frac{N}{mm} * 273mm + 199062.5N
$$

$$
F = 11545625 N
$$

A continuación se determinaran las áreas de interés:

$$
A_1 = 250 * 122500 = 30625000N * mm
$$

$$
A_2 = (23 * 115456.25) + \left(\frac{7043.75 * 23}{2}\right) = 2736496.875N * mm
$$

El momento flector  $M_{BE}$  es

$$
M_{BE}' = A_1 + A_2 = 30625000 + 2736496,875
$$

$$
M_{BE}' = 33361496,88 N * mm
$$

Este es el momento que le imprime cada viga al nudo B; como hay dos vigas dispuestas en tándem este momento se multiplica por dos quedando:

$$
M_{BE} = 33361496,88 * 2 = 66722993,75 N * mm = 6,808 \text{ ton} * m
$$

$$
M_{BA}^{E} = 0 \qquad M_{BC}^{E} = 0
$$

El momento externo es la diferencia entre los momentos de empotramiento que actúan en el nudo B, por lo que:

$$
m = M^{E}_{BE} + M^{E}_{BA} + M^{E}_{BC} = 6,808 + 0 + 0
$$

$$
m = 6,808 \text{ tonf} * m
$$

Los momentos de distribución y de transmisión son:

$$
M'_{BE} = -m * V_{be} = -6,808 \text{ tonf} * m * 0,394 = -2,682 \text{ tonf} * m
$$
  

$$
M'_{BA} = -m * V_{ba} = -6,808 \text{ tonf} * m * 0,353 = -2,403 \text{ tonf} * m
$$

 $M'_{BC} = -m * V_{bc} = -6,808 \text{ tonf} * m * 0,254 = -1,729 \text{ tonf} * m$ 

$$
M''_{eb} = \frac{M'_{BE}}{2} = \frac{-2,682 \text{ tonf} * m}{2} = -1,341 \text{ tonf} * m
$$
  

$$
M''_{ab} = \frac{M'_{BA}}{2} = \frac{-2,403 \text{ tonf} * m}{2} = -1,202 \text{ tonf} * m
$$
  

$$
M''_{cb} = \frac{M'_{BC}}{2} = \frac{-1,729 \text{ tonf} * m}{2} = -0,865 \text{ tonf} * m
$$

Los anteriores cálculos se realizan de forma iterativa teniendo en cuenta el siguiente orden:

```
B-E-D-C B-E-D-C B-E-D-C B-E-D-C
```
A partir de estos valores calculados, se arma el diagrama de Cross, mostrado en la figura 28.

**Figura 28.** Diagrama de momentos en el pórtico en unidades de  $\text{tonf} * m$ , aplicando el método de Cross

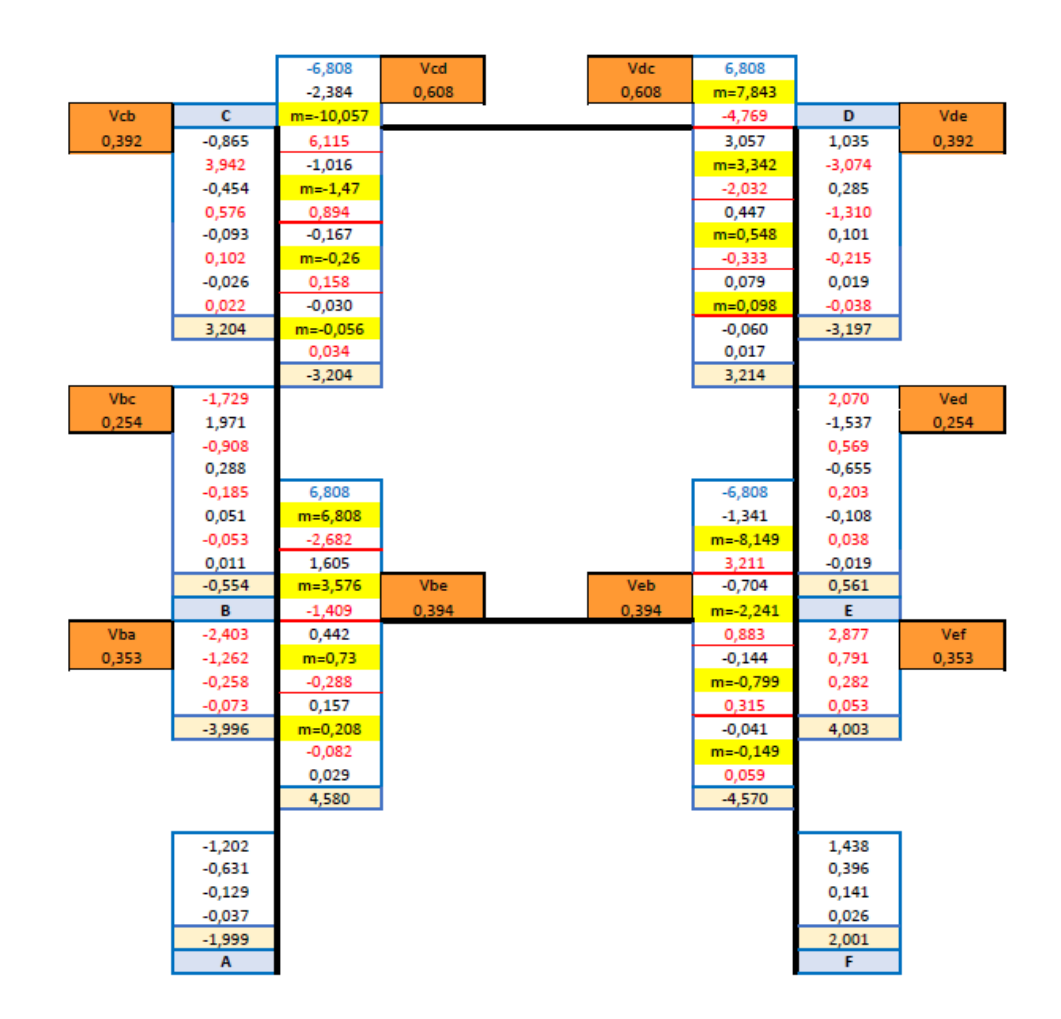

Fuente: los autores

En el nudo  $B$  de la figura 28, se inicia colocando los coeficientes de distribución hallados, luego se ingresa el momento de empotramiento 6,808 (color azul), y una fila debajo de éste se coloca el momento externo 6,808 (sombreado-amarillo), luego se colocan los momentos de distribución (color rojo) seguidos de los momentos de empotramiento (color negro). A continuación se repite el mismo proceso para cada uno de los nudos, siendo conveniente seguir el orden mencionado anteriormente, con el fin de que los momentos de distribución y de transmisión converjan a cero.

Luego de que converjan los valores se procede a realizar una sumatoria para encontrar los momentos que actúan en cada nudo, por lo que los momentos  $BD$ ,  $BA \vee BC$ , se calculan de la siguiente manera:

$$
\sum M_{BE} = 6,808 - 2,682 + 1,605 - 1,409 + 0,442 - 0,2884 + 0,157 - 0,082 + 0,029 = 4,58 \text{ tonf} * m
$$
  

$$
\sum M_{BC} = -1,729 + 1,971 - 0,908 + 0,288 - 0,185 + 0,051 - 0,053 + 0,011 = -0,554 \text{ tonf} * m
$$
  

$$
\sum M_{BA} = -2,403 - 1,262 - 0,258 - 0,073 = -3,996 \text{ tonf} * m
$$

Estos valores se ingresan en el diagrama (sombreado rosado), de igual forma se calculan los momentos restantes. Para llegar a unos datos más exactos se promedian los momentos hallados en todos los nudos de la siguiente forma:

**SEGMENTO AB**  $\gamma$  **FE**  $1,999 + 2,001$ 2  $= 2 \tanh * m = 19,6 \; kN * m$ **SEGMENTO BA** y EF  $3,996 + 4,003$ 2  $= 4 \text{ tonf} * m = 39.2 \text{ kN} * m$ **SEGMENTO BE**  $\gamma$  **EB**  $4,58 + 4,57$ 2  $= 4,575 \text{ tonf} * m = 44,83 \text{ kN} * m$ **SEGMENTO BC** y ED  $0,554 + 0,561$ 2  $= 0.567$  tonf  $* m = 5.56$  kN  $* m$ SEGMENTO CB y DB  $3,204 + 3,197$ 2  $= 3,205$  tonf  $* m = 31,41$  kN  $* m$ SEGMENTO CD v DC  $3,204 + 3,214$ 2  $= 3,205 \text{ tonf} * m = 31,41 \text{ kN} * m$  Con el fin de que los valores obtenidos sean más precisos, los momentos en cada uno de los nudos se promedian, obteniendo los siguientes valores, los cuales serán utilizados para hallar las reacciones en cada uno de los nudos.

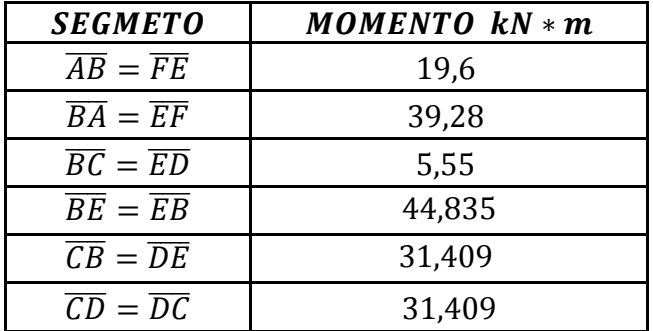

**Cuadro 12.** Momentos finales en cada uno de los segmentos.

**Figura 29.** Esquema de resultados de momento en el pórtico de la estructura, unidades en  $kN$   $*$   $m$ .

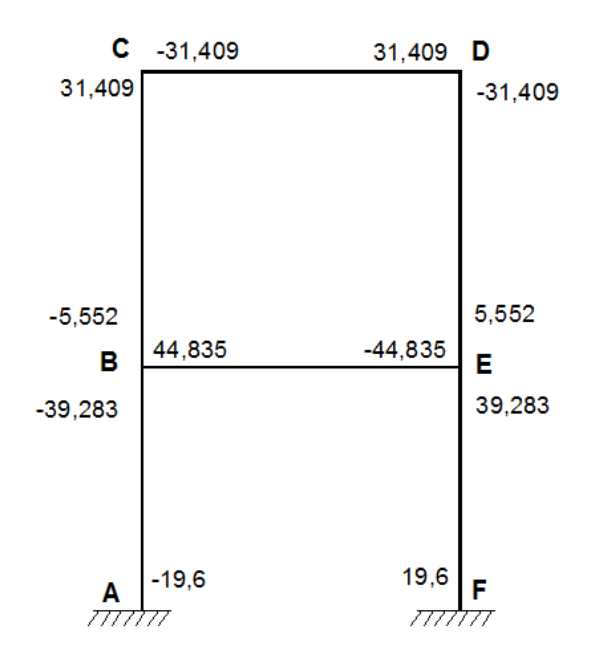

Fuente: los autores.

Para verificar que la estructura esté estáticamente determinada, se debe cumplir que en cada nudo la sumatoria de momentos sea igual a cero, como se puede ver en la figura 29.

$$
\sum M_B = 0: -39,283 - 5,552 + 44,835 = 0
$$

A menudo que se realizan más iteraciones, el resultado se vuelve más exacto y finalmente se obtiene el momento flector que soporta cada elemento, el cual es indispensable para el cálculo de reacciones en cada uno de los puntos.

# **3.1.3.2 Determinación del peso del pórtico:**

Antes de calcular las reacciones del pórtico, se va a determinar el peso de éste, ya que éste genera la compresión en el elemento estructural, diseñado anteriormente.

$$
\rho = \frac{m}{V} \tag{18}
$$

Dónde:

 $\rho$ : Densidad del acero

 $m$ : Masa del pórtico

: Volumen del pórtico

$$
\rho_{acero} = 7850 \frac{kg}{m^3}
$$

### **Figura 30.**Partes del pórtico

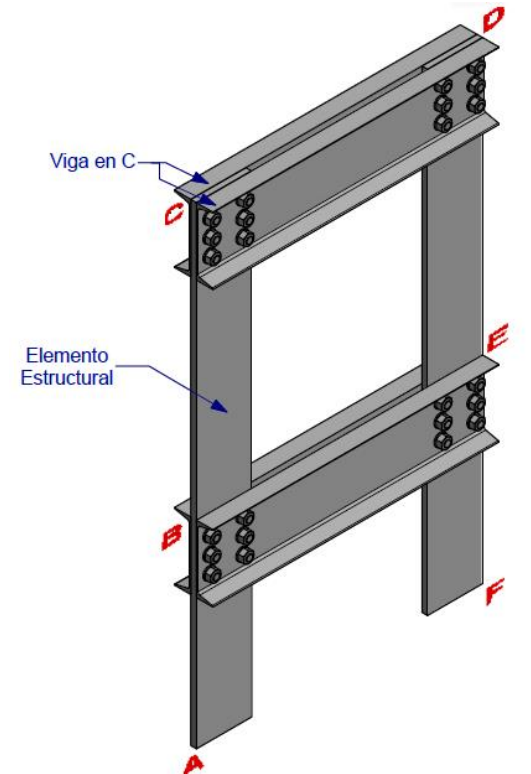

### Fuente: Los autores

En la figura 30, se observan los elementos que contiene un pórtico (4 vigas en C y 2 elementos estructurales), por lo que se quiere calcular el peso de cada pórtico.

Según el cuadro 6, el peso de la viga es de 30,8  $^{kg}\!/_{m}$  ; aplicando la fórmula de densidad, el volumen de cada viga en C es:

$$
V_{viga} = \frac{m}{\delta} = \frac{30,8\frac{kg}{m} * 1,3 m}{7850 \frac{kg}{m^3}} = 0,0051 m^3
$$

 $V_{E. Estructural} = 25.4$  mm  $*$  250 mm  $*$  2150 mm  $= 0.0137$ m<sup>3</sup>

 $V_{p\acute{o}rtico} = 4 V_{viga} + 2V_{E.Estructural}$ 

$$
V_{\text{p\'ortico}} = 4(0,0051m^3) + 2(0,0137m^3)
$$

$$
V_{\text{p\'ortico}} = 0.0478 \, m^3
$$

El peso del pórtico es:

$$
W = 374,491 \, kgf = 3670 \, N
$$

Cada elemento estructural, siente la mitad de la fuerza calculada anteriormente  $(1835,32 N)$ .

#### **3.1.3.3 Reacciones en el pórtico**

Teniendo los momentos que actúan en cada nudo del pórtico, se puede determinar las reacciones por medio de la primera ley de Newton; para tener un análisis más claro, se harán los diagramas de cuerpo libre (DCL) de cada sección.

#### • Segmento *AB*:

**Figura 31.** DCL barra AB

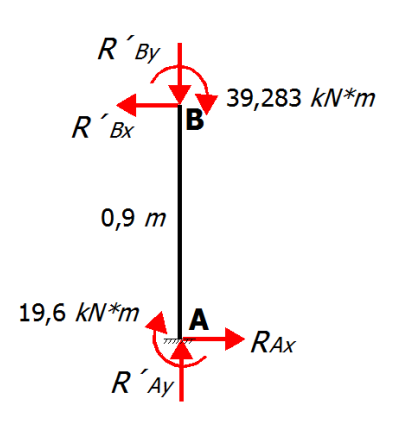

$$
\sum M_{AB} = 0: 0.9 * R_{Ax} - 39,283 - 19,6
$$

$$
R_{Ax} = R'_{Bx} \frac{39,283 + 19,6}{0,9} = 65,426 kN
$$

$$
R_{Ay} = R'_{By} = 1,835 \text{ kN}
$$

• Segmento  $\overline{BC}$  :

**Figura 32.** DCL barra BC

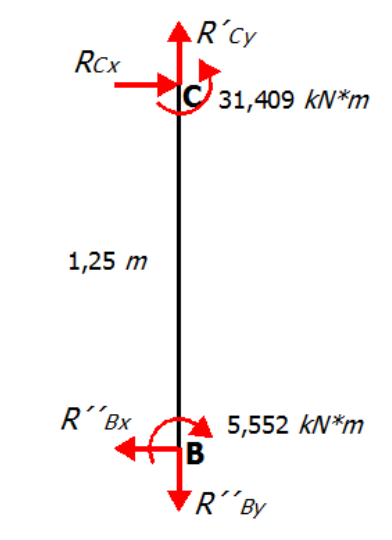

$$
\sum M_C = 0 = 31,409 - 5,552 - 1,25 * R''_{Bx}
$$

$$
R''_{Bx} = R_{Cx} = 20,686 kN
$$

$$
R''_{By} = R_{Cy} = 245 kN
$$

• Segmento  $\overline{CD}$ :

**Figura 33.** DCL barra CD

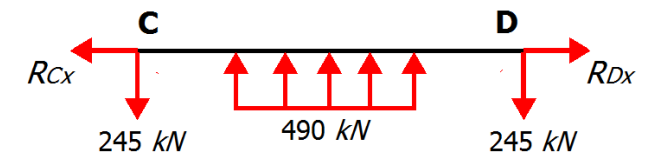

$$
R_{Dy} = R_{Cy} = \frac{490}{2} = 245 \text{ kN}
$$

# **Segmento BE:**

**Figura 34.** DCL barra BE

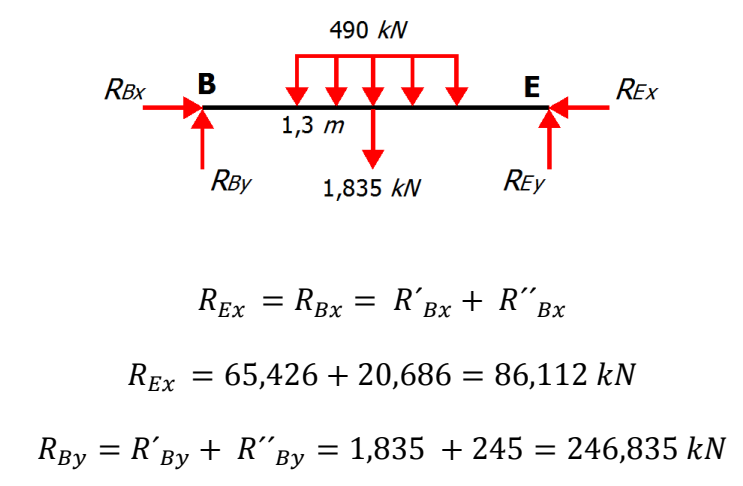

Con lo anterior se finaliza el cálculo de las fuerzas internas de la estructura y se realizan para la viga y las columnas los diagramas de cuerpo libre, cortante y el diagrama de momento flector.

### **En el elemento estructural:**

**Figura 35.** Diagramas de la barra ABC

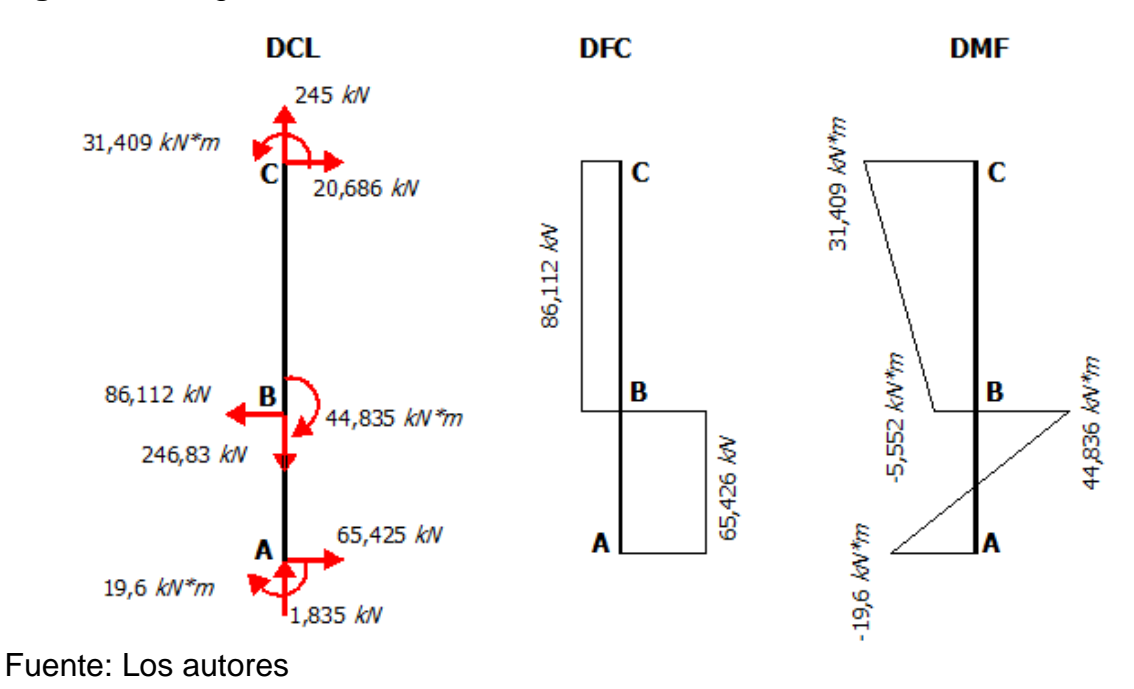

**En las vigas:**

**Viga CD**

**Figura 36.** Diagramas de la viga CD.

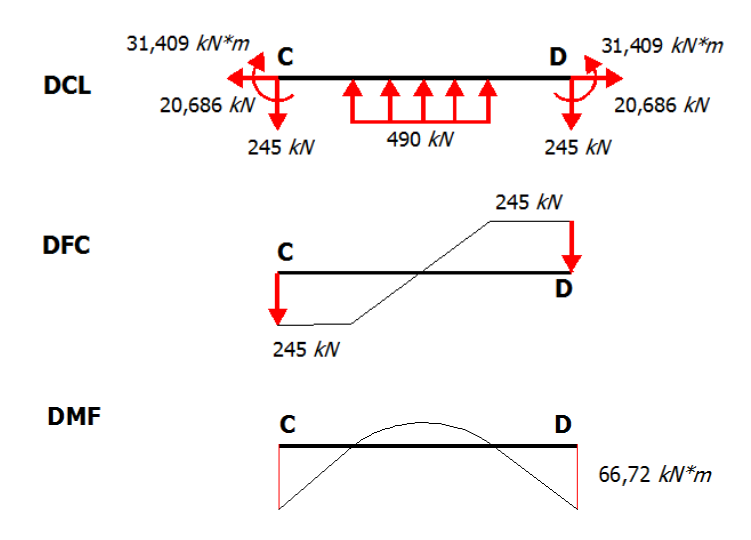

Fuente: Los autores

**Viga BE**

**Figura 37.** Diagrama viga BE.

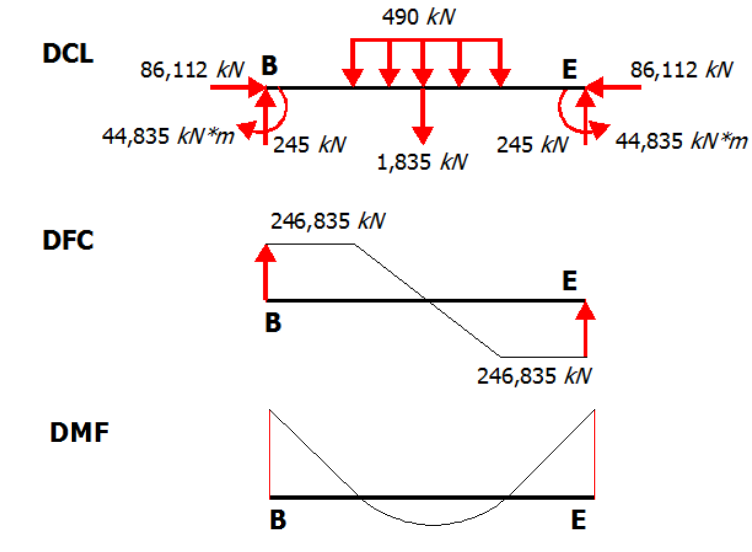

Fuente: Los autores

De ésta manera, quedan calculados los momentos y las reacciones que actúan en la estructura. A continuación se determina la unión entre el elemento estructural y la viga.

### **3.1.4 Unión pernada**

El diseño de la unión pernada es muy importante, ya que los pernos son los encargados de unir las vigas con los elementos estructurales y además tienen que soportar las elevadas cargas que se manejan en el proceso de compactación.

En el presente caso, los pernos están sometidos a una carga cortante (figura 38), por lo que es necesario evitar todas las fallas que puedan llegar a ocurrir por cortante.

**Figura 38.** Unión entre vigas y elemento estructural con las distancias (en  $mm$ ) a las que se van a ubicar los pernos.

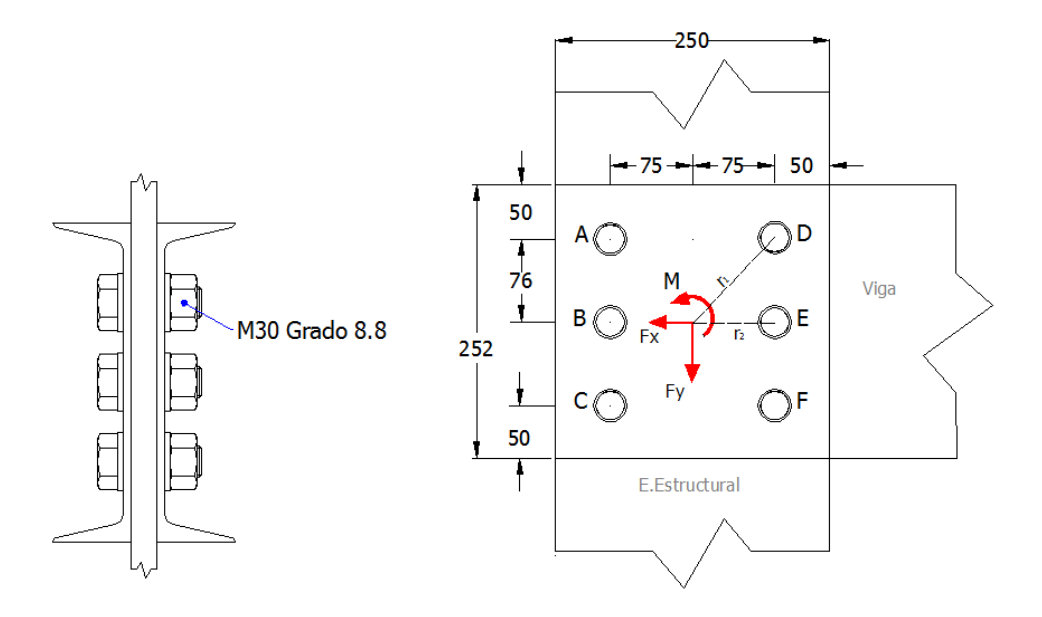

Fuente: los autores.

l

La carga cortante se produce debido a las fuerzas  $F_x$ ,  $F_y$  y al momento M que intervienen en el pórtico. Según Shigley<sup>32</sup>, para el análisis de una unión a cortante, es importante la ubicación del centro del movimiento relativo de los elementos a

<sup>32</sup> BUDYNAS, Richard y NISBETT, Keith. Diseño en ingeniería mecánica de Shigley. 8 ed. México: McGraw-Hill, 2008. 440-441 p

unir, ya que en éste punto se concentran las fuerzas y el momento que genera la carga excéntrica. La carga total tomada por cada perno, se calculará en tres pasos.

En el primer paso, el cortante  $F_x$  y  $F_y$  se dividen igualmente entre el número de pernos, presentándose en cada uno de éstos las cargas mostradas en la figura 39, aplicando la siguiente ecuación:

$$
F\vert_x = \frac{F_x}{n} \left( y \right) F\vert_y = \frac{F_y}{n}
$$
 (19)

Dónde:

 $n:$  Número de pernos

 $F_x$ : Fuerza normal ( $F_x = 86,112 kN$ )

 $F_y$ : Fuerza cortante ( $F_y = 246,835 kN$ )

 $F^{'}_{\;x}$  : Cortante primario debido a la fuerza  $F_{\!x}$ 

 $\overline{F}'{}_{\overline{\mathcal{Y}}}$  : Cortante primario debido a la fuerza  $\overline{F}'{}_{\overline{\mathcal{Y}}}$ 

**Figura 39.** Fuerzas que actúan en cada uno de los pernos

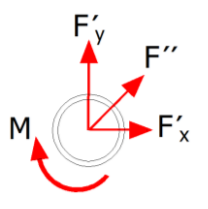

Fuente: los autores

El segundo paso que presenta el libro indica que la carga del momento o cortante secundario, se define como la carga adicional en cada perno debido al momento  $M$ . Si  $r_1$  y  $r_2$ , son las distancias radiales desde el centroide hasta el centro de cada perno, el momento y la carga del momento están relacionadas de la siguiente manera:

$$
M = F''_{A} * r_1 + F''_{B} * r_2 + F''_{C} * r_1 + F''_{D} * r_2 + F''_{E} * r_1 + F''_{F} * r_1
$$
 (20)

Donde:

l

M: Momento en el nudo B ( $M_{\text{max}}$  en el elemento estructural)

Donde las  $F''$ , representan las cargas del momento. La fuerza que soporta cada perno depende de su distancia radial desde el centroide; es decir, el perno, más alejado del centroide asume mayor carga, en tanto que el más cercano toma la menor. Por ende se puede escribir:

$$
\frac{F''_A}{r_1} = \frac{F''_C}{r_1} = \frac{F''_D}{r_1} = \frac{F''_F}{r_1}
$$
 (21)  

$$
\frac{F''_B}{r_2} = \frac{F''_E}{r_2}
$$
 (22)

Teniendo en cuenta que los radios de los pernos son iguales y resolviendo las ecuaciones 20,21 y 22 se obtiene:

$$
F''_n = \frac{M * r_n}{4 r_1^2 + 2r_2^2}
$$

En la anterior ecuación, el subíndice  $n$ , se refiere al perno particular cuya carga se va a determinar. En el tercer paso, las cargas directas y del momento se suman en forma vectorial para obtener la fuerza resultante en cada perno, como los pernos son del mismo diámetro, solo es necesario considerar el perno que tiene la mayor carga<sup>33.</sup>

Para el diseño de la unión pernada, se consideran 6 pernos M30 grado 8.8. Aplicando las anteriores ecuaciones, el cálculo de las fuerzas en cada uno de los pernos es:

$$
F'_{y} = \frac{246,835 \text{ kN}}{6} = 41139 \text{ N}
$$

$$
F'_{x} = \frac{86,112 \text{ kN}}{6} = 14352 \text{ N}
$$

<sup>33</sup> BUDYNAS, Richard y NISBETT, Keith. Diseño en ingeniería mecánica de Shigley. 8 ed. México: McGraw-Hill, 2008. 440-441 p.

$$
r_1 = 106,775 \, mm = 0,107 \, m
$$
\n
$$
r_2 = 75 \, mm = 0,075m
$$

Las cargas debidas a los momentos son:

$$
F''_A = \frac{44835 N * m * 0,107 m}{4 * 0,107^2 + 2 * 0,075^2} = 84096,08 N
$$
  

$$
F''_A = F''_C = F''_D = F''_F
$$
  

$$
F''_B = \frac{44835 N * m * 0,075 m}{4 * 0,107^2 + 2 * 0,075^2} = 58945,851 N
$$
  

$$
F''_B = F''_E
$$

Sumando vectorialmente las cargas directas junto con las cargas producidas por los momentos, las fuerzas que actúan en cada uno de los pernos son (figura 40):

### **Figura 40. Fuerzas que actúan en cada perno.**

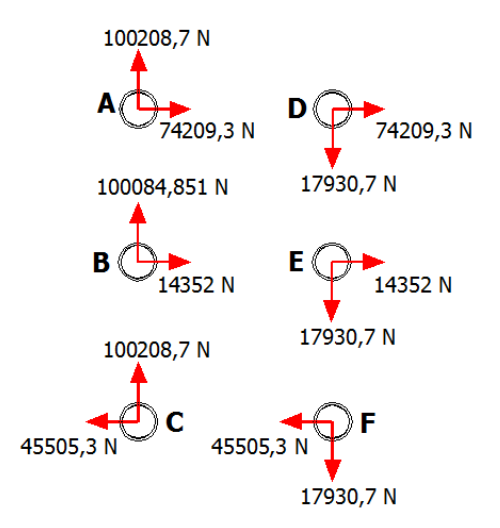

Fuente: Los autores

Como se puede observar en la figura anterior, los pernos que están más cargados son A, B y C, debido a que son los que están más alejados de la carga. Con el fin de realizar el diseño del perno, se concentrará en el perno A (más cargado), de manera que:

El esfuerzo cortante es

$$
\tau = \frac{100208, 7 \text{ N}}{A}
$$

Donde A es el área de la sección transversal del perno.

$$
\tau = \frac{100208,7 \text{ N}}{39,6*30 \text{ mm}^2} = 84,351 \text{ MPa}
$$

El esfuerzo normal es

$$
\sigma = \frac{74209.3 \text{ N}}{39.6 \times 30 \text{ mm}^2} = 62,466 \text{ MPa}
$$

Ahora el esfuerzo de Von Misses es

$$
\sigma' = \sqrt{\sigma^2 + 3\tau^2} = \sqrt{62,466^2 + 3 * 84,351^2}
$$

$$
\sigma' = 158,894 \, MPa
$$

El factor de seguridad para un perno M30 grado 8,8 es de

$$
F.S = \frac{S_y}{\sigma'}
$$

Donde

l

 $S_y$ : Esfuerzo de fluencia de perno M30 grado 8,8 tomado de la tabla 8-11 del libro de Shigley<sup>34</sup> (figura 41).

<sup>34</sup> BUDYNAS, Richard y NISBETT, Keith. Diseño en ingeniería mecánica de Shigley. 8 ed. México: McGraw-Hill, 2008. 440-441 p

**Figura 41.** Tabla 8-11: Clase métrica de propiedad mecánica de pernos, tornillos y birlos de acero.

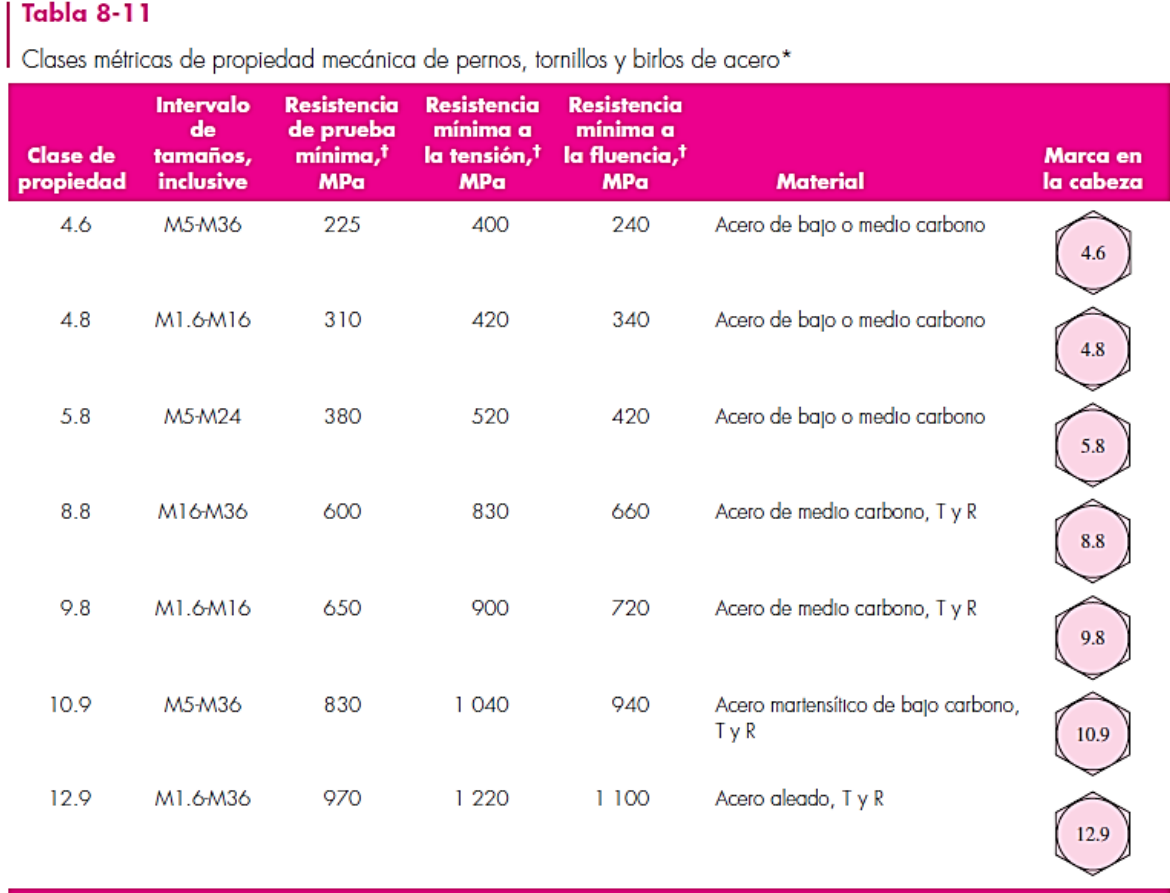

Fuente: BUDYNAS, Richard y NISBETT, Keith. Diseño en ingeniería mecánica de Shigley. 9 ed. México: McGraw-Hill, 2009. 420 p.

$$
F.S = \frac{S_y}{\sigma'} = \frac{660 \, MPa}{158,894 \, MPa} = 4,15
$$

El factor de seguridad obtenido teóricamente es de 4,15 cuyo valor se va a corroborar por medio de software Autodesk Inventor Professional 2016®.

**Figura 42.** Factor de seguridad para un perno M30 grado 8,8. Software Autodesk Inventor Professional 2016®.

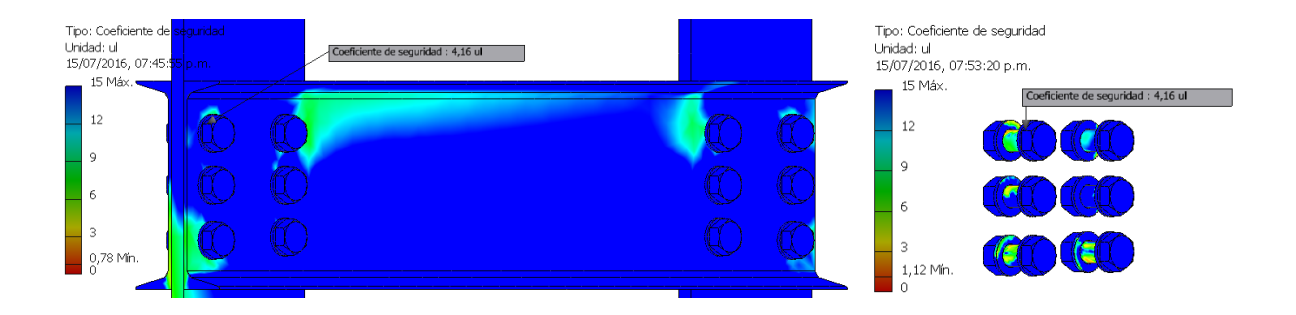

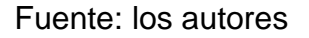

### **3.1.4.1 Modos de falla por carga cortante de una conexión con pernos**

A continuación se estudiarán los diversos medios por los cuales podría fallar la conexión pernada en el proceso de compactación.

**Figura 43**. Modos de falla por carga cortante en pernos: a) Carga cortante b) Falla de tensión de los elementos c) Apoyo del perno sobre los elementos d) Desgarramiento por cortante e) desgarramiento por tensión.

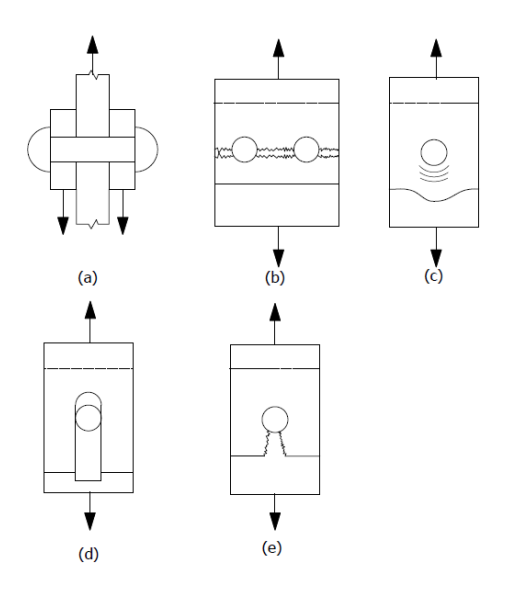

Fuente: Figura 8-23: Modos de falla por carga cortante en pernos.<sup>35</sup>

l <sup>35</sup> BUDYNAS, Richard y NISBETT, Keith. Diseño en ingeniería mecánica de Shigley. 8 ed. México: McGraw-Hill, 2008. 440-441 p
## **3.1.4.1.1 Aplastamiento de los pernos, todos los pernos cargados (figura 40.c):**

En una unión con pernos el cortante es tomado por la fricción de sujeción y no existe el aplastamiento, cuando se pierde la precarga un perno empieza a soportar el cortante y el aplastamiento, hasta que la fluencia ocasiona poco a poco que otros sujetadores comparta el cortante y el aplastamiento, por este razón es necesario aplicarle una fuerza de precarga al perno, esta se calculara de la siguiente manera

 $S_p$ : Resistencia de prueba del perno M30 grado 8,8 (600 MPa). (ver figura anterior 41)

El área de tensión para un perno M30 de diámetro con paso fino según la tabla 8-1 del libro de Shigley es  $621$   $mm<sup>2</sup>$  36

$$
F_p = S_p * A_t \tag{23}
$$

Donde

 $F_n$ : Fuerza de precarga en N

 $A_t$ : Area de tensión en  $mm^2$ 

$$
F_p = 600 MPa * 621 mm^2 = 372,6 kN
$$

Si se supera esta fuerza de precarga el perno entraría a sufrir aplastamiento

$$
\sigma = \frac{F}{2td} = \frac{S_p}{F.S}
$$
 (24)

<sup>36</sup> Ibíd

l

**Figura 44.** Dimensiones del espesor del elemento estructural (t) y del diámetro (Φ) del perno.

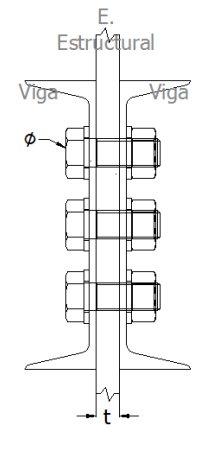

Fuente: los autores

De la ecuación 24, la fuerza que actúa sobre el perno es:

$$
F = \frac{S_p * 2 * t * d}{F.S} = \frac{600 MPa * 2 * (25.4 * 30) mm^2}{4.15}
$$

$$
F = 220.125 kN
$$

Esta fuerza es menor a la fuerza de  $372,6 kN$  por lo que el perno no va a sufrir por aplastamiento.

#### **3.1.4.1.2 Aplastamiento de los elementos**

Éste posible modo de falla podrá indicar si el material de la viga escogido es apropiado para soportar las cargas de cortante

$$
\sigma = \frac{F}{2td} = \frac{S_y}{F.S_{viga}}
$$

$$
F = \frac{S_y * 2 * t * d}{F.S_{viga}} = \frac{345 * 2 * 25,4 * 30}{1,57}
$$

$$
F=334,891\;kN
$$

$$
\sigma = \frac{334,891}{2 \times 25,4 \times 30} = 219,745 \, MPa
$$

El esfuerzo generado en la viga por el perno es de 219,745  $MPa$  y es menor al esfuerzo de fluencia de la viga de 345  $MPa$  por ende los elementos no van a sufrir por aplastamiento.

#### **3.1.4.1.3 Cortante del perno, todos los pernos activos si las roscas de los pernos se extienden en uno de los planos (figura 45.a)**

Para esta posible falla es necesario determinar las longitudes características de los pernos.

**Figura 45.** a) Ubicación del perno. b) Dimensiones del perno a calcular.

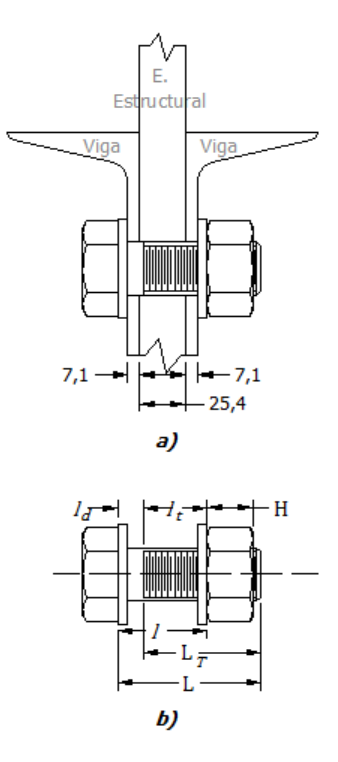

Fuente: Los autores

La longitud de agarre del perno es:

$$
l = 5.1 + 2(7.1) + 25.4 + 5.1 = 49.8 \, \text{mm}
$$

La longitud total teóricamente es:

$$
L = l + H + 2mm = 49.8 + 25.6 + 2 = 77.4 \, mm
$$

De la tabla A-17 del libro de Shigley<sup>37</sup> la longitud total estándar es de 80  $mm$ .

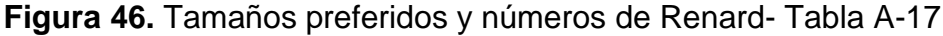

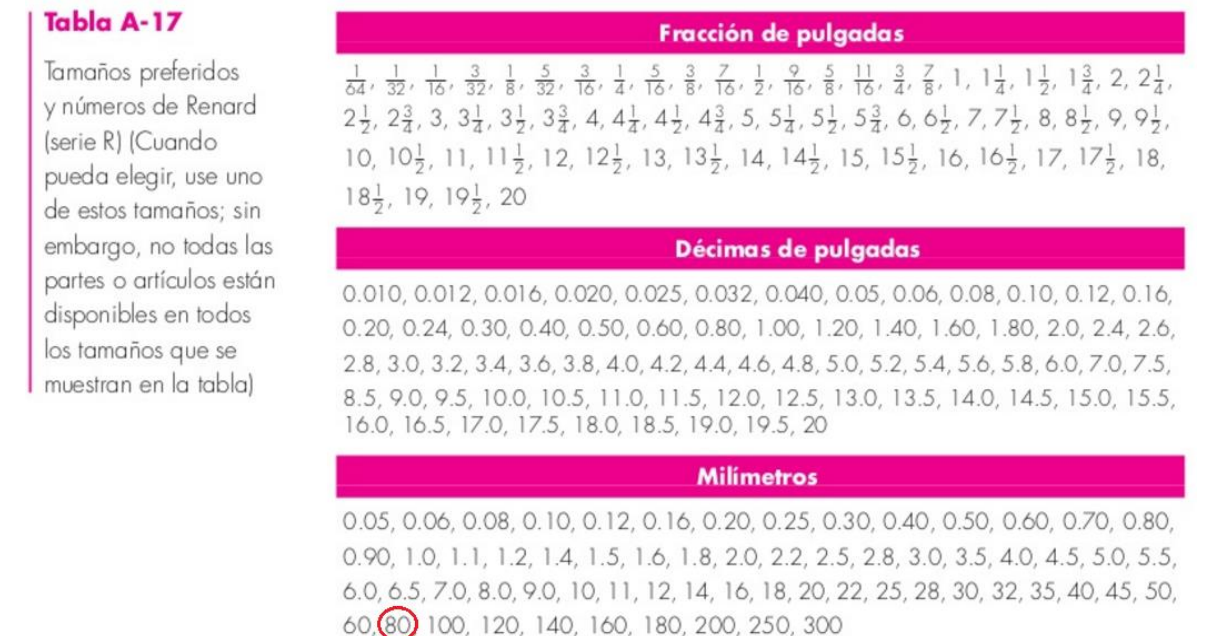

Fuente: BUDYNAS, Richard y NISBETT, Keith. Diseño en ingeniería mecánica de Shigley. 9 ed. México: McGraw-Hill, 2009. 1015 p.

La longitud roscada del perno es:

l

$$
L_t = 2d + 6mm = 2(30) + 6mm = 66mm
$$

Por lo que la longitud de la parte útil sin rosca del perno es:

$$
l_d = L - L_t = 80 - 66 = 14 mm
$$

Teniendo las longitudes de los pernos, en la figura 39.a, se observa que la longitud roscada del perno se extiende a uno de los planos cortante, por lo que se obtiene:

$$
\tau=\frac{F}{4A_r}=0.577\frac{S_p}{F.S}
$$

<sup>37</sup> Op Cit BUDYNAS, Richard y NISBETT, Keith. Diseño en ingeniería mecánica de Shigley. 8 ed. México: McGraw-Hill, 2008. 440-441 p

De la tabla 8.1 del libro de Shigley $^{38}$ , se tiene que el área de diámetro menor  $A_{r}$  para un perno M30 es de 519  $mm^2$ , por lo que la fuerza es:

$$
F = \frac{0.577 * 4A_r * S_p}{F.S} = \frac{0.577 * 4 * 519mm^2 * 600MPa}{4.15}
$$

$$
F = 173,016 kN
$$

Con base en el cortante del perno, el valor limitante de la fuerza es de  $173,016 kN$ , siendo ésta menor a la fuerza  $372.6 \, kN$ , concluyendo así que el perno nova a sufrir fallas por cortante.

**Figura 47.** Longitudes características del perno M30

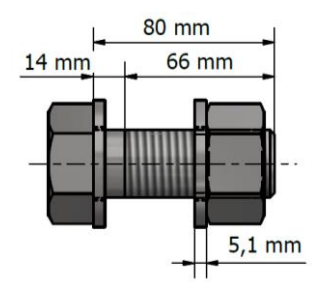

Fuente: los autores

l

## **3.1.4.1.3 Desgarramiento por cortante (figura 40.d)**

En la figura 48 se indican las distancias a las que se ubicaron los pernos sobre la viga. En la práctica estructural se evita la falla espaciando los pernos al menos  $1^1_2$ diámetros desde el borde. En éste caso la medida es de  $45 \, mm$  y este valor es inferior al de 50  $mm$  por lo cual se desprecia esta falla en el diseño.

<sup>38</sup> Op Cit BUDYNAS, Richard y NISBETT, Keith. Diseño en ingeniería mecánica de Shigley. 8 ed. México: McGraw-Hill, 2008. 440-441 p

**Figura 48.** Ubicación de los pernos en la unión de la viga con el elemento estructural

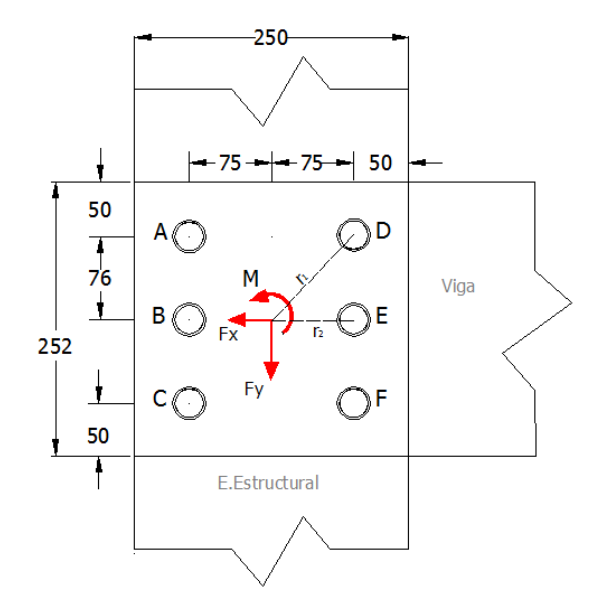

#### Fuente: Los autores

El par de torsión necesario para realizar la precarga, se calcula con la siguiente ecuación:

$$
T = k * F_p * d \tag{25}
$$

Donde:

- : Coeficiente del par de torsión
- $T:$  Par de torque
- $F_p$ : Fuerza de precarga
- d: Diámetro del perno

Para los pernos M30 grado 8.8. el coeficiente del par de torsión es de 0.2, según la tabla 8-15 del libro de Shigley (figura 49),

#### **Figura 49**. Factores del par de torsión k. Tabla 8-15 libro de Shigley

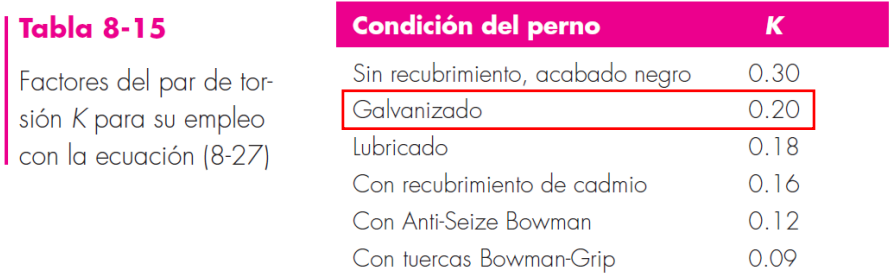

Fuente: BUDYNAS, Richard y NISBETT, Keith. Diseño en ingeniería mecánica de Shigley. 9 ed. México: McGraw-Hill, 2009. 424 p.

Teniendo en cuenta el dato anterior y que la fuerza de precarga del perno M30 grado 8.8 es de 372, 6 kN (calculada anteriormente), el par de torsión es:

$$
T = 0.2 * 372.6 \, kN * 30 \, mm
$$
\n
$$
T = 2.23 \, kN * m
$$

Para la unión entre las vigas y el elemento estructural, se van a implementar 48 pernos con las características mostradas en el cuadro 13:

**Cuadro 13.** Características de la unión pernada viga-elemento estructural

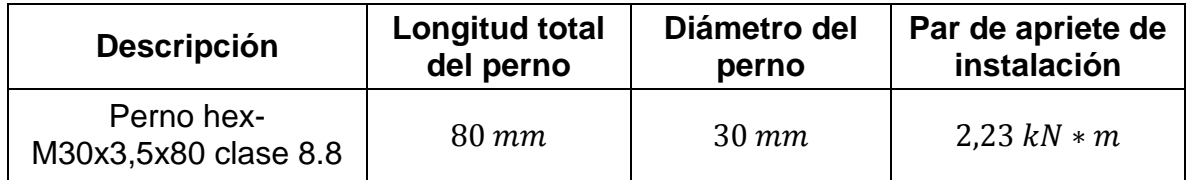

## **3.1.5 Elementos mecánicos de la prensa hidráulica:**

Dentro del diseño mecánico de la prensa hidráulica, se debe tener en cuenta el análisis de esfuerzos en cada uno elementos que intervienen en el proceso de fabricación de losetas en adoquín. Se realizan las simulaciones respectivas para éstos elementos en el Software Autodesk Inventor Professional 2016®, evidenciadas en el Anexo C (Simulación de los elementos mecánicos).

**Figura 50.** Partes mecánicas de la prensa hidráulica.

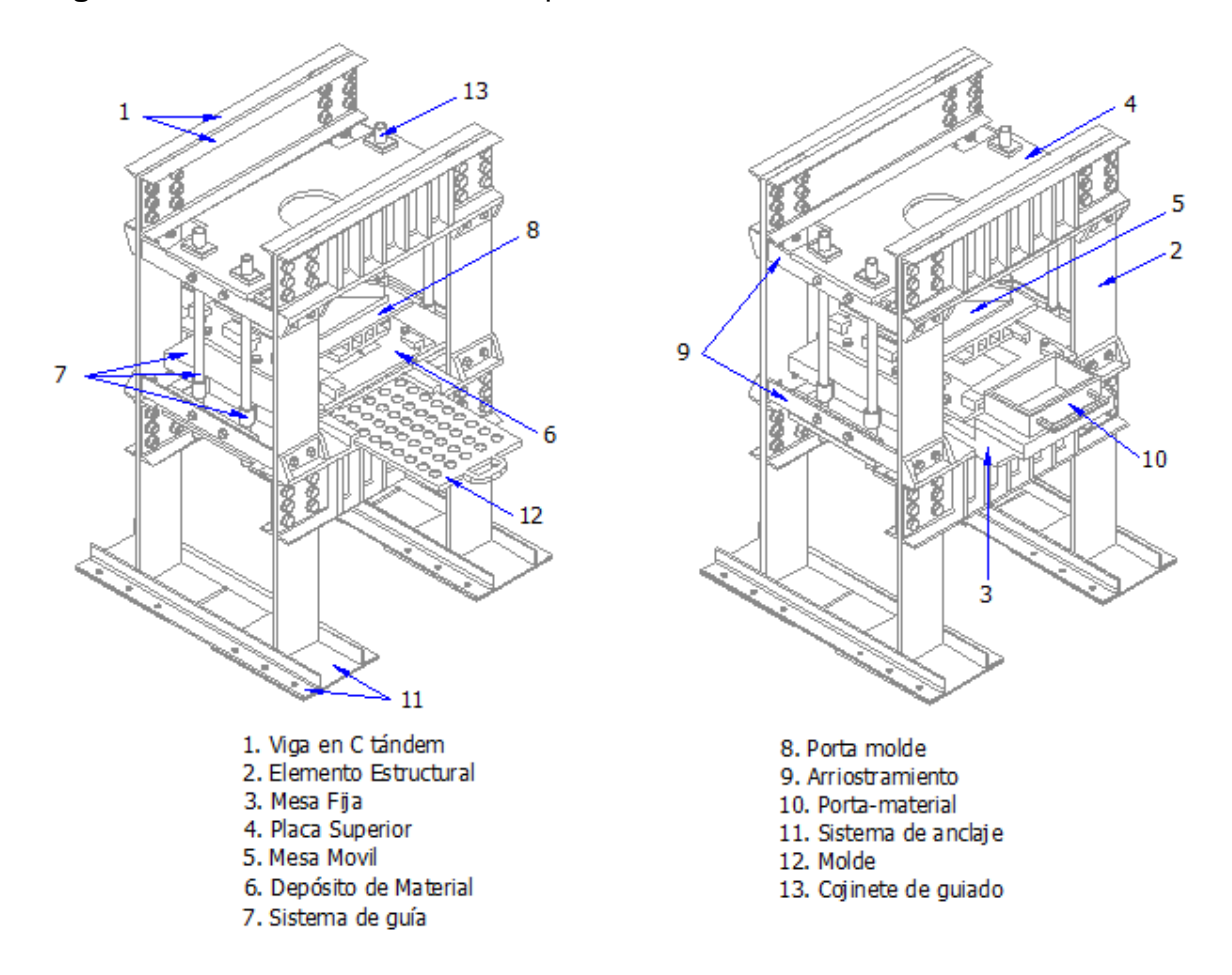

Fuente: los autores

## **3.1.5.1 Placa superior**

Este elemento mecánico, se encarga de transmitir la fuerza del cilindro hidráulico a las vigas, es decir, absorbe toda la carga de compactación  $(980000 N)$ , por esta razón es necesario diseñarla con un elevado momento de inercia, ya que su estructura es compuesta, aumentando su rigidez de modo que su desplazamiento sea mínimo, gracias a los atiesadores que forman parte de su estructura. Está compuesto por 4 placas de 25,4 mm en acero ASTM A 36; en la figura 51 se muestra su configuración con las dimensiones respectivas (Anexo A. Planos de la prensa hidráulica).

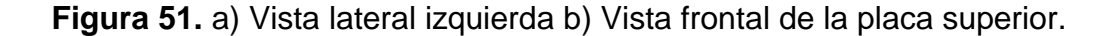

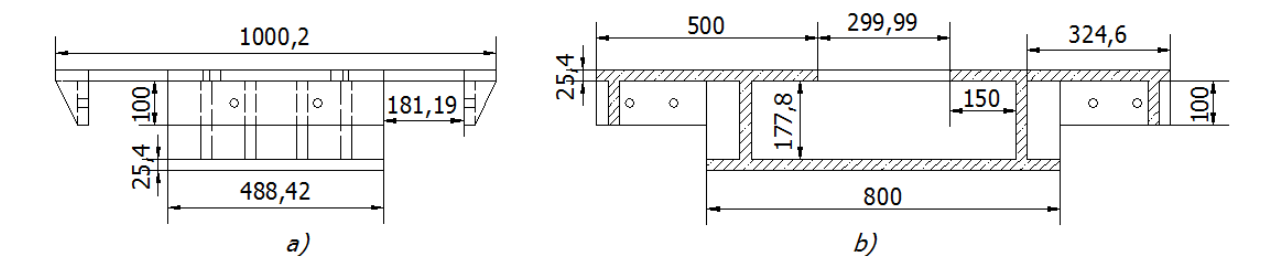

Fuente: los autores

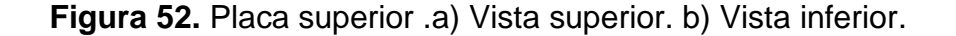

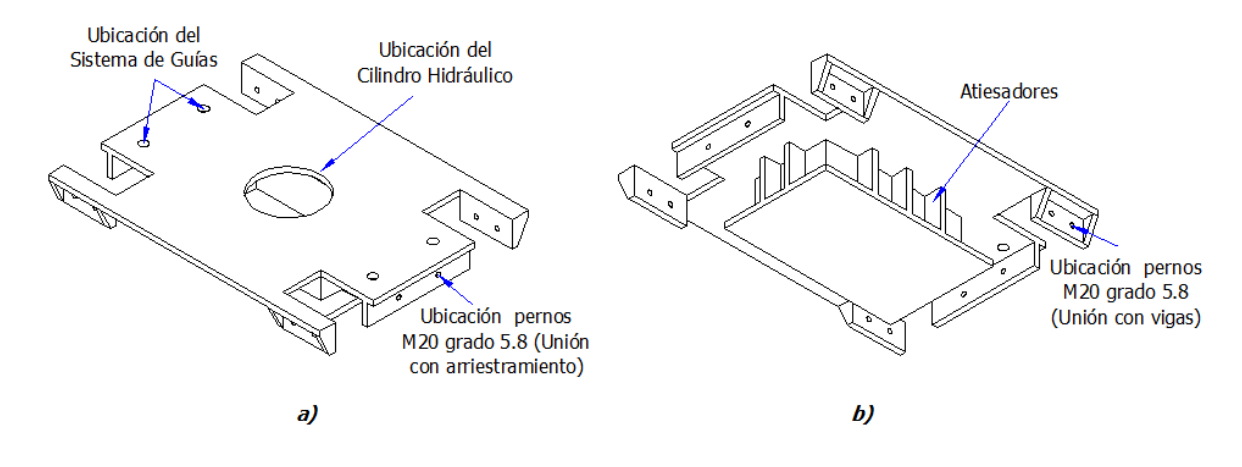

Fuente: los autores

Como se puede observar en la figura 52, se dispone una distancia para la ubicación del cilindro hidráulico, el cual se diseñará en el capítulo de hidráulica.

La forma en la que la placa superior se une a los pórticos tiene que ser la adecuada para brindar estabilidad a la prensa ya que está unida a los arriostramientos, por medio de pernos M20 grado 5.8.

**Análisis de la carga:** El cilindro hidráulico genera un fuerza puntual de 980000 , sin embargo como la placa superior reposa sobre las vigas se consideran como apoyos simples que generan una fuerza de  $490000 N$  como se indica en la figura 53, en la cual se encuentra su respectivo diagrama de fuerza cortante y momento flector.

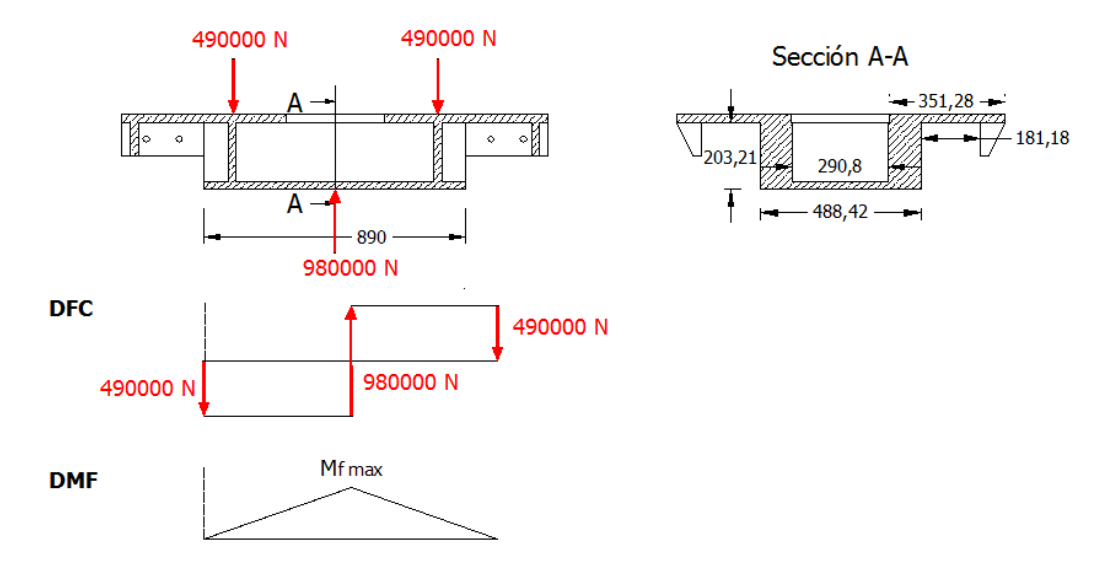

**Figura 53.** Diagramas de fuerza cortante y momento flector de la placa superior.

Fuente: los autores

El área de la sección crítica es:  $A = 64848,073$  mm<sup>2</sup> Inercia de la placa superior es:  $I = 505326863$  mm<sup>4</sup> La altura del centro de gravedad es:  $\bar{y} = 129,473 \, mm$ 

El esfuerzo cortante y el momento flector en la placa superior son:

$$
\tau = \frac{F}{A} = \frac{490000N}{64848,073 \, mm^2} = 20,8 \, MPa
$$
\n
$$
M_f = \frac{980000N * 800 \, mm}{4} = 196000000 \, N * mm
$$

El esfuerzo normal de la placa es:

$$
\sigma = \frac{196000000 \, N \cdot mm \cdot 129,473 \, mm}{505326863 \, mm^4} = 50,218 \, MPa
$$

El esfuerzo de Von Misses es:

$$
\sigma' = \sqrt{50,218^2 + 3(20,8)^2} = 61,804 MPa
$$

El factor de seguridad es:

$$
F.S = \frac{250 \, MPa}{61,804 \, MPa} = 4
$$

El factor de seguridad de la placa superior es de 4, el cual se corrobora mediante el simulador de Software Autodesk Inventor Professional (figura 54), además del desplazamiento que ésta presenta (figura 55).

**Figura 54.** Coeficiente de seguridad de la placa superior. Software Autodesk Inventor Professional 2016®.

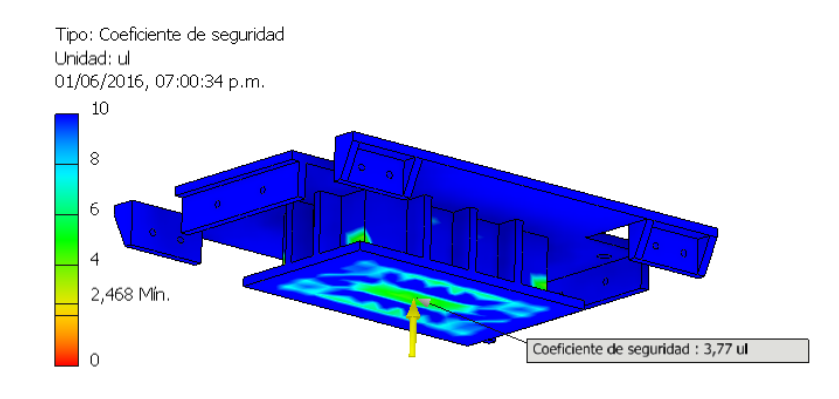

Fuente: los autores

**Figura 55.** Desplazamiento de la placa superior. Software Autodesk Inventor Professional 2016®.

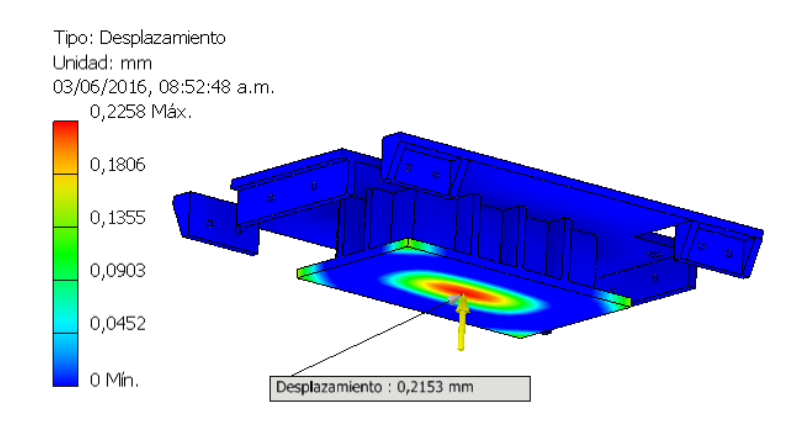

Fuente: los autores

Con las simulaciones hechas anteriormente, se concluye que el diseño de la placa superior es satisfactorio.

# **3.1.5.2 Mesa móvil**

Según los requerimientos de construcción de la prensa hidráulica nombrados previamente (realizar dos clases de losetas), es necesario realizar un diseño de mesa móvil que permita acoplar dos porta-moldes, además el ensamble tiene que ser sencillo y rápido de hacer. Este cuenta con una placa de  $25.4 \, mm$  de acero estructural ASTM 572 gr 50 y con unos nervios de espesor igual al de la placa base como se ve en la figura 56 con el fin de brindar mayor rigidez.

En la parte central de la mesa se dispone un anillo para el apoyo del vástago.

**Figura 56.** Mesa móvil .a) Vista superior. b) Vista inferior.

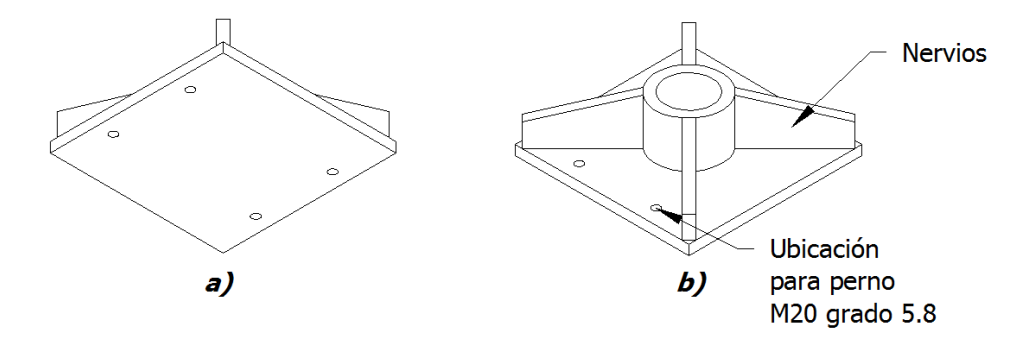

Fuente: los autores

**Análisis de la carga:** La mesa móvil tiene como objetivo, transmitir la fuerza de 980000 N de forma uniforme en su placa base, por esta razón la fuerza puntual transmitida por el vástago del cilindro hidráulico se vuelve una fuerza distribuida uniformemente de  $F_c$ .

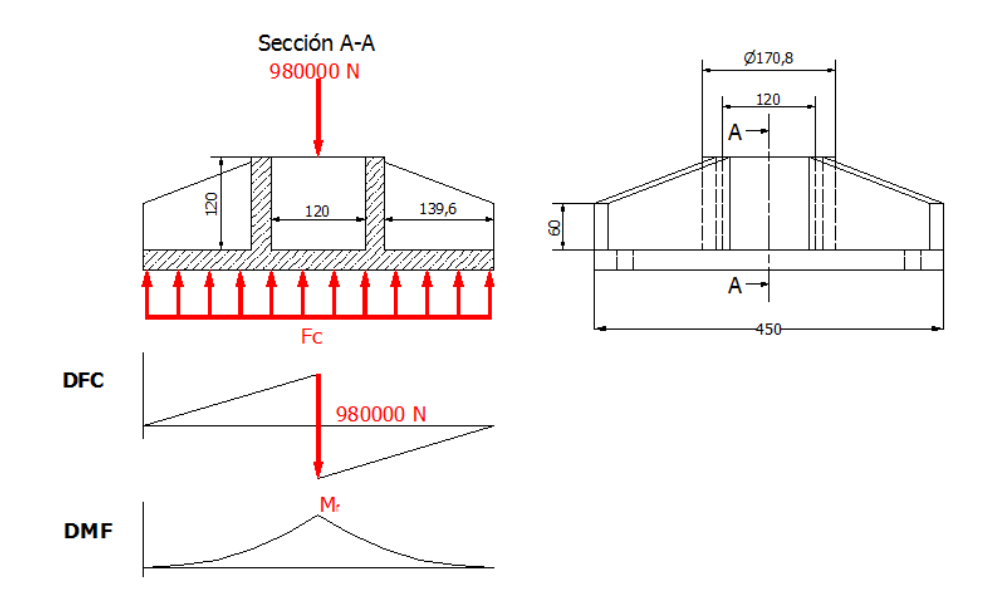

**Figura 57.** Diagramas de fuerza cortante y momento flector de la mesa móvil.

Fuente: los autores

El área de la sección crítica es:  $A = 17526$   $mm^2$ Inercia de la placa superior es:  $I = 28942189,578$  mm<sup>4</sup> La altura del centro de gravedad es:  $\bar{y} = 37,987$  mm

La fuerza distribuida es

$$
F_c = \frac{980000 \text{ N}}{450 \text{ mm}} = 2177,778 \text{ } \frac{N}{mm}
$$

El esfuerzo cortante y el momento flector en la placa superior son:

$$
\tau = \frac{F}{A} = \frac{490000N}{17526 \, mm^2} = 27,9584 \, MPa
$$
\n
$$
M_f = \frac{F_c * 450^2 \, mm}{8} = \frac{2177,77 \, \frac{N}{mm} * 450^2 \, mm}{8} = 55125000 \, N * mm
$$

El esfuerzo normal de la placa es:

$$
\sigma = \frac{55125000 N * mm * 37,987 mm}{28942189,578 mm4} = 72,352 MPa
$$

El esfuerzo de Von Misses es:

$$
\sigma' = \sqrt{72,352^2 + 3(27,95)^2} = 87,06 MPa
$$

El factor de seguridad es:

$$
F.S = \frac{345 MPa}{87,06 MPa} = 3,96
$$

El factor de seguridad de la mesa móvil es de 3,96, el cual se corrobora mediante el simulador de Software Autodesk Inventor Professional 2016® (figura 58).

**Figura 58.** Coeficiente de seguridad de la mesa móvil. Software Autodesk Inventor Professional 2016®.

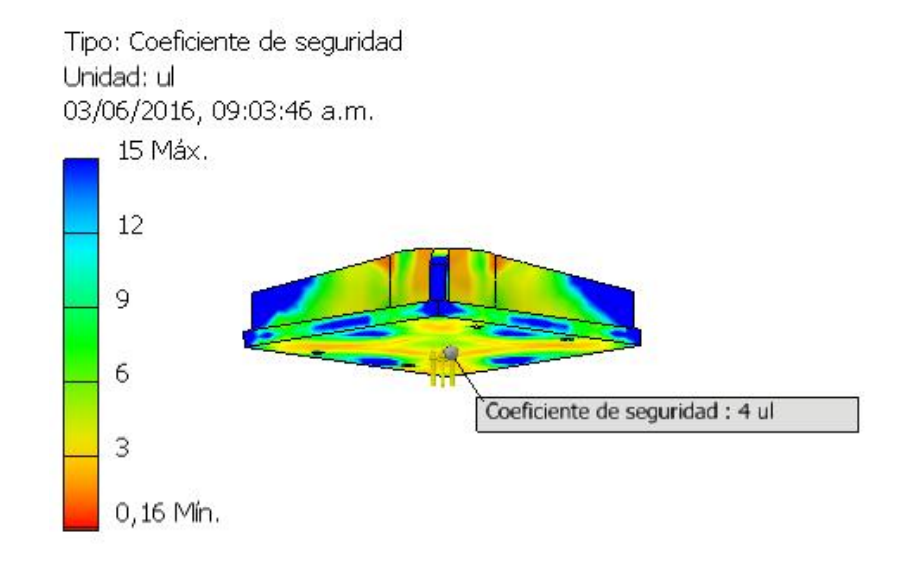

Fuente: Los autores

La deflexión de la mesa móvil es de  $0,246$  mm (figura 59).

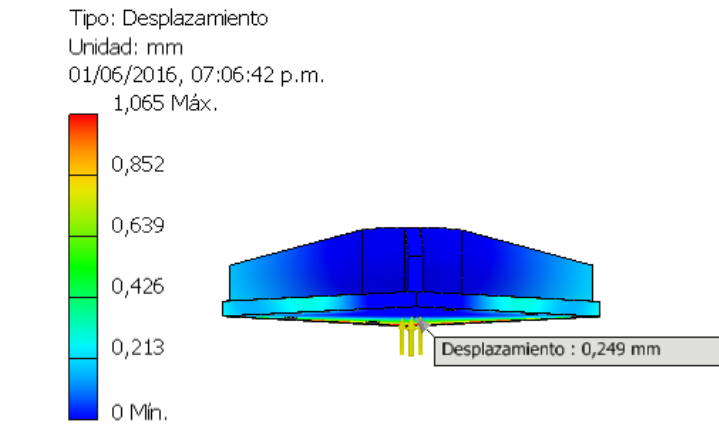

**Figura 59.** Simulación de deflexión en la mesa móvil, software Autodesk Inventor **Professional 2016®.**<br>Tipo: Desplazamiento

Fuente: los autores

El factor de seguridad y la deflexión presentada demuestran ser admisibles y permite corroborar que el diseño de la mesa móvil es satisfactorio.

## **3.1.5.3 Porta molde**

Como se indicó anteriormente, a la mesa móvil se le acopla un porta-molde, hecho en acero ASTM 572 gr 50, cuya configuración se encuentra en la figura 60 y para el cual se hicieron tanto para losetas de línea de 600 (600x300x60  $mm$ ) como para la línea 400 (400x400x60 mm).

**Figura 60.** Porta molde – vistas a) Vista inferior para el Porta molde-línea 400. b) Vista superior para el Porta molde-línea 400. c) vista superior para el Porta moldelínea 600. d) Vista inferior para el Porta molde-línea 600.

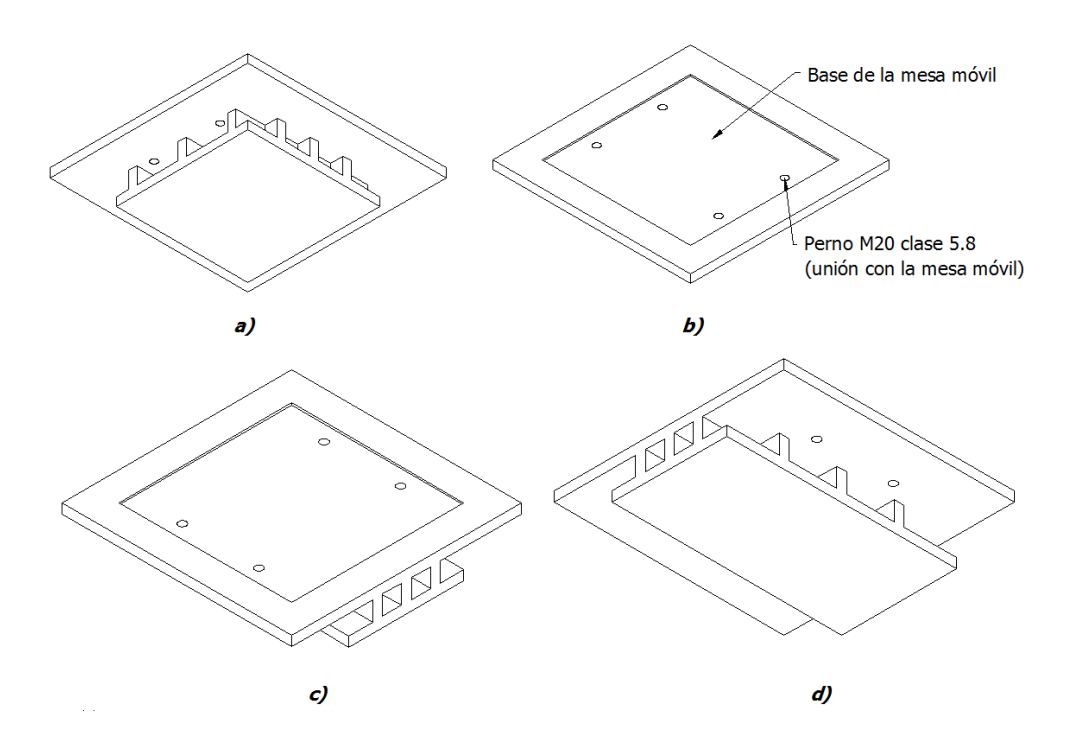

Fuente: los autores

A continuación se realiza el análisis de carga para la configuración crítica del porta molde (línea 600).

Análisis de la carga para el porta molde-línea 600: Este elemento mecánico es el encargado de entrar en contacto con la materia prima, compactándola con una fuerza uniformemente distribuida  $F_d$ , el interés de éste ítem se centra en el área critica la cual se observa en la figura 61, realizando los diagramas de cortante y momento flector se obtiene:

**Figura 61.** Diagramas de fuerza cortante y momento flector para el porta moldelínea 600.

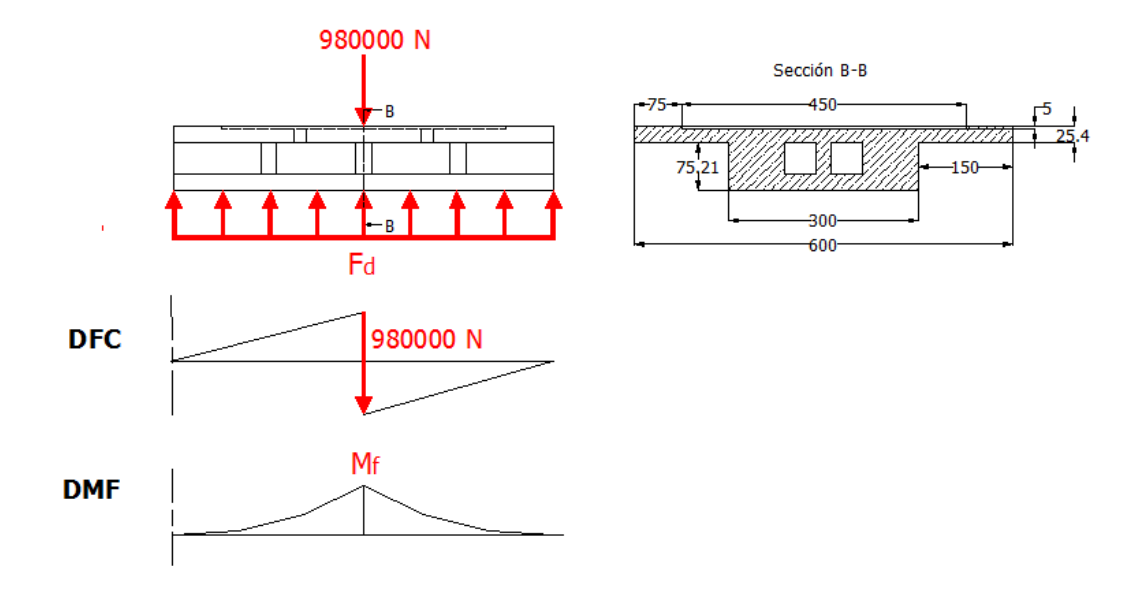

Fuente: los autores

El área de la sección crítica es:  $A = 58230$   $mm^2$ Inercia de la placa superior es:  $I = 29593055,932 \ mm^4$ La altura del centro de gravedad es:  $\bar{y} = 56,256$  mm

La fuerza distribuida es

$$
F_D = \frac{980000 \text{ N}}{600 \text{ mm}} = 1633,33 \text{ } \frac{N}{mm}
$$

El esfuerzo cortante y el momento flector en la placa superior son:

$$
\tau = \frac{F}{A} = \frac{490000N}{58230 \, mm^2} = 8,4149 \, MPa
$$
\n
$$
M_f = \frac{F_D * 600^2 \, mm}{8} = \frac{1633,33 \, \frac{N}{mm} * 600^2 \, mm}{8} = 73499850 \, N * mm
$$

El esfuerzo normal de la placa es:

$$
\sigma = \frac{73499850 \, N * mm * 56,256 \, mm}{29593055,932 \, mm^4} = 139,72 \, MPa
$$

El esfuerzo de Von Misses es:

$$
\sigma' = \sqrt{139{,}72^2 + 3(8{,}4149)^2} = 140{,}47
$$
 MPa

El factor de seguridad es:

$$
F.S = \frac{345 \, MPa}{140,47 \, MPa} = 2,45
$$

En la figura 62, se observa la simulación del factor de seguridad para el porta-molde a través del software Autodesk Inventor Professional 2016®.

**Figura 62.** Coeficiente de seguridad de la mesa móvil. Software Autodesk Inventor Professional 2016®.

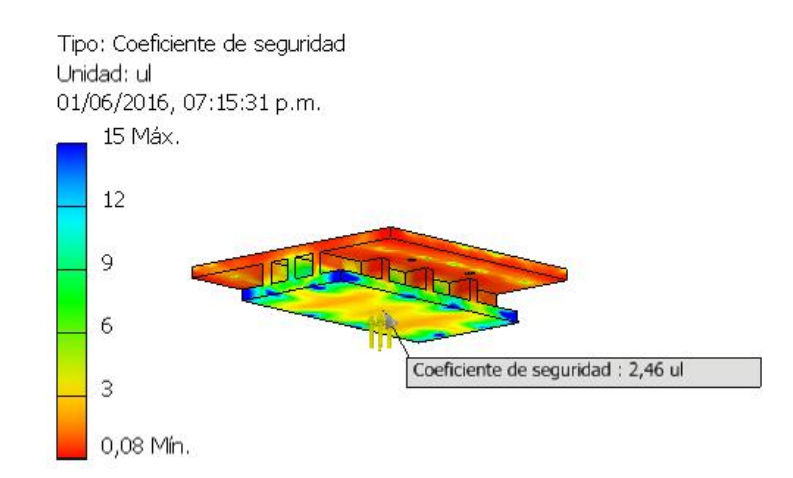

Fuente: Los autores

El factor de seguridad demuestra ser admisible, por lo que el análisis hecho para el porta molde-línea 600 cumple con los estándares de diseño, concluyendo así que la configuración restante es satisfactoria.

#### **3.1.5.4 Depósito de material**

El depósito de material está hecho de placas de  $1 in$  en acero ASTM A 572 gr 50 (figura 63). El proceso de la compactación del adoquín se da en éste elemento, ya que cuanta con las guías para el deslizamiento del porta-material, además de estar coordinado con el sistema de guías de la prensa hidráulica, entregando así el producto final al operario.

**Figura 63.** Configuraciones del Depósito de material. a) y b) Vista superior e inferior de la configuración para la línea 600, respectivamente; c) y d) Vista inferior y superior para la línea 400 respectivamente.

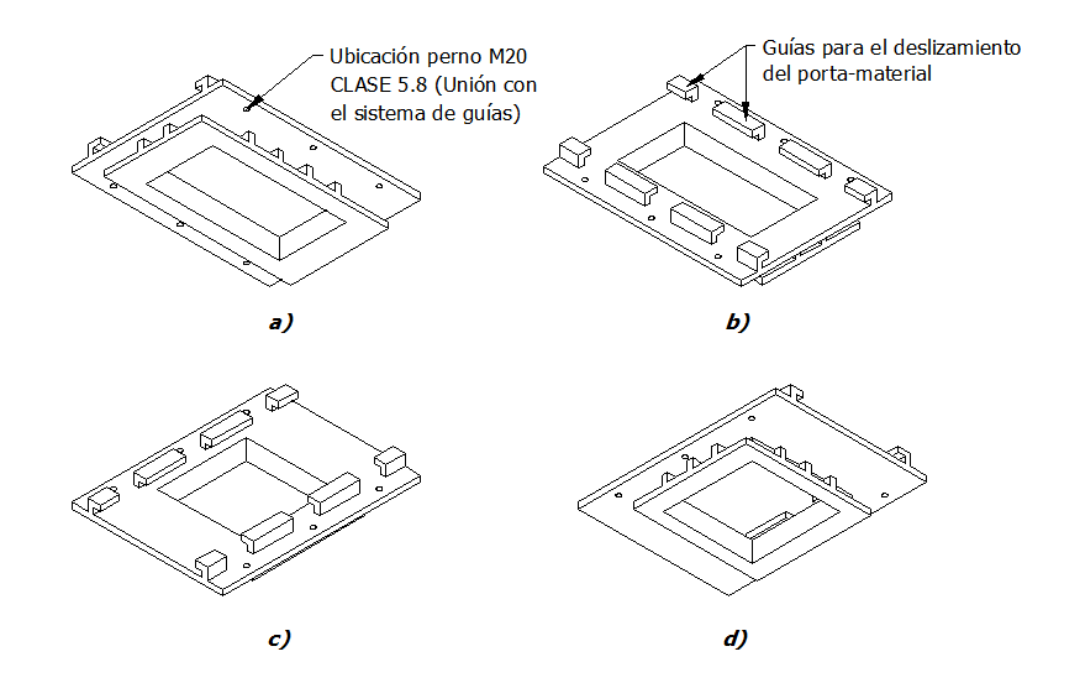

Fuente: los autores

A continuación se realiza el análisis de carga para la configuración crítica del depósito de material (línea 600).

**Análisis de la carga para el depósito de material**  $600x300x60$  **mm: En el análisis** del porta-molde, se encuentra una fuerza distribuida  $F_e$ , la cual actúa perpendicular a la pared c-d, por lo que los diagramas de fuerza cortante y momento flector se realizan sobre la zona crítica (figura 64).

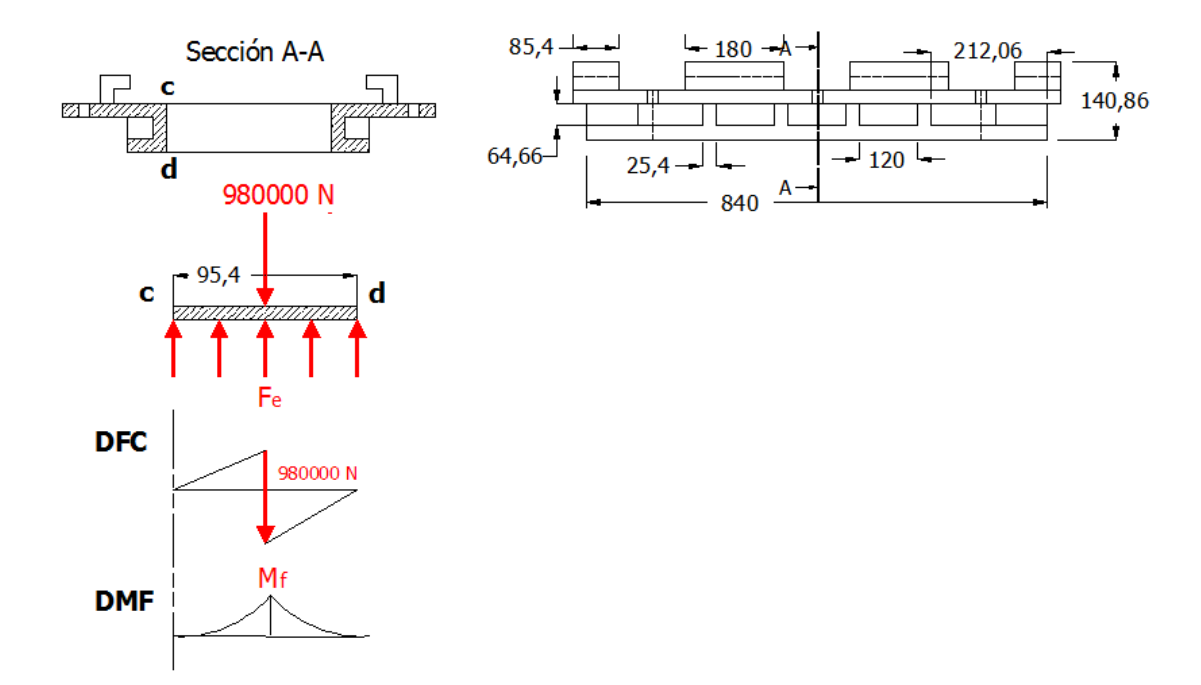

**Figura 64.** Diagramas de fuerza cortante y momento flector del depósito de material.

Fuente: los autores

El área de la sección crítica es:  $A = 15748$   $mm^2$ 

Inercia de la placa superior es:  $I = 13779671,061$  mm<sup>4</sup>

La altura del centro de gravedad es:  $\bar{y} = 59,998 \, mm$ 

La fuerza distribuida es

$$
F_e = \frac{980000 \text{ N}}{95.4 \text{ mm}} = 10272.536 \frac{\text{N}}{\text{mm}}
$$

El esfuerzo cortante y el momento flector en el depósito del material son:

$$
\tau = \frac{F}{A} = \frac{490000N}{15748 \, mm^2} = 31,11 \, MPa
$$
\n
$$
M_f = \frac{F_e * 95,4^2 \, mm}{8} = \frac{10272,536 \, \frac{N}{mm} * 95,4^2 \, mm}{8} = 11686499,22 \, N * mm
$$

El esfuerzo normal del depósito del material es:

$$
\sigma = \frac{11686499,22 \text{ N} * mm * 59,998 \text{ mm}}{13779671,061 \text{ mm}^4} = 50,88 \text{ MPa}
$$

El esfuerzo de Von Misses es:

$$
\sigma' = \sqrt{50,88^2 + 3(30,11)^2} = 74,109 MPa
$$

El factor de seguridad es:

$$
F.S = \frac{345 MPa}{74,109 MPa} = 4,65
$$

**Figura 65.** Coeficiente de seguridad del Depósito de material. Software Autodesk Inventor Professional 2016®.

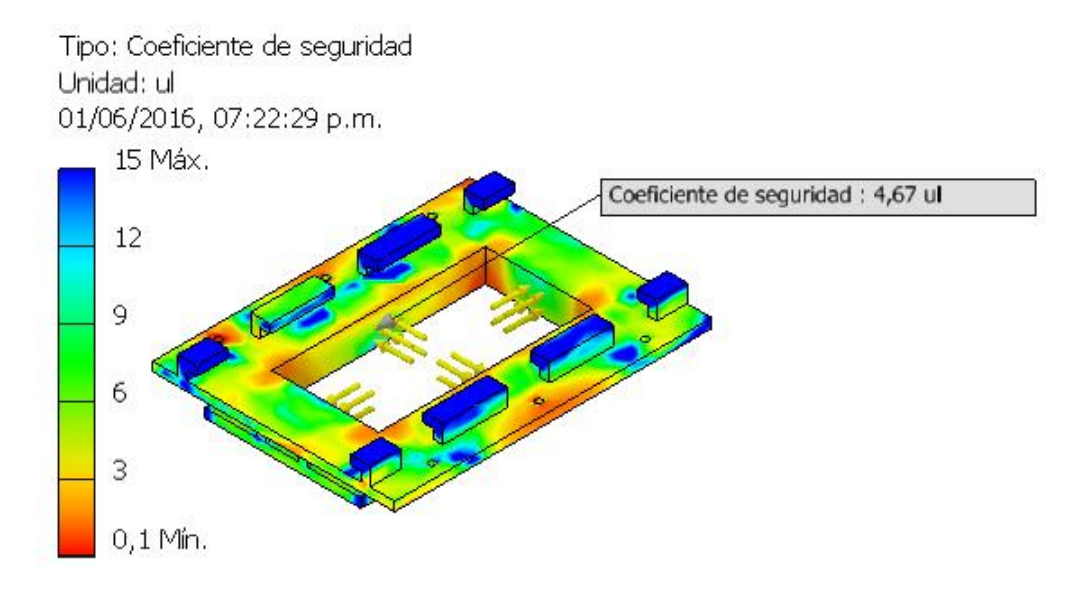

#### Fuente: los autores

El factor de seguridad (figura 65), demuestra ser admisible, por lo que el análisis hecho para el porta molde de línea 600, cumple con los estándares de diseño, concluyendo así que la configuración restante es satisfactoria.

#### **3.1.5.5 Sistema de guías**

Es el encargado de permitir que el depósito de material tenga un movimiento lineal por medio de unos rodamientos debido a que los movimientos de éste elemento mecánico tienen que ser muy preciso. Con el fin de que el porta-molde y el depósito de material no creen contacto, el sistema de guías es anclado a la placa superior y a la mesa fija. (Figura 66).

En la práctica industrial es muy utilizado el acero calibrado para hacer este sistema de quías el cual tiene un diámetro de  $40$   $mm$ .

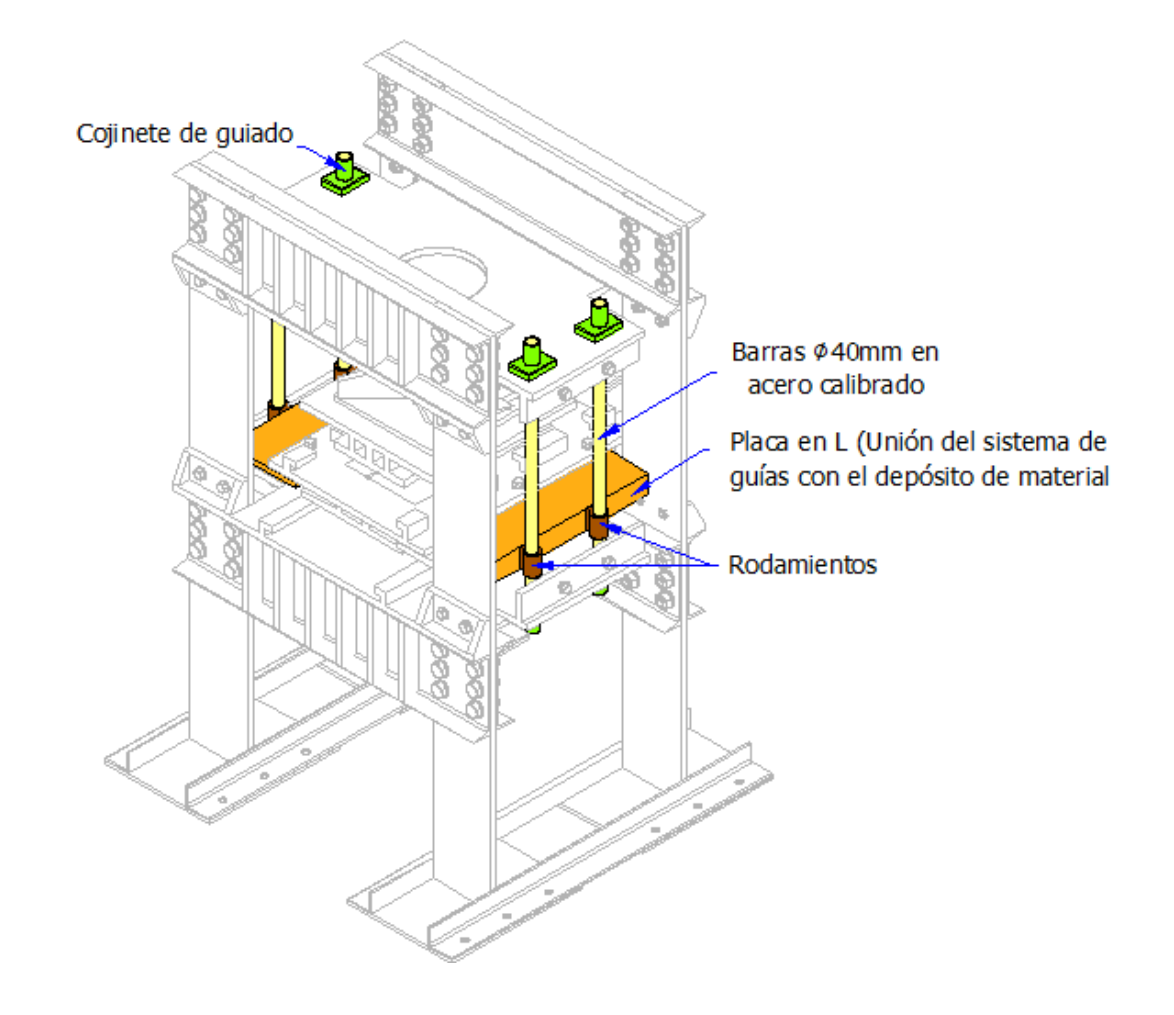

**Figura 66.** Sistema de guías de la prensa hidráulica.

Fuente: los autores

Los rodamientos SC 40 UU AS (Modelo SC, diámetro eje 40mm, obturaciones a ambos lados, agujero de lubricación), son los que se van a implementar en la prensar hidráulica (figura 67), ya que mantienen un mínimo coeficiente de fricción y son aplicables en máquinas, teniendo la facilidad de acoplarlos con las pacas en L gracias, por medio de soldadura.

**Figura 67.** Rodamiento para sistema de guiado lineal

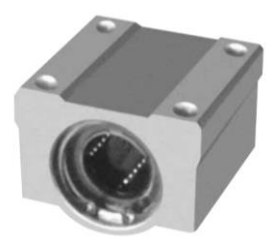

Fuente: SC 40 UU AS [en línea]. Barranquilla: TSC Rodamientos [consultado 13 de Abril de 2016].Disponible en internet: [http://www.indiamart.com/tscbearings/sc-sc-l](http://www.indiamart.com/tscbearings/sc-sc-l-uu-series-linear-slide-bearing.html)[uu-series-linear-slide-bearing.html.](http://www.indiamart.com/tscbearings/sc-sc-l-uu-series-linear-slide-bearing.html)

## **3.1.5.6 Mesa fija**

Para hacer un buen diseño de la mesa fija, ésta debe ser lo suficientemente rígida para soporta las cargas que intervienen en la compactación del material, evitando tener desplazamientos significativos que puedan afectar las tolerancias permitidas en la norma NTC 2017 de la loseta; para esto la mesa fija debe contar con un momento de inercia elevado, por lo que su estructura está compuesta por 5 placas de  $1 in$  en acero estructural A36, dispuestas como se indica en la figura 68.

**Figura 68.** Mesa fija. a) Vista lateral izquierda. b) Vista frontal.

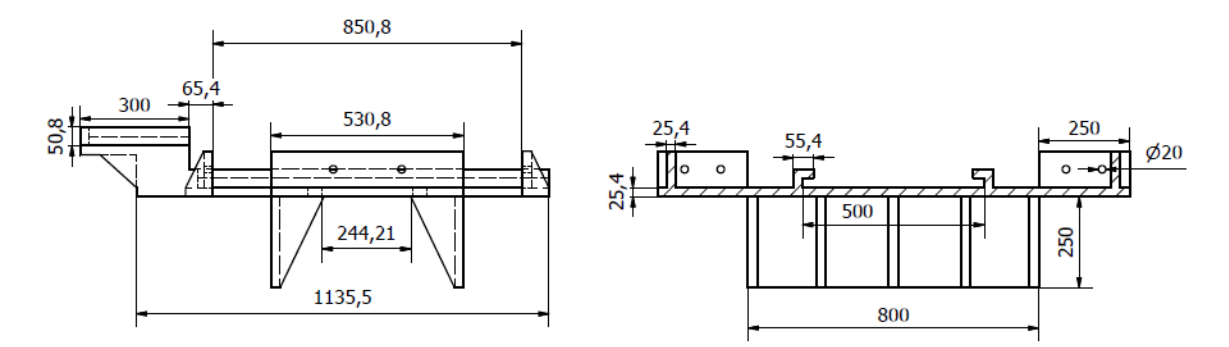

Fuente: los autores

**Figura 69**. Mesa fija. a) Vista inferior. b) Vista superior.

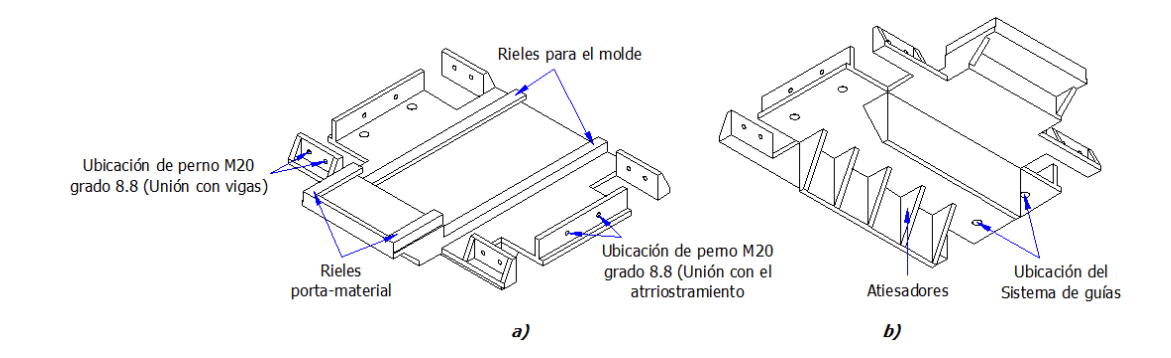

#### Fuente: los autores

Además de las placas anteriormente mencionadas, éstas cuentan con atiesadores ubicados en la zona crítica (figura 69.b) con el fin de disminuir el valor de la deflexión. La unión de la mesa fija con respecto a las vigas, se realiza por medio de ocho pernos M 20 grado 5.8.

Las funciones de la mesa fija son:

- Tener el sistema de guía (rieles) para el portamaterial y para el molde.
- Anclaje del sistema de guías de la mesa móvil.

Base de compactación del adoquin.

**Análisis de la carga:** En la figura 70, se indica una carga distribuida q generada por la mesa móvil, además la mesa fija va a estar reposada sobre las vigas; existen dos secciones de ésta en la que idealmente no se deforman (extremos de la mesa), por lo que el análisis para éste elemento, se tendrá en cuenta en la sección que comprenden las dos reacciones  $F_b$ . Para entender el comportamiento de la mesa fija y de hallar el factor de seguridad, se va a realizar el diagrama de fuerza cortante y de momento, de la siguiente manera:

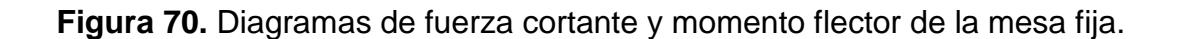

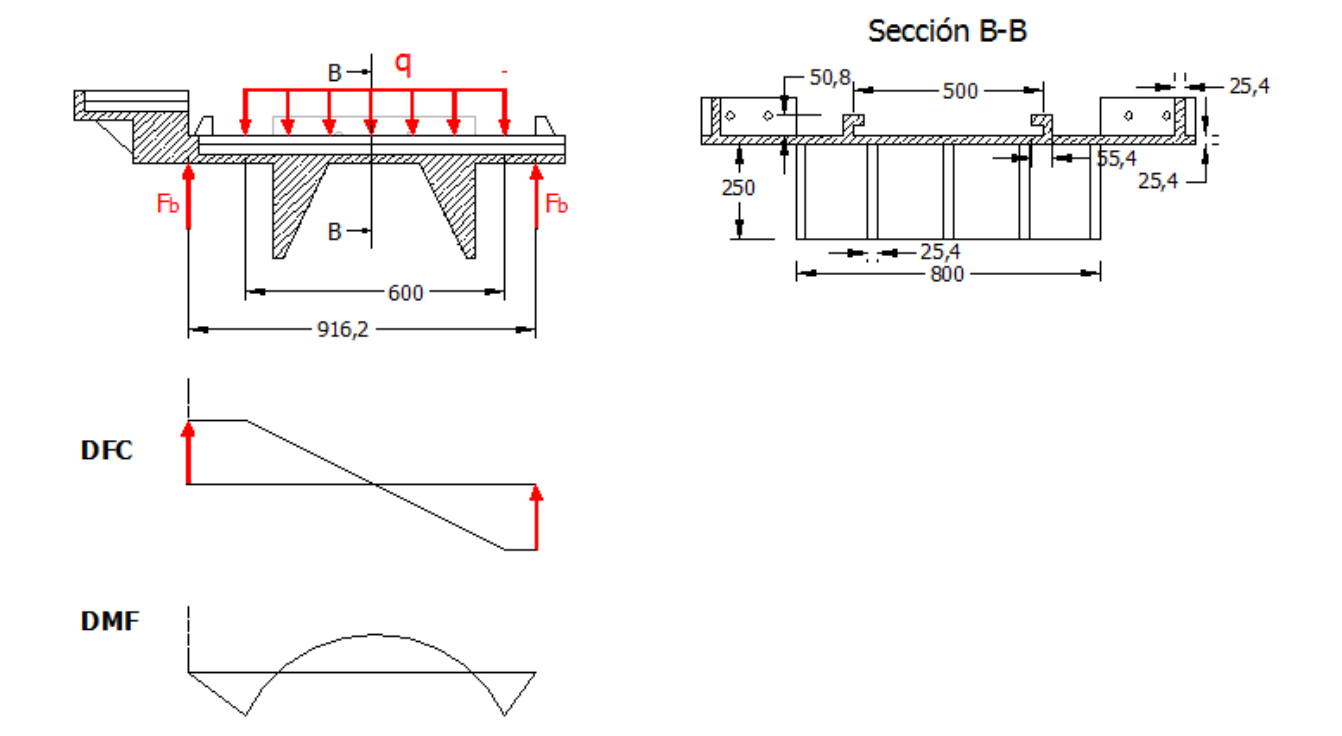

Fuente: los autores

$$
q = \frac{980000 \text{ N}}{600 \text{ mm}} = 1633,333 \frac{\text{N}}{\text{mm}}
$$

Después de hacer una sumatoria de fuerzas, se obtiene:

$$
F_b = \frac{q * 600mm}{2} = 490 \text{ kN}
$$

$$
M_f = \frac{q * 600^2}{8} = 73,5x10^6 \text{ N} * mm
$$

Como se puede ver en la figura 46, en el centro de la mesa fija, la fuerza cortante es cero ( $\tau = 0$ ), por lo que:

$$
\sigma = \frac{M_f * \bar{y}}{I}
$$

El momento de inercia de la mesa fija y su respectivo  $\bar{y}$ , es:

$$
I = 28062254 \text{ mm}^4
$$

$$
\bar{y} = 24,273 \text{ mm}
$$

Entonces, el esfuerzo normal es:

$$
\sigma = \frac{73,5x10^6 N * mm * 24,273 mm}{28062254 mm^4} = 63,575 MPa
$$

$$
F.S = \frac{250 MPa}{63,575 MPa} = 3,93
$$

El factor de seguridad de la mesa fija es de 3,5, el cual se corrobora mediante el simulador de Software Autodesk Inventor Professional (figura 71), además del desplazamiento que ésta presenta.

**Figura 71.** Coeficiente de seguridad. Software Autodesk Inventor Professional 2016®.

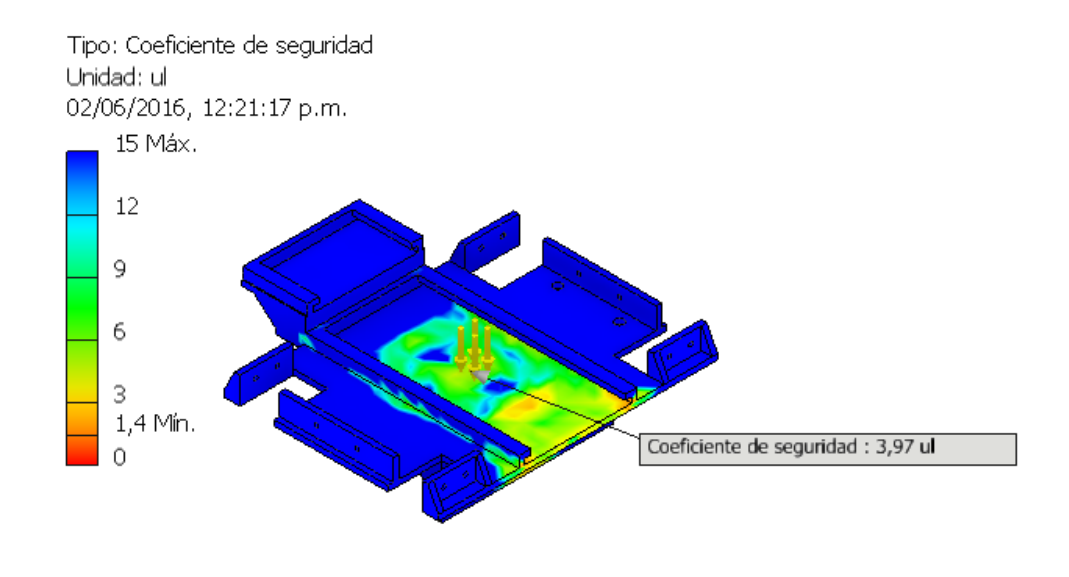

Fuente: los autores

**Figura 72**. Desplazamiento que presenta la mesa fija frente a la carga de compactación. Software Autodesk Inventor Professional 2016®.

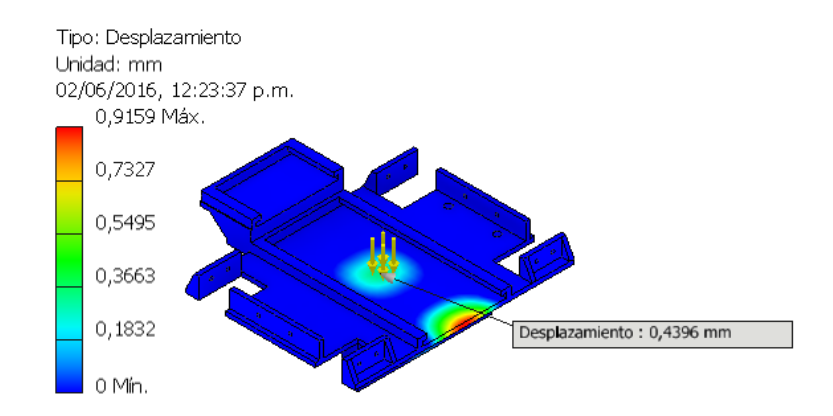

#### Fuente: los autores

El desplazamiento presente en ésta mesa es de  $0.43 \, mm$  (figura 72), sin presentar mayor riesgo en cuanto a la fabricación de la loseta, logrando así que éste diseño sea satisfactorio.

#### **3.1.5.7 Sistema de anclaje**

El sistema de anclaje diseñado para la prensa hidráulica le debe brindar seguridad y confiabilidad al momento de operar grandes cargas, la norma UNE-EN 795:1997 Protección contra caídas de altura. Dispositivos de anclaje. Requisitos y ensayos, brinda muchas alternativas para escoger el sistema de anclaje, de acuerdo a la operación que vaya a realizar la maquina o la estructura en la cual va a ser empleado, además indica que se debe respetar las normas de instalación dadas por el fabricante, especialmente en cuanto a materiales base compatibles con el elemento, distancias entre anclajes y al borde del paramento, profundidad del taladro, limpieza, tiempo de fraguado si es por adherencia, par de apriete, espesor máximo de la pieza que se va a anclar, etc. Las cargas que aparecen sobre el elemento de fijación pueden ser a extracción y a cizalladura (perpendicular al eje mayor del elemento). Se deberá tener en cuenta ambos esfuerzos.

Una fuerza de extracción crea unas tensiones en forma de cono (figura 73). Los anclajes deberán estar lo suficientemente separados entre sí y del borde para que no se interfieran los conos de extracción y que estos conos no sobresalgan del material base por los bordes. A pesar del nombre la forma del cono de extracción es diferente en los distintos tipos de elementos de fijación (adherencia, forma y rozamiento).<sup>39</sup>

**Figura 73.** Cono de extracción en una fijación por adherencia.

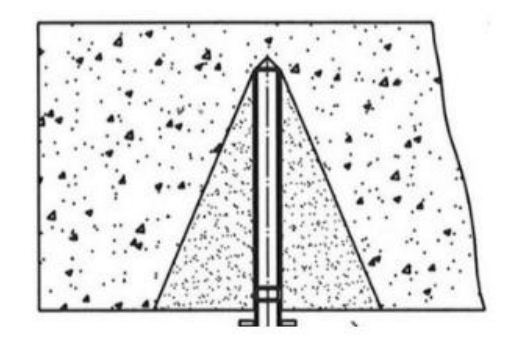

Fuente: Anclajes Estructurales, fig 8.3.2-6: Cono de extracción en una fijación por adherencia. [http://www.lineaprevencion.com/ProjectMiniSites/IS42/html/cap-8/cap-](http://www.lineaprevencion.com/ProjectMiniSites/IS42/html/cap-8/cap-8-3.html)[8-3.html](http://www.lineaprevencion.com/ProjectMiniSites/IS42/html/cap-8/cap-8-3.html)

La forma en que se va a fijar la prensa hidráulica es por rozamiento, se hace un taladro y se introduce el elemento de fijación; una vez dentro se expande normalmente por acción de un par de apriete; se instala rápidamente pero necesita un material base resistente, crea tensiones internas permanentes dentro del soporte y eso implica aumentar la distancia entre anclajes. Se debe ser cuidadoso con el par de apriete.

**Análisis de carga para el sistema de anclaje:** El cálculo de los anclajes a implementar, se harán, siguiendo el método descrito en el anexo C de la ETAG 001 (European Technical Approval) del Manual del fabricante Hilti. Para éste. Se consideran 6 anclajes de acero al carbono para trabajo pesado (figura 74), con cabeza hexagonal y tuerca de diámetro nominal M10.

l

<sup>39</sup> Anclajes estructurales. Bogotá D.C: línea prevención.

http://www.lineaprevencion.com/ProjectMiniSites/IS42/html/cap-8/cap-8-3.html

**Figura 74.** Anclaje de expansión para grandes cargas HSL-3.

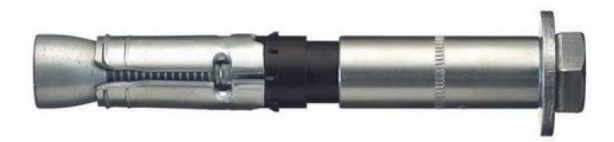

Fuente: Sistemas de anclajes hilti. Anclaje de expansión para grandes cargas HSL-3. [https://www.hilti.com/medias/sys\\_master/h6d/hf2/9165346340894/08-](https://www.hilti.com/medias/sys_master/h6d/hf2/9165346340894/08-Sistemas_de_anclaje.pdf?mime=application%2Fpdf&realname=08-Sistemas_de_anclaje.pdf) [Sistemas\\_de\\_anclaje.pdf?mime=application%2Fpdf&realname=08-](https://www.hilti.com/medias/sys_master/h6d/hf2/9165346340894/08-Sistemas_de_anclaje.pdf?mime=application%2Fpdf&realname=08-Sistemas_de_anclaje.pdf) [Sistemas\\_de\\_anclaje.pdf.](https://www.hilti.com/medias/sys_master/h6d/hf2/9165346340894/08-Sistemas_de_anclaje.pdf?mime=application%2Fpdf&realname=08-Sistemas_de_anclaje.pdf)

Las ventajas que ofrecen este anclaje son:

- Alta capacidad de resistencia a tracción y cortante.
- Fuerza de expansión controlada, que permite el control del apriete.
- Instalación en concreto fisurado y no fisurado.

**Cuadro 14.** Información Técnica del sistema de anclaje HSL -3.

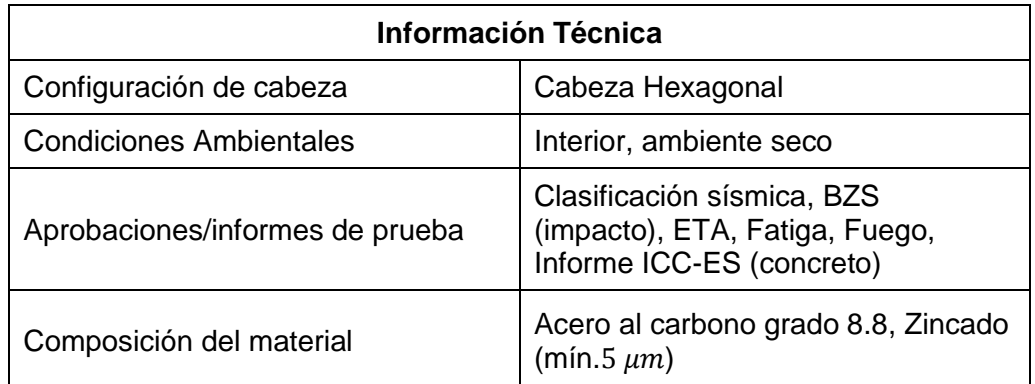

Fuente: Guía de Sistemas de anclajes Hilti

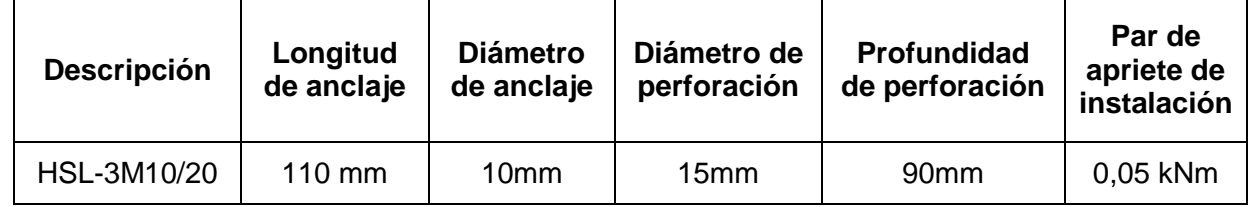

**Cuadro 15.** Características del sistema de anclaje HSL-3 M10/20

Fuente: Guía de Sistemas de anclajes Hilti

Para la prensa hidráulica diseñada, se van a implementar 24 anclajes HSL-3M 10/20 con las características evidenciadas en los cuadros 14 y 15, del sistema de anclaje HSL-3M10/20 Hilti.

En la siguiente figura se indica el diagrama de cuerpo libre del anclaje con sus dimensiones características.

**Figura 75.** Dimensiones del sistema de anclaje de la prensa para cada una de las columnas.

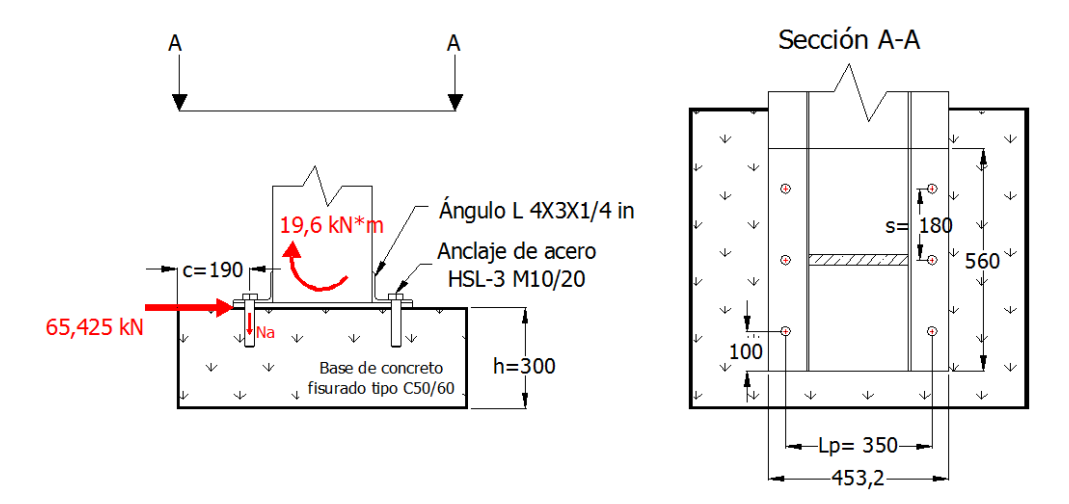

#### Fuente: los autores

La siguiente nomenclatura se tiene que tener clara por parte del lector de la presente tesis

 $V_a$ : Fuerza de corte en cada uno de los pernos

 $N_a$ : Fuerza de tensión en cada uno de los pernos

 $N^0_{Rdc}$ : Resistencia inicial de diseño por rotura de hormigón fisurado

 $f_B$ : Factor de resistencia del hormigón

 $f_{AN}$ : Factor de influencia de la separación entre anclajes.

 $f_{RN}$ : Factor de influencia de la distancia a borde.

 $N_{Rds}$ : Resistencia de diseño del acero por tracción.

 $N_{Rdc}$ : Resistencia final de diseño por rotura de hormigón

 $N_{Rd}$ : Diseño de resistencia a tracción

 $V_{Rd,c}$ : Resistencia de diseño al borde del concreto

 $V^0_{Rdc}$ : Resistencia de diseño por borde de hormigón

 $V_{Rds}$ : Resistencia de diseño del acero por cortante.

 $f_{B,\nu}$ : Factor de influencia de la dirección de la carga cortante.

 $f_{AR,V}$ : Factor de influencia de la distancia a borde y separación entre anclajes

 $h_{ef}$ : Profundidad efectiva del anclaje

 $h_{min}$ : Espesor mínimo del material base

 $s_{min}$ : Distancia mínima entre anclajes

 $c_{min}$ : Distancia mínima a borde

Las siguientes constantes son dadas por el fabricante para el anclaje HSL-3 M10/20, en su catálogo.

$$
N_{Rdc}^{0} = 14,1 kN
$$
  

$$
V_{Rdc}^{0} = 14,4 kN
$$

 $f_B = 1$  (Resistencia de hormigon  $C20 - 25$ )

$$
h_{ef}=70\ mm
$$

Se conoce que la distancia entre anclajes al igual que la distancia de borde se encuentra entre 150 mm y 450 mm (70≤ s ≤ 210; 70 ≤  $c$  ≤ 200), por lo que se asumen éstos valores como  $c = 190$  mm,  $s_1 = 180$  mm y  $s_2 = 350$  mm, para los siguientes cálculos:

**-Carga a tracción:** A partir de la carga de corte a la que está sometido el conjunto de anclajes, se calcula la fuerza de corte que soporta cada uno mediante la siguiente ecuación:

$$
V_a = \frac{F_{corte}}{N de anclajes}
$$
\n
$$
V_a = \frac{65,425 kN}{6} = 10,904 kN
$$
\n(26)

Para calcular la tensión que soporta cada uno de los pernos, se tiene en cuenta el momento que está actuando sobre el sistema de anclaje:

$$
N_a = \frac{M}{L_P \left(\frac{N \text{ } anclajes}{2}\right)}\tag{27}
$$

$$
N_a = \frac{19,6 \text{ kN} * m}{0,35 \text{ m} * 3} = 18,667 \text{ kN}
$$

**Fallo del diseño por acero:** Para anclajes HSL-3 M10/20,  $N_{Rd,s} = 30.9$  kN

**Rotura por cono de hormigón:** 

$$
N_{Rd,c} = N_{Rdc}^0 * f_B * f_{A,N_1} * f_{A,N_2} * f_{R,N}
$$
 (28)

$$
f_{A,N_1} = 0.5 + \frac{s_1}{6 * h_{ef}} \tag{29}
$$

$$
f_{A,N_1} = 0.5 + \frac{180 \, \text{mm}}{6 \times 70 \, \text{mm}} = 0.929
$$
\n
$$
f_{A,N_2} = 0.5 + \frac{s_2}{6 \times h_{ef}}
$$
\n(30)

$$
f_{A,N_2} = 0.5 + \frac{350 \, mm}{6 * 70 \, mm} = 1,333
$$
\n
$$
f_{RN} = 0,23 + 0.51 \frac{c}{h_{ef}}
$$
\n(31)

Donde

$$
f_{RN} = 0.23 + 0.51 \frac{190mm}{70mm} = 1.614
$$

Resolviendo la ecuación 28:

$$
N_{Rd,c} = 14.1 * 1.55 * 0.929 * 1.333 * 1.614
$$
  

$$
N_{Rd,c} = 43.682 kN
$$
  

$$
N_{Rd} = \text{minimo de } N_{Rd,s}, y \text{ N}_{Rd,c}
$$
  

$$
N_{Rd} = 30.9 kN
$$

**-Cálculo por cortante**

**Fallo del diseño por acero:**  $V_{Rd,s} = 39,4 kN$ 

**Fallo por desprendimiento:**

$$
V_{Rd,cp} = k * N_{Rd,c} \tag{32}
$$

Donde  $k = 2$ , para anclajes M10

$$
V_{Rd,cp} = 2 * 43,682 = 87,24 kN
$$

**Resistencia de diseño por borde de hormigón:**

$$
V_{Rd,c} = V_{Rd,c}^0 * f_B * f_{\beta,\nu} * f_{AR,V}
$$
 (33)

$$
f_B = 1,55
$$
  

$$
f_{\beta,\nu} = 1 \, para \, un \, \beta = 0
$$
  

$$
f_{AR,V} = \frac{3c + s_1 + s_2 + \dots + s_{n-1}}{3nc_{min}} * \sqrt{\frac{c}{c_{min}}}
$$
  

$$
f_{AR,V} = 1,922
$$
 (34)

Resolviendo la ecuación 33:

$$
V_{Rd,c} = 14,4 * 1,55 * 1 * 1,922
$$

$$
V_{Rd,c} = 42,899 kN
$$

# **Diseño de resistencia cortante ()**

$$
V_{Rd} = \text{minimo de } V_{Rd,c} \, y \, V_{Rd,s}
$$
\n
$$
V_{Rd} = 39.4 \, kN
$$

Finalmente para realizar la verificación de diseño de los anclajes se debe cumplir que el factor de resistencia de los anclajes a la fuerza normal (tensión) sea menor que 1.

$$
\beta_N = \frac{N_a}{N_{Rd}} = \frac{18,667}{30,9} = 0,604 \qquad \le 1
$$

Igualmente, el factor de resistencia de los anclajes a la fuerza cortante debe ser menor que 1.

$$
\beta_V = \frac{V_a}{V_{Rd}} = \frac{10,904 \text{ kN}}{39,4 \text{ kN}} = 0,277 \qquad \leq 1
$$

Además, para el caso de anclajes sometidos a cargas combinadas se debe cumplir que:

$$
\begin{aligned}\n\beta_{NV} &= \beta_N + \beta_V = 0,604 + 0,277 = 0,881 & \beta_{NV} \le \mathbf{1}, \mathbf{2} \\
(0,604)^{1.5} + (0,277)^{1.5} &= 0,615 & (\beta_N)^{1.5} + (\beta_V)^{1.5} \le \mathbf{1}\n\end{aligned}
$$

El sistema de anclaje calculado cumple con los requisitos, por ende el diseño es satisfactorio.

**Figura 76.** Prensa hidráulica con el sistema de anclaje

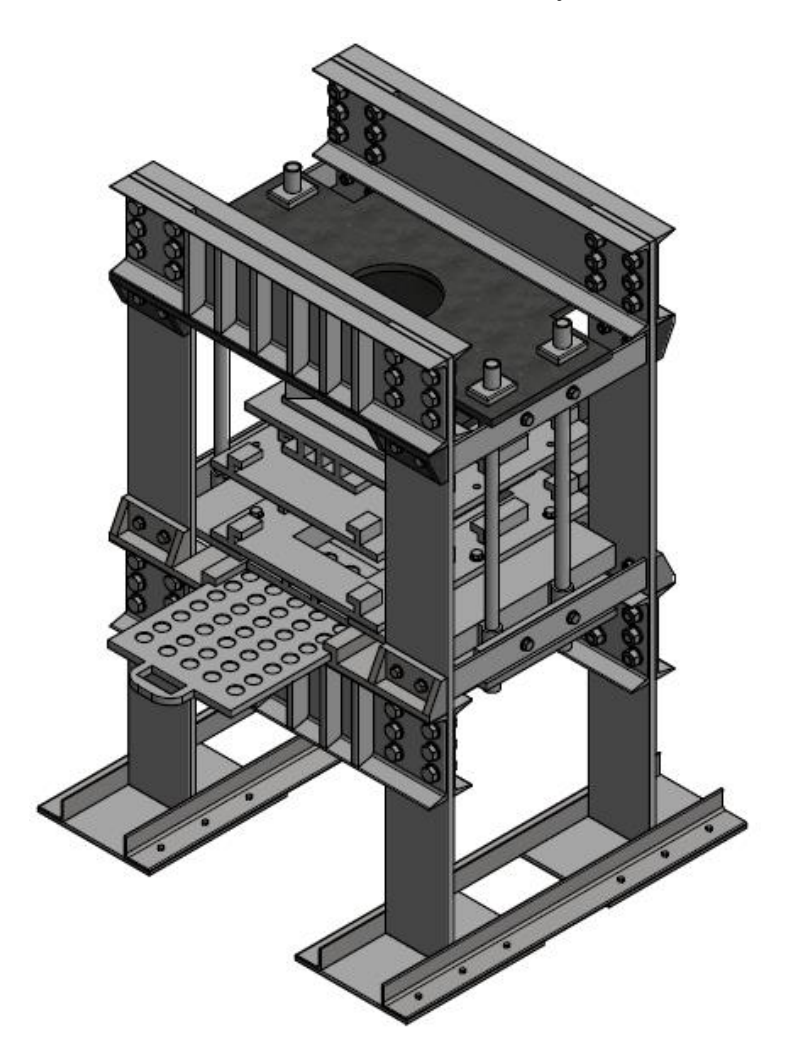

Fuente: Los autores

En la figura 76, se evidencia el diseño final mecánico de la prensa hidráulica calculada.

# **3.2 DISEÑO HIDRÁULICO**

## **3.2.1 Diseño del cilindro hidráulico**

Los cilindros hidráulicos también llamados motores hidráulicos lineales son actuadores mecánicos que son usados para dar una fuerza a través de un recorrido lineal.

#### **3.2.1.1 Fuerza requerida para el prensado**

El sistema que va a permitir realizar la compactación es un cilindro hidráulico de doble efecto (figura 77), por lo que se analizará su funcionamiento<sup>40.</sup>

## **Figura 77 .Esquema básico del cilindro hidráulico.**

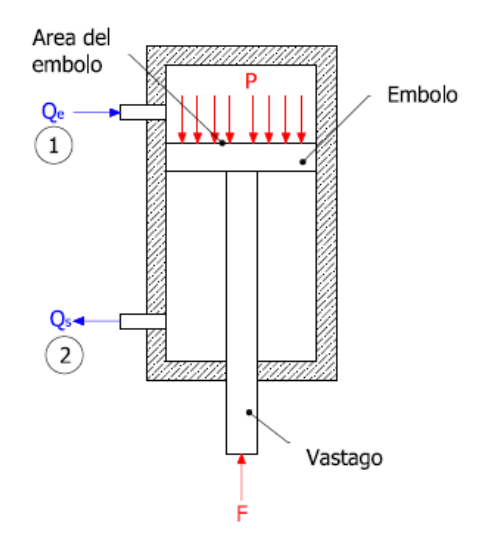

Fuente: los autores

$$
F_c = P * A_e \tag{35}
$$

Dónde:

l

 $F_c$ : Fuerza de compactación.

: Presión hidráulica dentro del cilindro.

<sup>40</sup> NISTAL, Florencio. Automatismos eléctricos, neumáticos e hidráulicos.5 ed. México: Paraninfo, 2008. 132 p.
$A_e$ : Área del embolo.

 $Q_e$ : Caudal de entrada.

 $Q_s$ : Caudal de salida

l

El líquido ingresa por 1, generando una presión  $P$  sobre el émbolo, el cual se desplaza con una velocidad que depende del  $Q_e$  y del área de la sección de entrada, mientras que la fuerza  $F$  causada por el movimiento del vástago depende del área del embolo y de la presión  $P$ , con el fin de aplicar la carga necesaria para el prensado. Al momento del retorno las válvulas direccionales del circuito hidráulico se posicionan de tal manera que el líquido entra por 2, generando que el embolo regrese a su posición de inicio.

El circuito hidráulico con su respectivo funcionamiento se muestra con más detalle en el numeral 3.2.2.1.( Selección de los componentes del circuito hidráulico).

# **3.2.1.2 Disposición del cilindro hidráulico**

Con el fin de minimizar los tiempos de apertura y cierre de la prensa, es necesario diseñar un sistema que permita una carrera rápida del émbolo sin esfuerzo hasta alcanzar el material que se va a compactar, y a continuación un recorrido lento en el cual se va aplicar la presión de compactación calculada anteriormente generando así un ciclo típico de trabajo para la prensa.

De acuerdo a éste requerimiento es necesario regular la velocidad con la cual se desplaza el émbolo del cilindro hidráulico de doble efecto, así que se podría utilizar una bomba auto reguladora, generando altos costos. Con el fin de evitar el aumento de precio de la máquina se decide implementar dos bombas que suministren diferentes caudales uno alto con baja presión para la carrera de aproximación y retorno, y otra con bajo caudal que genere alta presión para realizar el prensado.

Con el fin de acelerar el proceso se requieren manejar tiempos cortos por lo que se tienen en cuenta varias disposiciones del cilindro hidráulico en el momento de diseñar el circuito. Entre estas se encuentran: la disposición directa, recirculante y de retorno independiente. 41

 **Directa:** en ésta, el cilindro cuenta con entrada y salida independiente de caudal (figura 77), la implementación de este sistema es de bajo costo ya que no se requieren de muchas válvulas.

<sup>41</sup> APOLINARIO Julca y JOEL Angel. Diseño de una prensa hidráulica de 100 toneladas para el conformado de calaminas de fibrocemento de 1,2 x 0,5 m. Trabajo de grado Ingeniero Mecánico. Lima: Pontificia Universidad Católica de Perú. Facultad de Ciencias e Ingeniería, 2015. 108 p.

 **Recirculante:** El aceite que sale del cilindro es recirculado gracias a un juego de válvulas que posee el sistema (Figura 78), en donde la velocidad depende de la bomba auto reguladora, por lo tanto ésta disposición es poco económica.

**Figura 78.** Cilindro hidráulico en disposición recirculante.

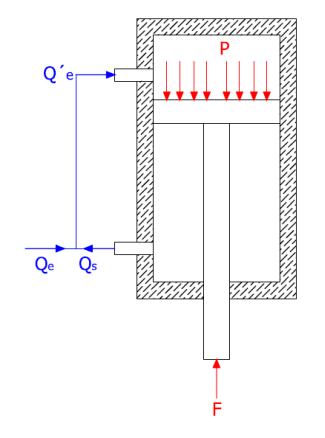

Fuente: los autores

 **Retorno independiente:** El retorno del vástago es independiente (figura 79), para lo cual se utiliza un mecanismo de retorno o un cilindro hidráulico que genera el retorno del émbolo muy rápido. Ésta disposición es muy costosa y se implementa en empresas donde requieren que los procesos muertos sean lo menores posibles.

**Figura 79.** Cilindro hidráulico en disposición de retorno independiente.

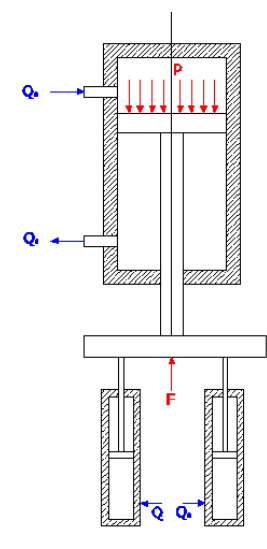

Fuente: los autores

La disposición que se va a escoger por sus ventajas prácticas y económicas, es la directa, ya que brinda las características de velocidad exigidas por la empresa Sistemas y Moldeados Arquitectónicos, SIMA S.A.S. y es de bajo costo en comparación con las otras.

#### **3.2.1.3 Cálculo del vástago y diámetro de embolo del cilindro hidráulico**

El vástago del cilindro hidráulico es un elemento sometido a compresión general; según Shigley<sup>42</sup> el análisis y diseño de los elementos sometidos a compresión difieren de manera significativa de los análisis sometidos a tensión y a tracción

La dimensión del vástago, se debe calcular por pandeo; utilizando la ecuación de Euler se tiene que:

$$
P_{CR} = \frac{\pi^2 EI}{L_e^2} \tag{36}
$$

Dónde:

 $P_{CR}$ : Fuerza Crítica

: Módulo de Rigidez

: Momento de inercia

 $L_e\;$  : Longitud equivalente del vástago

$$
S_{cr} = \frac{P_{cr}}{A} = \frac{\pi^2 E}{\left(\frac{L_e}{p}\right)^2} \quad o \qquad \frac{S_{cr}}{E} = \frac{\pi^2}{\left(\frac{L_e}{p}\right)^2} \tag{37}
$$

 $S_{cr}$ : Carga unitaria critica

: Área del vástago

 $\rho$ : Radio de giro

l

La carga unitaria crítica del vástago depende del módulo de rigidez y de la razón de esbeltez del vástago $\frac{L_e}{R}$  $\frac{e}{p}$ .

<sup>42</sup> BUDYNAS, Richard y NISBETT, Keith. Diseño en ingeniería mecánica de Shigley. 8 ed. México: McGraw-Hill, 2008. 440-441 p

**Figura 80.** Condiciones en los extremos de vástagos.

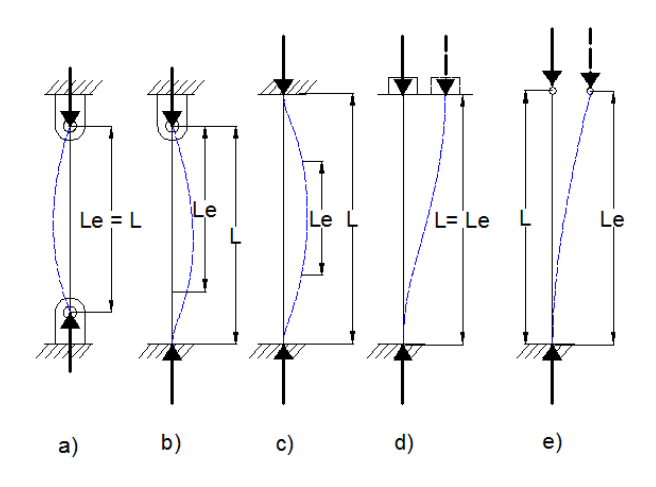

Fuente: Longitudes de columna equivalentes para diversas condiciones en los extremos. 43

**Cuadro 16.** Equivalencia de longitud respecto a las condiciones en los extremos

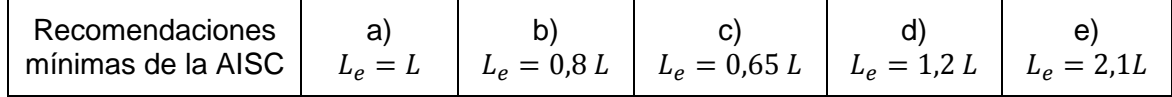

Las condiciones aplicables al vástago se encuentran en la figura 80.c, donde L se refiere a la longitud del vástago (carrera del cilindro hidráulico); para el presente caso el valor es de 210  $mm$ , por ende la longitud equivalente es:

$$
L_e = 0.65 L = 0.65 * 210 mm = 136.5 mm
$$

Ésta longitud es el dato a introducir en la ecuación 37.

$$
S_{cr} = \frac{P_{cr}}{A} = S_y - \frac{S_y^2}{4\pi^2 E} \left(\frac{L_e}{p}\right)^2
$$
 (38)

La razón de esbeltez es:

l

$$
\lambda = \frac{L_e}{p} = \frac{136,5mm}{\frac{d}{4}} = \frac{546mm}{d}
$$

<sup>43</sup> JUVINALL, Robert y MARSHEK, Kurt. Diseño de elementos de máquinas. 2 ed. México: Limusa Wiley, 2013.120 p

Comercialmente se encuentra que el material utilizado para la fabricación de vástagos es Acero Cromado Plata C45, cuyas propiedades son:

$$
E = 297 \text{ GPa } y \, S_y = 413.8 \text{ MPa}
$$

Ahora se reemplazan los anteriores valores en la ecuación 37, por lo que:

$$
S_{cr} = 413,8 MPa - \frac{(413,8 MPa)^2}{4\pi^2 * 207000MPa} \left(\frac{546mm}{d}\right)^2
$$

$$
S_{cr} = 413,8 MPa - 0,0208 \left(\frac{546mm}{d}\right)^2
$$

Para el pandeo, se debe cumplir:

l

$$
\sigma = \frac{F}{A} \le \sigma_{adm} = \frac{S_{cr}}{F.S}
$$

Según el ingeniero Benjamín Barriga (selección de cilindros y bombas hidráulicas, Perú, Lima, 2015)<sup>44</sup>, señala en su trabajo que el factor de seguridad recomendado para el cálculo por pandeo de cilindros hidráulicos, varía entre 3 y 8, por lo que se considerará un factor de seguridad de 4,5

$$
\frac{980000N}{\frac{\pi * d^2}{4}} = \frac{413,8 MPa - 0,0208 \left(\frac{546mm}{d}\right)^2}{4,5}
$$

 $d \ge 116,55 \, \text{mm}$ 

El diámetro comercial de éste vástago es de  $120mm$  por lo que el factor de seguridad de éste va a ser de 4,77.

La presión de trabajo, a la cual va a estar sometido el circuito hidráulico en el momento de la compactación es de  $3000 \, psi$ , más adelante se explica de donde sale; teniendo esta presión y la fuerza de compactación de  $980000 N$ , el diámetro del embolo es de:

<sup>44</sup> El ingeniero Benjamín Barriga , señala en su trabajo que el factor de seguridad recomendado para el cálculo por pandeo de cilindros hidráulicos, varía entre 3 y 8.

$$
A_e = \frac{F_c}{P_t} \tag{39}
$$

Donde

 $F_c$ : Fuerza de compactación

 $P_t$ : Presión de trabajo

 $d_e$ : Diámetro del embolo

De la ecuación 38 se tiene

$$
A_e = \frac{F_c}{P_t} = \frac{980000 \text{ N}}{20 \text{ MPa}} = 49000 \text{ mm}^2
$$

$$
A_e = \frac{\pi * (d_e)^2}{4}
$$

$$
d_e = \sqrt{\frac{A_e * 4}{\pi}} = \sqrt{\frac{49000 \, \text{mm}^2 * 4}{\pi}}
$$

$$
d_e = 250 \; mm
$$

El diámetro del embolo del cilindro hidráulico de doble efecto es de 250  $mm$  y el diámetro del vástago es de 120mm.

#### **3.2.2 Circuito hidráulico**

Para el diseño del circuito hidráulico se deben tener en cuenta las siguientes condiciones:

El cilindro hidráulico debe ser de doble efecto, accionado por medio de una válvula de distribución con solenoides. La presión de trabajo de éste cilindro va a estar controlada mediante válvulas limitadores de presión para cada una de las bombas. Se va a implementar un motor acoplado a dos bombas, una de alto caudal para el recorrido en vacío y otra de bajo caudal presente en la compactación del adoquin. Estarán presentes dos cilindros hidráulicos de simple efecto con retorno por muelle, los cuales van a accionar el depósito del material.

#### **Figura 81.** Circuito hidráulico de la prensa hidráulica

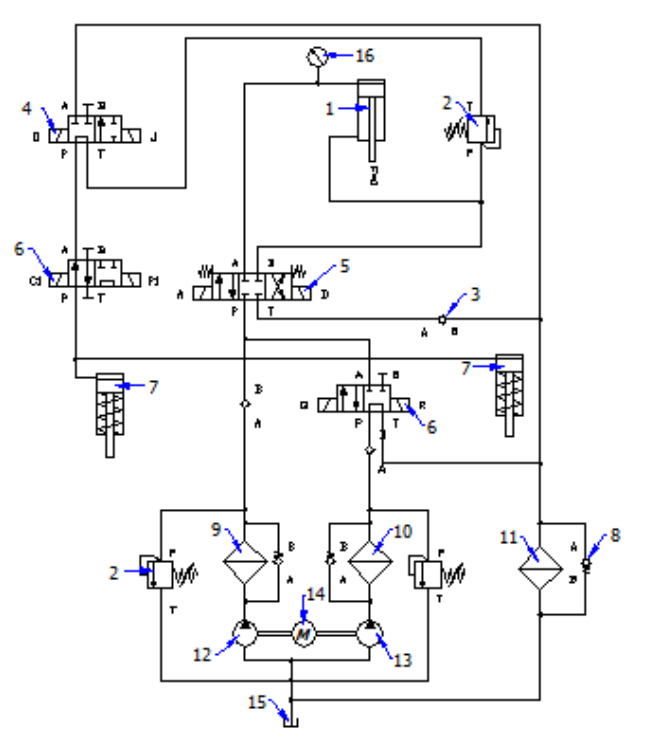

- 1. Cilindro hidráulico de doble efecto
- 2. Válvula limitadora de presión
- 3.Válvula check
- 4. Válvula de distribución de 4/2 posiciones, activada por solenoides.
- 5. Válvula direccional de 4/3 posiciones, accionada por solenoides con retorno por muelle.
- 6.Válvula de distribución de 4/2 posiciones, activada por solenoides.
- 7. Cilindro de simple efecto con retorno por muelle.
- 8.Válvula antiretorno

Fuente: los autores

9. Filtro de succión (Bomba A) 10. Filtro de succión (Bomba B). 11. Filtro de retorno. 12.Bomba A (bomba de bajo caudal-alta presión) 13. Bomba B (bomba de alto caudal-baja presión) 14. Motor eléctrico 15. Tanque de aceite. 16.Manómetro

**Principio de funcionamiento:** La prensa hidráulica cuenta con tres cilindros hidráulicos (figura 81), los cuales van a realizar una serie de movimientos ordenados, necesarios para el proceso de fabricación de las losetas de adoquin, estos movimientos se dividen en 6 etapas las cuales se indican en la figura 82. Para realizar la simulación de este proceso se utiliza el software FluidSim (Anexo D. Simulación del circuito hidráulico), para entender un poco la didáctica de visualización que ofrece éste software, se debe tener claro la dirección del aceite (delineado en tono café), la cual indica a la entrada y salida de cada componente por medio de una flecha, La simbología indicada en el circuito se indica en el inciso 3.2.3.

**Figura 82 .**Ciclo de compactado de las losetas de adoquin en la prensa hidráulica. Software FESTO FluidSim.

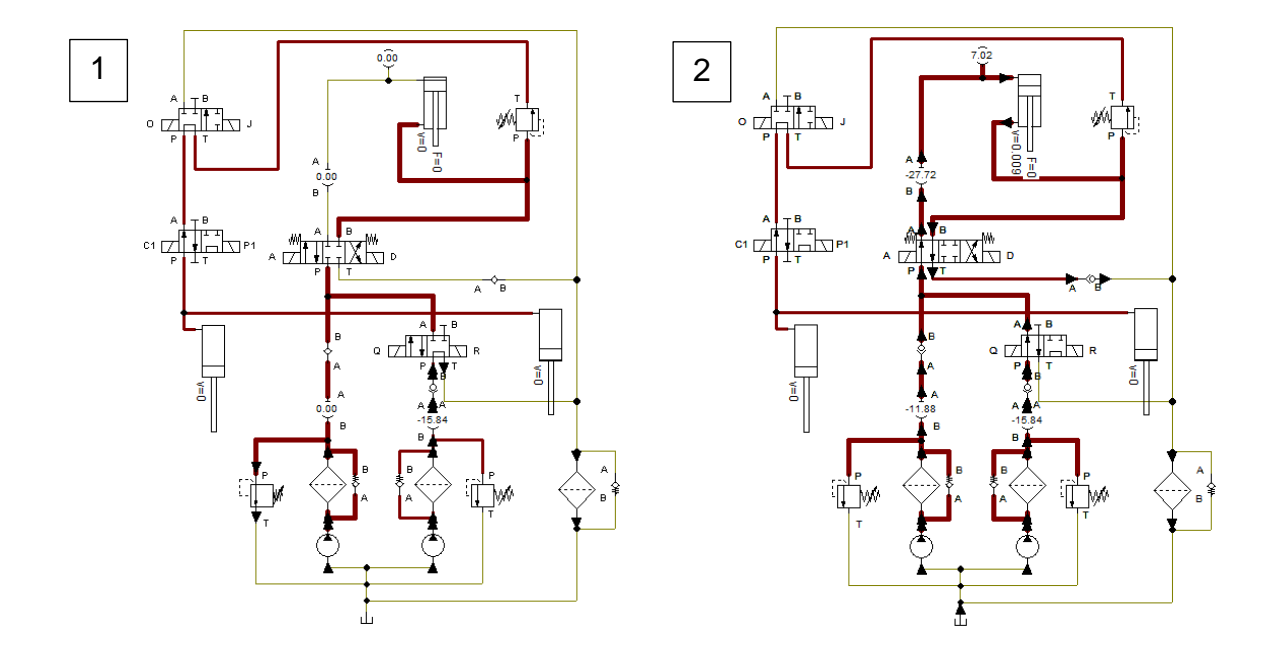

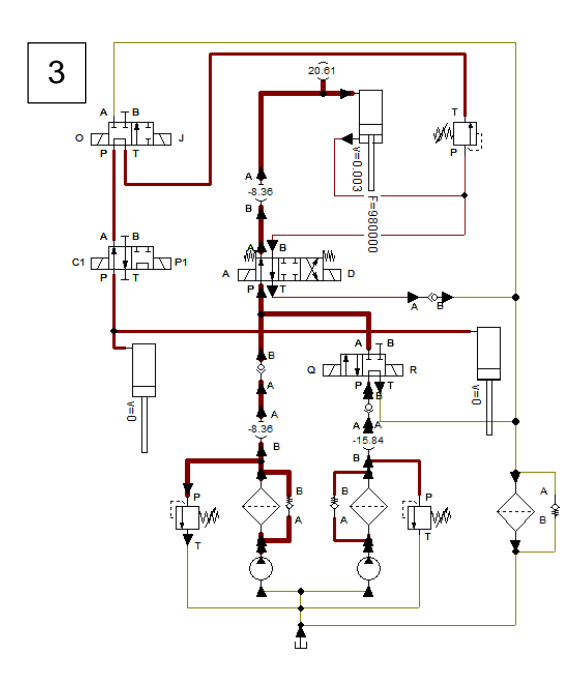

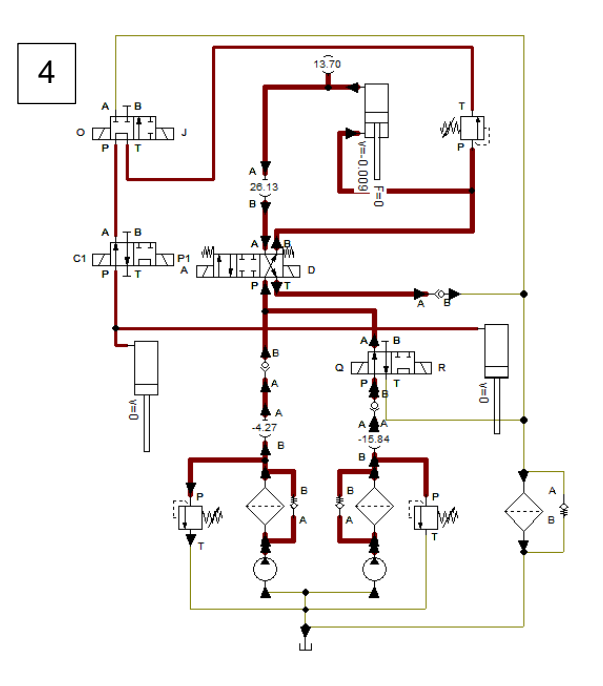

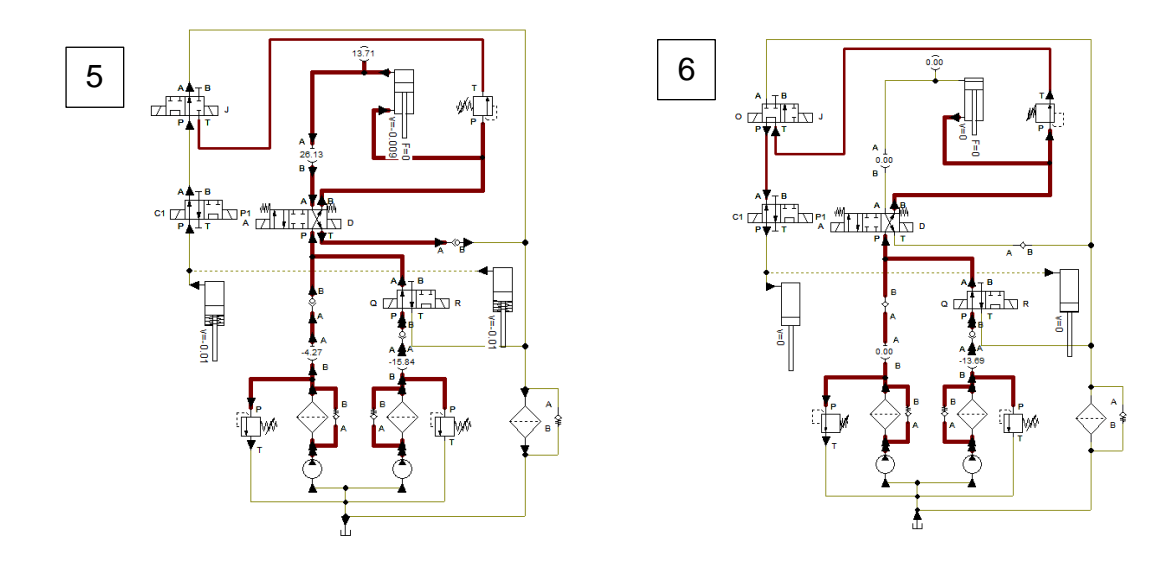

A continuación se explican las etapas del proceso.

#### **Etapa 1 (Posición inicial de los elementos)**

El vástago del cilindro hidráulico de doble efecto se encuentra en la posición inicial, mientras que los dos cilindros hidráulicos de simple efecto (sistema de guías) están contraídos gracias a la presión que ejerce el aceite sobre éstos; mientras que las 2 bombas están trabajando, las electroválvulas de 4/2 posiciones y 3/2 posiciones se encuentran en su posición neutra, lo que genera que no haya flujo de aceite por ellas, activándose la válvula limitadora de presión del lado de la bomba A y llevando el fluido a tanque.

#### **Etapa 2 (Descenso del vástago del cilindro hidráulico principal)**

Las electroválvulas de 4/3 posiciones y de 4/2 posiciones (seguida de la bomba B) cambian de posición, se accionan las válvula limitadoras de presión junto con las válvulas check, permitiendo que el vástago del cilindro hidráulico de doble efecto (unido a la mesa móvil) descienda a una velocidad de  $0.009 \frac{m}{s}$  gracias al flujo de aceite generado por las dos bombas. En esta etapa, el vástago del cilindro hidráulico no encuentra oposición alguna, por lo tanto se visualiza  $F =$  $0N$ .

#### **Etapa 3 (Compactación de la loseta)**

Cuando el vástago del cilindro hidráulico recorre 180 mm, la electroválvula de 4/2 posiciones, obstruye el paso del aceite generado por la bomba B

(accionamiento del solenoide R); en éste instante el porta-molde entra en contacto con el adoquin, generando que durante la compactación el vástago disminuya su velocidad a  $0.003 \frac{m}{s}$ . La presión de trabajo se encuentra controlada gracias a la válvula de alivio de la bomba A, tarada a  $20MPa$ , produciendo una fuerza de compactación en el vástago de 980000N durante los 30mm restantes de la carrera.

# **Etapa 4 (Ascenso del vástago del cilindro hidráulico principal)**

Se activan los solenoides D y Q de las electroválvulas de 4/3 posiciones y de 4/2 posiciones respectivamente, permitiendo que el vástago del cilindro hidráulico de doble efecto ascienda a una velocidad de  $0.009\frac{m}{\text{c}}$  gracias al flujo de aceite generado por las dos bombas.

# **Etapa 5 (Ascenso del sistema de guías)**

La electroválvula de 4/2 posiciones, cambia de posición (accionamiento del solenoide J), una vez que el vástago del cilindro hidráulico a recorrido  $40mm$ , permitiendo que los vástagos de los cilindros de simple efecto asciendan (lleva al sistema de guías a su posición final), llevando el flujo de aceite a tanque, pasando por el filtro de retorno, dejando así la loseta libre para ser retirada de la máquina.

#### **Etapa 6 (Retorno a la posición inicial de los elementos)**

El vástago del cilindro hidráulico de doble efecto llega al inicio de carrera antes que los vástagos de los cilindros hidráulicos de simple efecto, una vez que los tres se encuentran vacíos, las electroválvulas de 4/2 posiciones y de 4/3 posiciones, cambian de posición, ocasionando que el flujo de aceite se dirija hacia el área mayor de los cilindros de simple efecto, descendiendo los vástagos de éstos y quedando todos los elementos del circuito hidráulico en posición inicial para un nuevo ciclo.

Teniendo en cuenta las anteriores etapas, el proceso tiene una duración de 55 segundos.

#### **Parada de Emergencia:**

**Figura 83.** Activación de la parada de emergencia

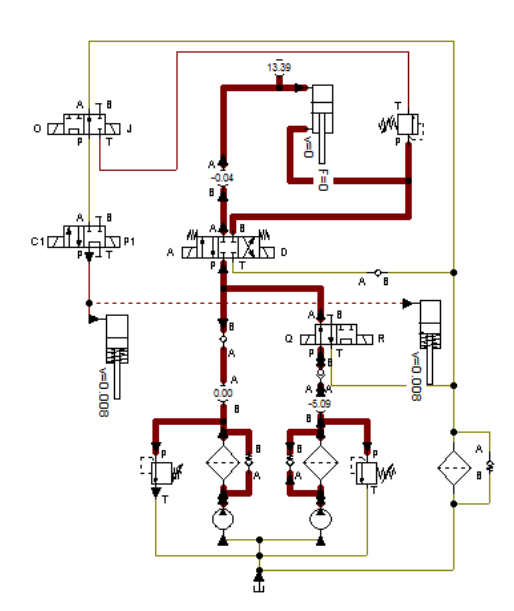

La electroválvula de 4/2 posiciones actúa en caso de que se de una parada de emergencia, por lo que se acciona el solenoide P1, estancando el flujo de los cilindros y deteniendo el movimiento de cada uno de ellos. Con el fin de reiniciar el proceso, como se va a mostrar más adelante en la parte de accionamiento de la máquina, se pulsa SR generando que los componentes del circuito hidráulico queden en posición inicial y dando paso a un nuevo ciclo del proceso (figura 83).

Llegado el caso de que los filtros se tapen, las válvulas antiretorno paralelas a éstos, permiten una vía alternativa al flujo, con el fin de que no se estanque el fluido y dañe algunos elementos del circuito.

#### **3.2.2.1 Selección de los componentes del circuito hidráulico**

#### **3.2.2.1.1. Bombas Hidráulicas**

Una bomba hidráulica es una máquina generadora que transforma la energía (generalmente energía mecánica) con la que es accionada en energía del fluido incompresible que mueve. El fluido incompresible puede ser líquido o una mezcla de líquidos y sólidos como puede ser el hormigón antes de fraguar o la pasta de papel. Al incrementar la energía del fluido, se aumenta su presión, su velocidad o su altura, todas ellas relacionadas según el principio de Bernoulli. En general, una bomba se utiliza para incrementar la presión de un líquido añadiendo energía al sistema hidráulico, para mover el fluido de una zona de menor presión o altitud a otra de mayor presión o altitud.<sup>45</sup>

### **Tipos de bombas**

l

Según el tipo de accionamiento.

- Electrobombas: Genéricamente, son aquellas accionadas por un motor eléctrico, para distinguirlas de las motobombas, habitualmente accionadas por motores de combustión interna.
- Bombas neumáticas que son bombas de desplazamiento positivo en las que la energía de entrada es neumática, normalmente a partir de aire comprimido.
- Bombas de accionamiento hidráulico, como la bomba de ariete o la noria.
- Bombas manuales. Un tipo de bomba manual es la bomba de balancín.

Por lo anterior, la electrobomba es una de las más apropiadas a implementar en la prensa hidráulica, por lo que va a elegir una referencia comercial que satisfaga nuestras necesidades, teniendo en cuenta el caudal a operar y la presión a la que van a estar sometidas.

**Presión de trabajo.** Esta presión es dependiente del área del embolo del cilindro hidráulico de doble efecto (ecuación 38), y de la fuerza de compactación, con lo que se puede concluir que, entre mayor sea el área del embolo menor va a ser la presión de trabajo. Industrialmente los motores de alta presión están entre los  $2500 y 3000 psi$ , por esta razón la presión de trabajo a la que va a estar sometido el circuito hidráulico va a ser de:

$$
P_t=3000\,\mathrm{psi}
$$

De la ecuación 39 se tiene que el área del embolo es 49000  $mm^2$ .

<sup>45</sup> WIKIPEDIA, Bomba hidráulica, 2003. https://es.wikipedia.org/wiki/Bomba\_hidr%C3%A1ulica

El caudal depende del Área del embolo y la velocidad con la que este se desplaza

$$
Q_a = V_{max} * A_e \quad y \quad Q_b = V_{min} * A_e \tag{40}
$$

Donde

 $Q_a$ : Alto Caudal

 $Q_b$ : Bajo caudal

 $V_{max}$ : Velocidad del embolo en vacío

 $V_{min}$ : Velocidad del embolo compactando el material

Como velocidades en vacío y compactación se va a considerar:

$$
V_{max} = 0.009 \frac{m}{s} \quad y \quad V_{min} = 0.003 \frac{m}{s}
$$

De la ecuación 40 se obtiene:

$$
Q_a = V_{max} * A_e = 0.0094 \frac{m}{s} * 0.04908 m^2
$$

$$
Q_a = 0.0004613 \frac{m^3}{s} = 26.68 \frac{l}{min}
$$

Este caudal  $(Q_a)$  tiene una parte de la bomba de alto caudal baja Presión (Bomba B) y parte de la bomba de bajo caudal alta presión (Bomba A). Con la ayuda del software FluidSim FESTO se visualiza en la simulación del circuito el caudal que cada una de las bombas aporta (figura 84), por lo que:

$$
Q_{\text{bomba A}} = 11,88 \frac{l}{\text{min}} \quad y \quad Q_{\text{bomba B}} = 15,84 \frac{l}{\text{min}}
$$

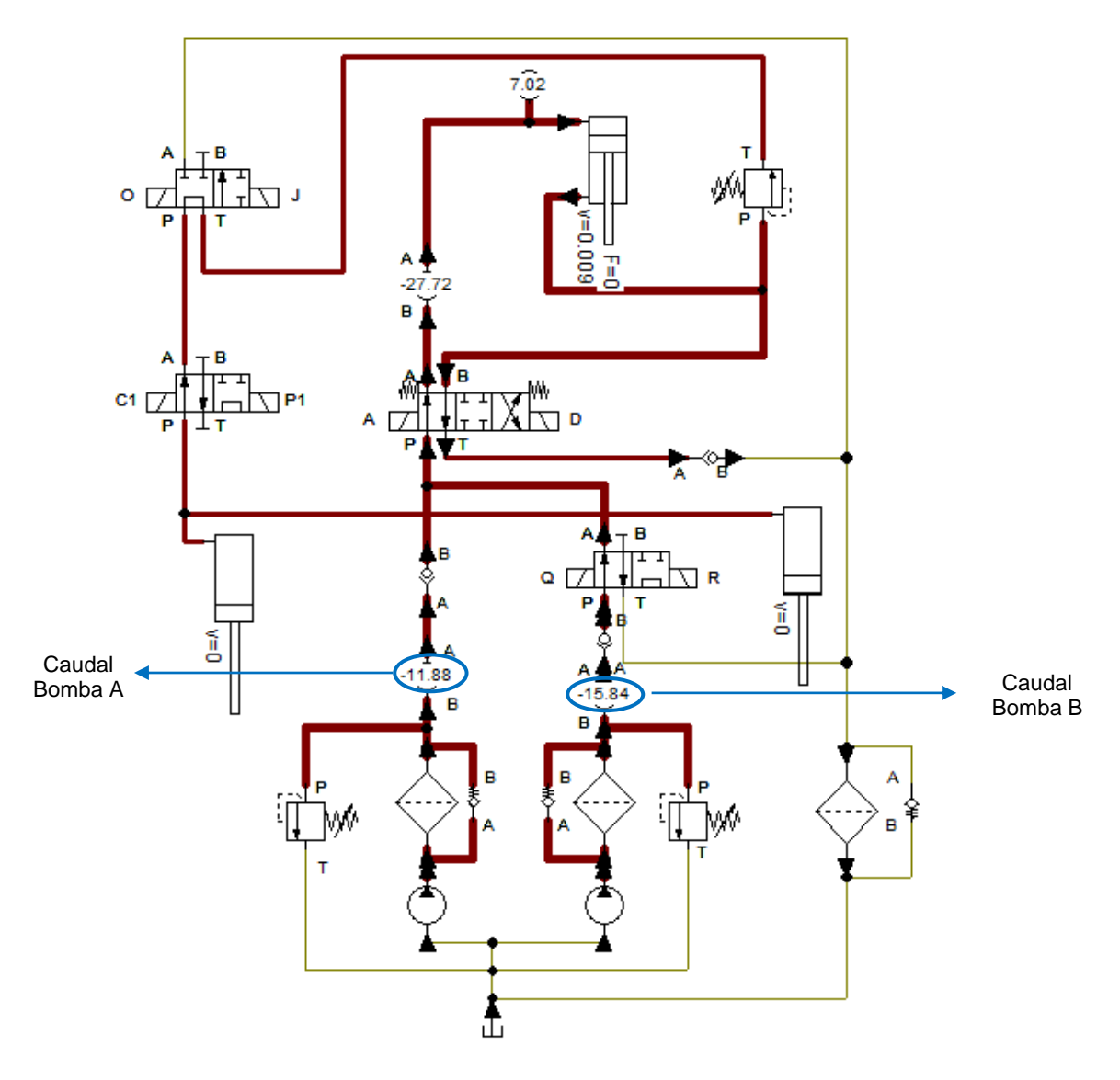

**Figura 84.** Caudales entregados por cada una de las bombas, en el inicio del proceso de compactación.

Por lo general, la velocidad de los motores eléctricos para el movimiento de bombas es de 1800 rpm; con el fin de determinar el valor del desplazamiento de cada una de las Bombas, se aplica la siguiente ecuación:

$$
V_p = \frac{Q}{rpm} \tag{41}
$$

Donde:

 $V_p$ : Desplazamiento de la bomba

 $rpm$ : Revoluciones por minuto del motor

**Bomba A:**

$$
V_{p\,A} = \frac{Q_{bomba\,A}}{rpm} = \frac{11,88\frac{l}{min}}{1800\,rpm} = 0,0066\frac{l}{rev}
$$

**Bomba B:**

$$
V_{p\,B} = \frac{Q_{bomba\,B}}{rpm} = \frac{15,84\frac{l}{min}}{1800\,rpm} = 0,0088\frac{l}{rev}
$$

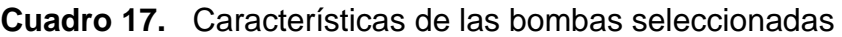

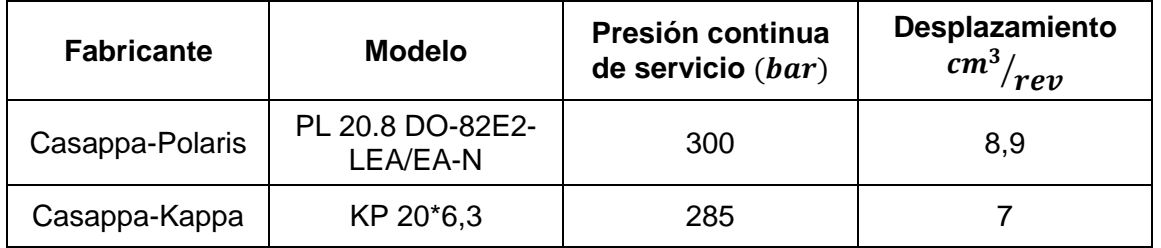

En el cuadro 17, se destacan las características de las bombas seleccionadas a implementar en el circuito hidráulico.

# **3.2.2.1.2 Selección de los cilindros hidráulicos de simple efecto con retorno por muelle**

Teniendo en cuenta que la masa a manejar de cada uno de éstos cilindros es de  $300 kg$ , su selección se basa simplemente en la carrera (200mm). Las características de los cilindros a implementar son (cuadro 18):

**Cuadro 18.** Características de los cilindros hidráulicos de simple efecto de retorno por muelle

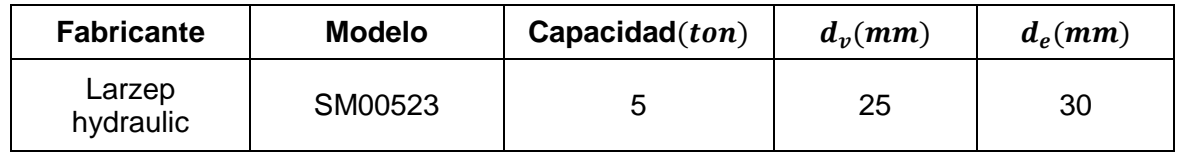

#### **3.2.2.1.3 Selección del motor eléctrico**

Según el manual de hidráulica industrial<sup>46,</sup> la potencia del motor eléctrico que se va implementar se calcula de la siguiente forma.

$$
W = P_t * Q_{max} * 0.00058
$$
 (42)

Donde

l

 $W$ : Potencia del motor en  $hp$ 

 $Q_{max}$ : Caudal máximo en  $gpm$ 

La anterior formula indica la potencia exacta que se está usando en el sistema. Los caballos de fuerza requerida para impulsar las bombas serán algo más altos que estos, ya que el sistema no es 100 % eficiente.

Si se toma en cuenta un porcentaje de eficiencia de 80 %, la ecuación 42 se modifica, quedando de la siguiente manera:

$$
W = P_t * Q_{max} * 0.0007
$$
 (43)

La presión de trabajo es de  $3000 \, psi$ , ahora se analizará el caudal critico requerido para este motor, anteriormente el caudal máximo  $Q_a$  calculado fue de 27,72  $\left| {\left. {l \right\rangle _{min}} \righth$ 7,32 *gpm*, este es suministrado por las dos bombas diseñadas anteriormente. De la ecuación 43 la potencia del motor es:

<sup>46</sup> Manual de hidráulica Industrial [en línea]. Bogotá D.C: VICKERS, 2013 [Consultado 02 de Mayo de 2016]. Manual%20de%20Hidráulica%20Industrial%20-%20Vickers.pdf

 $W = 3000 \text{psi} * 7{,}32 \text{gpm} * 0{,}0007$ 

$$
W=15{,}37\;hp
$$

La potencia del motor es de 15,37 hp.

En el cuadro 19 se destacan las características del motor a implementar.

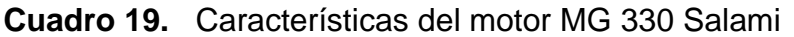

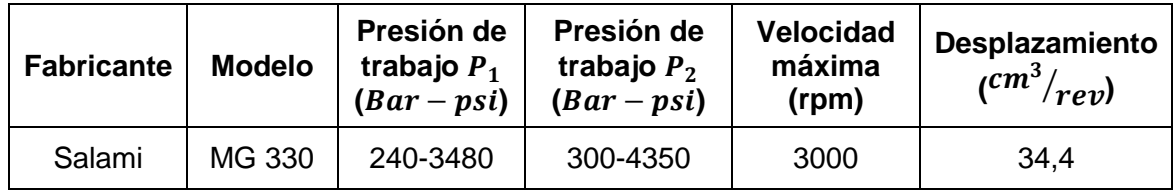

#### **3.2.2.1.4 Selección del tanque**

El depósito o tanque como es llamado en el manual de hidráulica (figura 85), tiene como funciones, primero almacenar el fluido que éste caso es aceite, hasta que el sistema lo solicite, también debe de tener un lugar para separar el aire del aceite, impidiendo que se formen cavitaciones en el sistema y facilitando el asentamiento de los contaminantes; un deposito bien diseñado debe ayudar a disipar cualquier calor que se genere en el sistema.

**Figura 85.** Deposito hidráulico no presurizado.

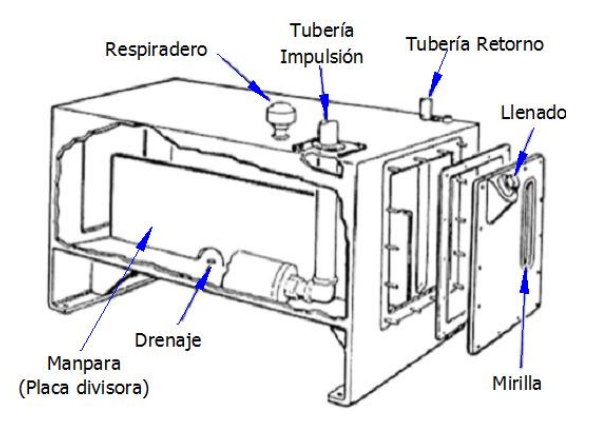

Fuente: Depósitos hidráulicos [en línea]. Bogotá D.C: Automatización industrial, 2011.<http://industrial-automatica.blogspot.com/2011/06/deposito-hidraulicos.html>**.** 

Un tanque grande siempre es el indicado para enfriar el aceite y separar los contaminantes. Como mínimo el tanque debe tenerla capacidad para contener todo el fluido que el sistema requiere y mantener el nivel lo suficientemente alto para evitar el efecto de un "remolino" en la línea de entrada a la bomba. Si esto ocurre el aire entrara junto con el fluido generando un fenómeno llamado cavitación. Para que el tamaño del tanque sea adecuado se calcula con la siguiente ecuación<sup>47</sup>.

$$
Tamaño del tanque = galones de la bomba gpm * 3
$$
\n(44)

 $T$ amaño del tanque = 7,32 gpm  $*$  3

 $T$ amaño del tanque = 21,96 galones = 83,13 litros  $\approx$  100 litros

El tamaño del tanque tiene que ser lo suficientemente grande para almacenar 100 litros de aceite.

#### **3.2.2.1.5 Selección de las válvulas direccionales**

Estas válvulas cuentan con unos pasajes en su interior, los cuales permiten que el fluido que pasa por ellas cambien su dirección en el circuito hidráulico, gracias a una parte móvil llamada carrete, la cual se puede accionar por actuadores mecánicos, eléctricos o hidráulicos.

Nuestro circuito cuenta con 5 válvulas direccionales, cada una de las cuales esta accionada por dos solenoides, la selección de estas debe ser muy cuidadosa ya que los fabricantes las diseñan para que trabajen con unas características de su entorno como la presión y el caudal del aceite que circula por ellas, en el cuadro 20 se indican las válvulas a implementar en el circuito hidráulico de la prensa.

**Cuadro 20.** Válvulas a implementar en el circuito hidráulico

| <b>Cantidad</b> | <b>Fabricante</b>            | <b>Modelo</b>                         | Presion de<br>trabajo(psi) | Caudal<br>$m$ áximo $(l)$<br>/min) | Símbolo |
|-----------------|------------------------------|---------------------------------------|----------------------------|------------------------------------|---------|
|                 | Rexroth<br><b>Bosh Group</b> | WE <sub>6</sub><br>6XE/O24N9<br>SO407 | 4569                       | 60                                 |         |

<sup>47</sup> Manual de hidráulica Industrial. Bogotá D.C: VICKERS, 2013.

l

Manual%20de%20Hidráulica%20Industrial%20-%20Vickers.pdf.

# **Cuadro 20 (Continuación)**

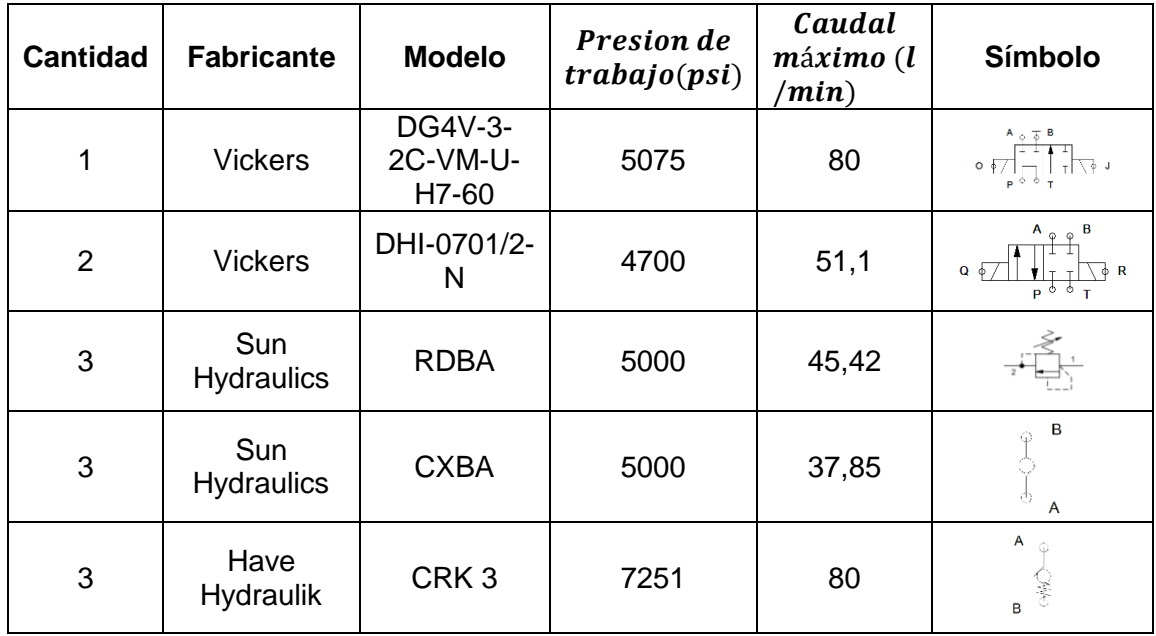

# **3.2.2.1.6 Selección de filtros**

Este componente del circuito hidráulico es muy importante, ya que es el encargado de mantener el aceite en unas condiciones apropiadas para que los demás elementos que se encuentran en el circuito hidráulico trabajen de una manera apropiada.

Hay dos clases de filtros, los que se ubican en la línea de presión y los que se ubican en l línea de retorno al tanque.

- Filtro ubicado en la línea de presión: Este filtro se encarga de proteger los elementos que son más delicados (válvulas direccionales) y no permiten impurezas mayores a 10 micrones<sup>48,</sup> es de gran importancia en el momento de seleccionar el filtro saber la presión a la cual está sometida la línea.
- Filtro ubicado en la línea de retorno al tanque: Este filtro se encarga de restringir el paso de las impurezas mayores a 25 micrones, y mantiene el tanque del aceite libre de estas, lo cual permite que las bombas trabajen de una forma indicada, y al mismo tiempo protege las partes internas de esta.

l <sup>48</sup> Ibíd

| Cant. | <b>Nombre</b>                | <b>Fabricante</b> | <b>Modelo</b>                                    | Presión<br>máxima<br>(psi) | Caudal<br>(l/min) | <b>Elemento</b><br>de filtro<br>$(\mu m)$ |
|-------|------------------------------|-------------------|--------------------------------------------------|----------------------------|-------------------|-------------------------------------------|
| 2     | Filtro (línea<br>de presión) | Parker            | <b>SERIE DE</b><br><b>WPF</b>                    | 3000                       | 500-<br>1000      | 2, 5y10                                   |
|       | Filtro (línea<br>de retorno) | Parker            | 03-TANK<br><b>SERIE TOP</b><br><b>FILTROS-PT</b> | 150                        | 189,27            | 2,5,10 y 20                               |

**Cuadro 21.** Filtros a implementar en el cilindro hidráulico

Como se puede ver en los cuadro 20 y 21, se tienen las referencias comerciales de los elementos a implementar en el circuito hidráulico.

**Figura 86.** Prensa hidráulica con los componentes mecánicos e hidráulicos

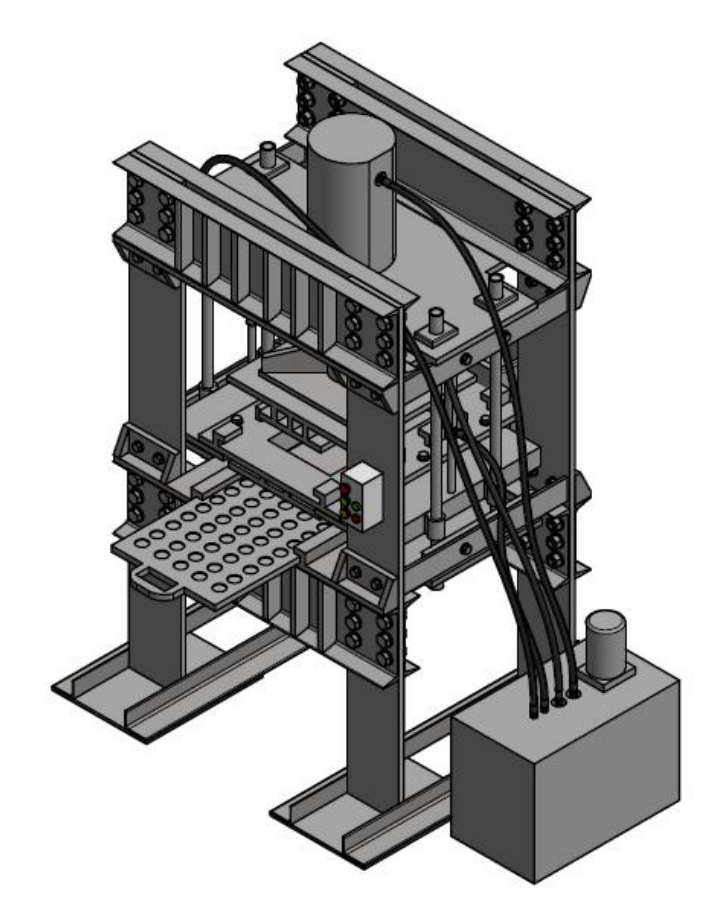

Fuente: Los autores

En la figura 86, se observa la prensa hidráulica con los componentes mecánicos e hidráulicos.

# **3.3 SISTEMA DE CONTROL DE LA PRENSA HIDRÁULICA**

La fabricación de losetas en adoquin por medio de una prensa hidráulica es un proceso repetitivo, en el cual no hay un buen manejo del tiempo por parte de los operarios en cuanto a la producción del mismo, con la implementación de un sistema semiautomático estos tiempos de producción van a ser menores, generando un aumento en la eficiencia del proceso.

Existe un concepto fundamental en torno a la automatización industrial y es el DCS (sistemas de control distribuidos)<sup>49</sup> en estos sistemas se encuentra el nivel de control dentro del que se destacan los PLCs o las estaciones de automatización que garantizan una homogeneidad en el producto final haciéndolo confiable.

La implementación del PLC, genera que la prensa hidráulica sea más eficiente en cuanto a sus procesos, ya que éstos están controlados por medio de una programación establecida de acuerdo a las necesidades de la empresa. Además permite que en un futuro ésta programación se pueda cambiar generando nuevas posibilidades en cuanto a su control.

Con el trabajo en conjunto de sensores y actuadores, los procesos son más eficaces, debido a que cada uno de los componentes estarán desarrollando su función adecuadamente gracias a la interfaz del PLC, que permite que la comunicación hombre-máquina sea sencilla.

# **3.3.1 Características de los procesos que hacen parte del sistema de Control Distribuido:**

La prensa hidráulica cuenta con dos procesos estándares para la fabricación de cada una de éstas losetas, manejadas por la empresa Sistemas y Modelados Arquitectónicos, SIMA S.A.S., las cuales son, línea 400  $(40x40x6cm)$  y línea 600  $(60x30x6cm)$ . Para que la prensa fabrique estas dos líneas, necesita que sus piezas móviles desarrollen en forma secuencial cada uno de los procesos, determinados por el operario. En las figuras 87 y 88 se muestra las piezas que van a desempeñar las secuencias para la fabricación de las losetas con 2 vistas.

l

<sup>49</sup> WIKIPEDIA, Autimatización industrial, 2010. https://es.wikipedia.org/wiki/Automatización\_industrial.

**Figura 87.** Partes móviles de la Prensa Hidráulica. Software Autodesk Inventor Professional 2016®.

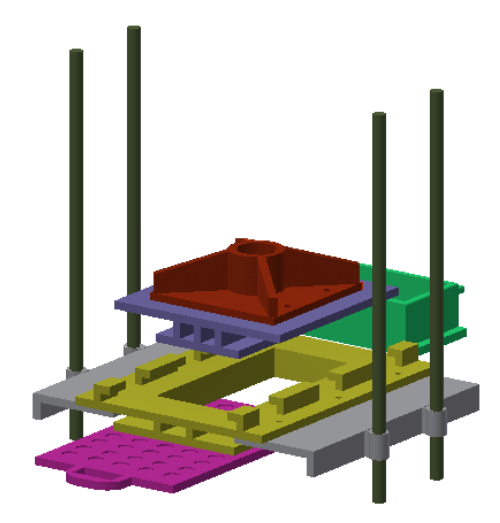

Fuente: los autores

**Figura 88.** Partes móviles de la Prensa Hidráulica, vista lateral. Software Autodesk Inventor Professional 2016®.

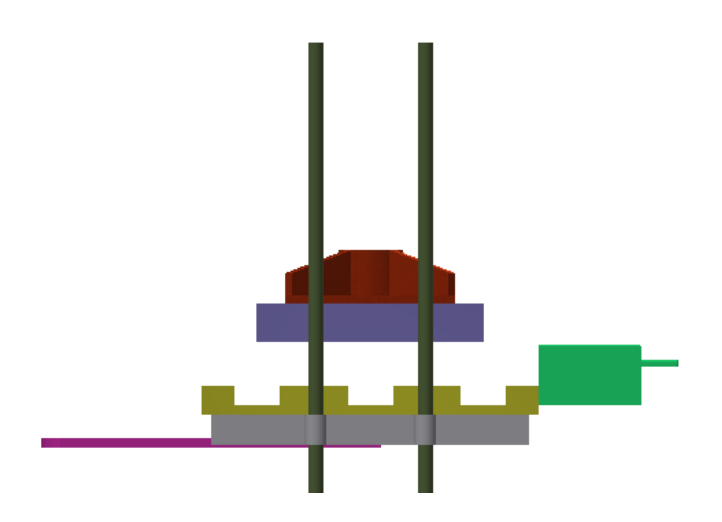

Fuente: los autores

El movimiento de cada una de las anteriores piezas se presenta en el cuadro 22.

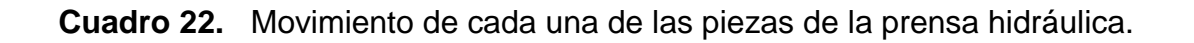

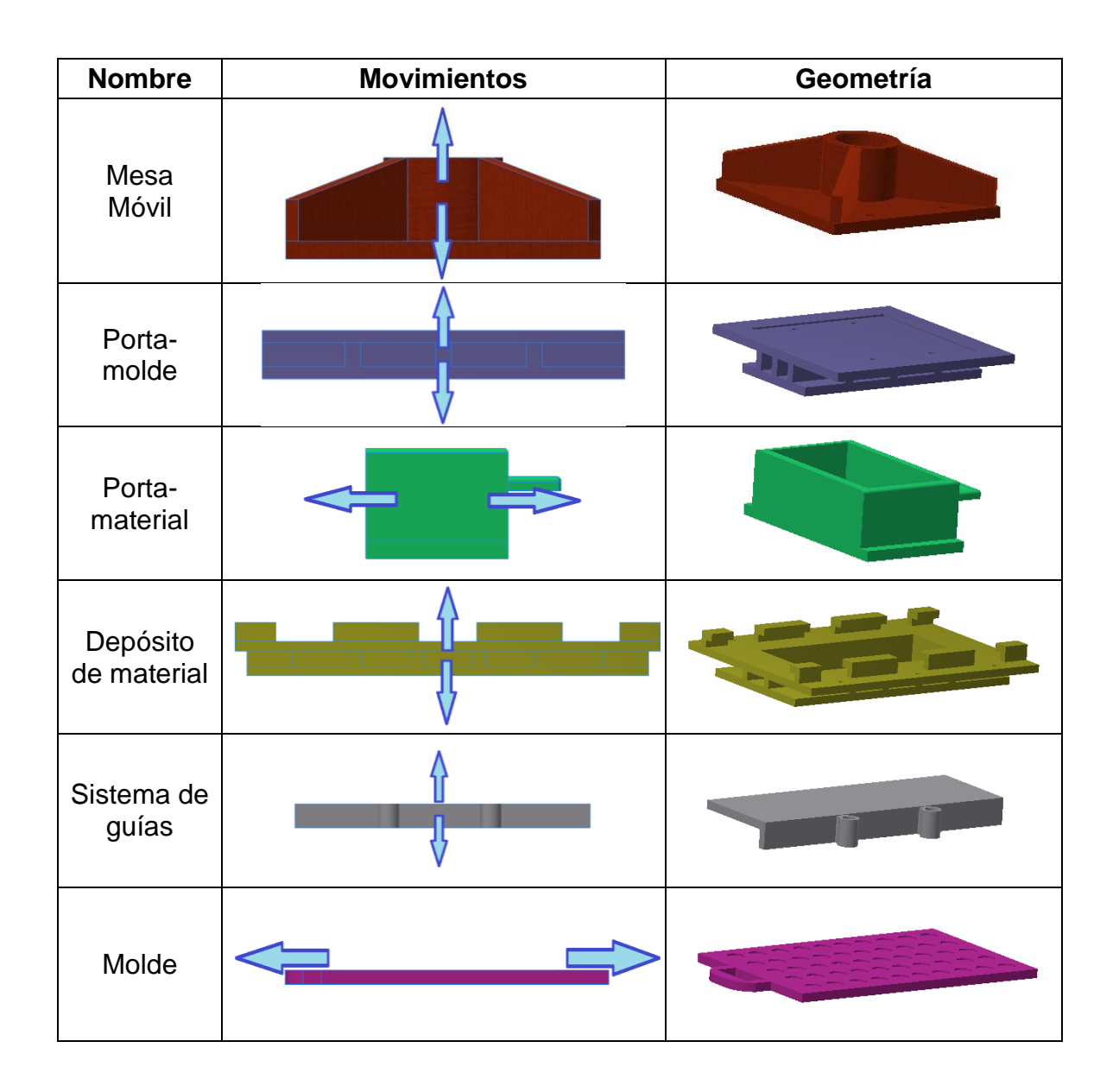

Fuente: los autores

El PLC se encargará de controlar el movimiento independiente de cada una de las piezas siguiendo la siguiente secuencia de forma cíclica:

- 1. El porta-molde se introduce en los rieles de la mesa fija.
- 2. El porta-material se desplaza hacia la derecha, permitiendo el llenado de la materia prima en el depósito de material, una vez llenado éste, regresa a su posición inicial.
- 3. La mesa móvil unida al porta molde desciende hasta compactar el adoquin, realizado ésto, regresa a su posición inicial.
- 4. Una vez compactado el material, sube el depósito de material gracias al sistema de guías al que esta pernada.
- 5. A continuación la loseta quede lista para retirar por el operario.

# **3.3.2 Diagrama de proceso**

El diagrama de proceso (figura 89), permite ver de una manera secuencial, los movimientos de las electroválvulas accionadas por solenoides, las cuales cuentan con un sistema de identificación que se encuentra al lado de cada solenoide.

#### **Figura 89.** Diagrama de proceso

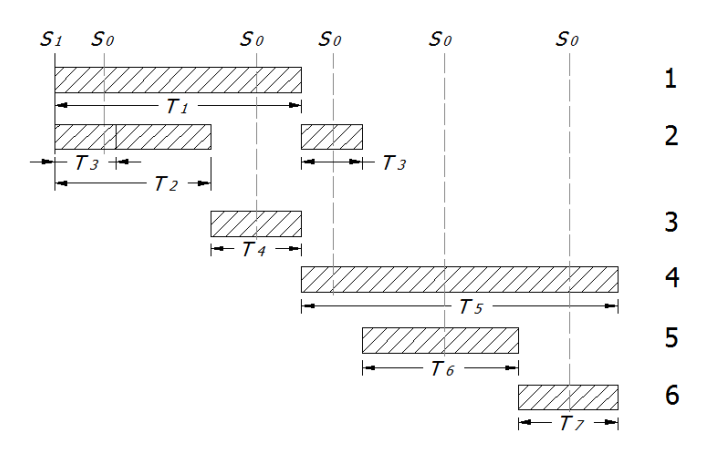

Fuente: los autores

# **3.3.3 Asignación de variables**

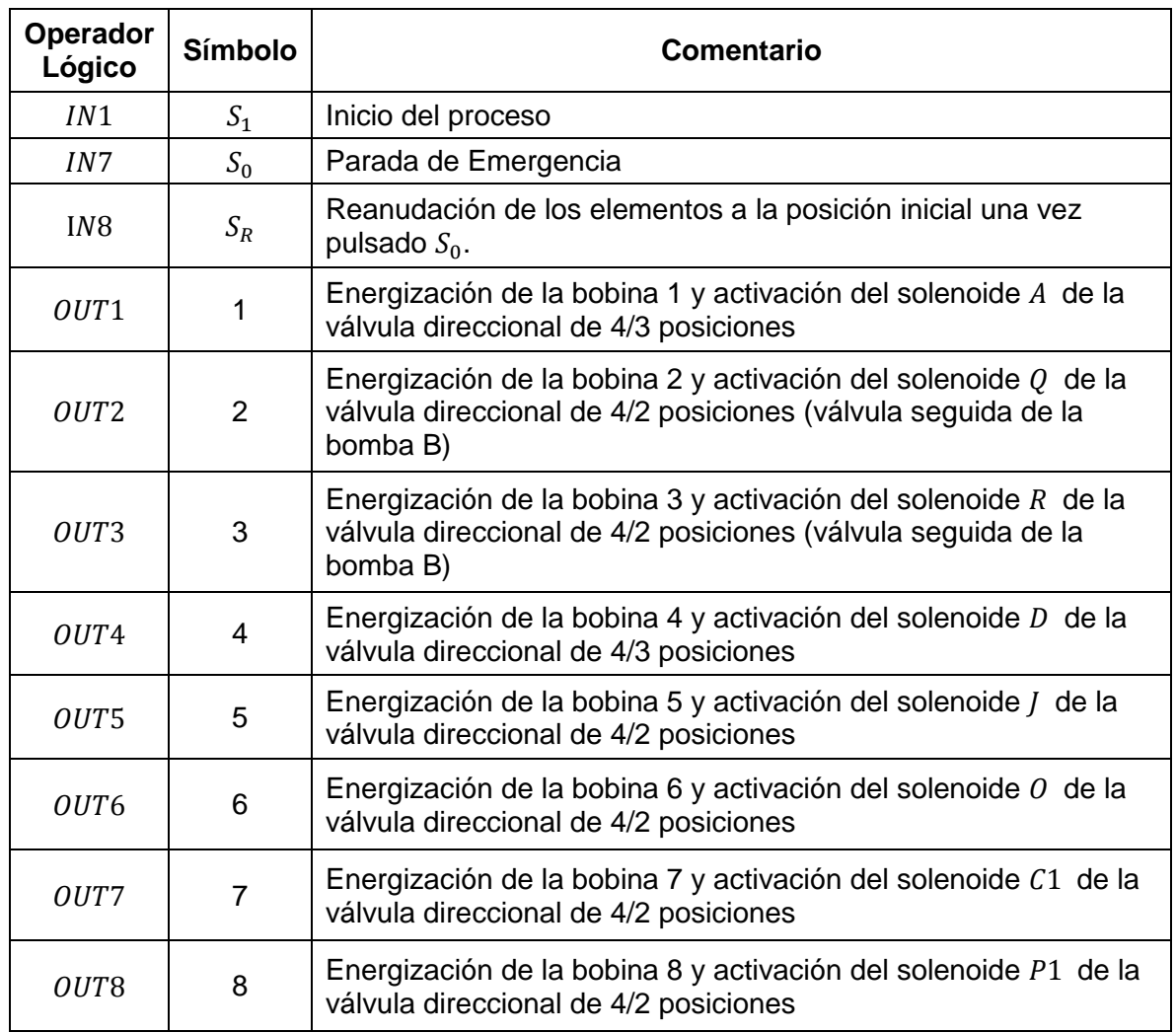

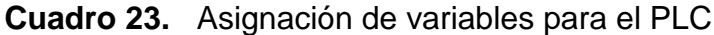

#### **3.3.4 Selección del PLC**

Para la selección del Programador Lógico Programable (PLC), se deben tener en cuenta el número de entradas y salidas que se necesitan para el proceso de compactación de las losetas, además de que sea comercial. Debido a que el número de entradas son pocas, se va a implementar el Modicon M221 24 IO de referencia TM221CE24T, algunas de sus características se destacan en el cuadro 24.

**Cuadro 24.** Características del Modicon M221 24 IO TM221 CE24T.

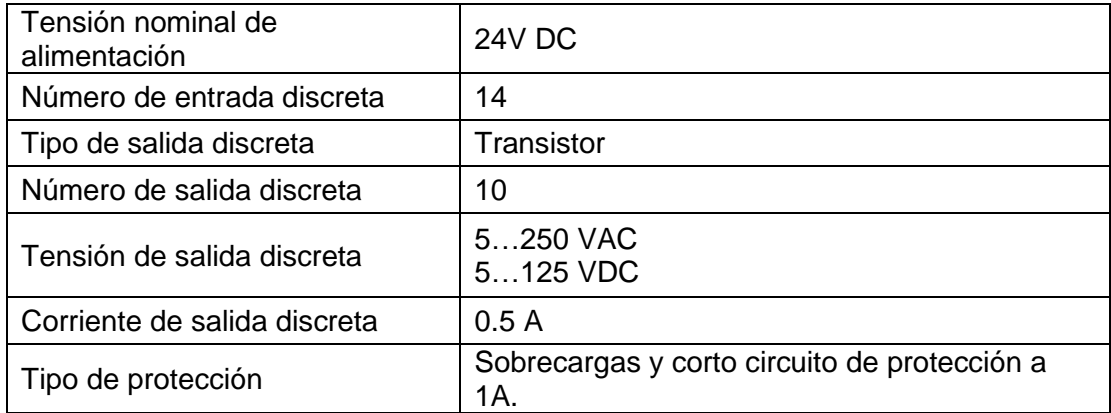

**Figura 90**. Modicon M221 24 IO TM221CE24T

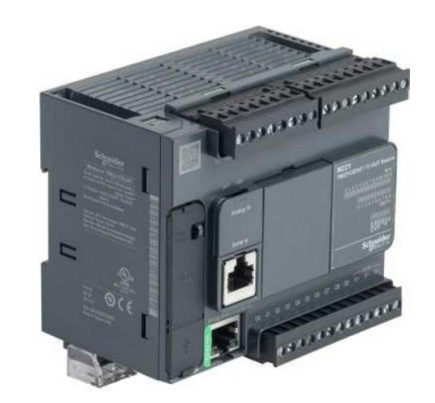

Fuente: disponible en https://www.ops-ecat.schneiderelectric.com/ecat/browse.do?conf=seo\_US&el\_typ=product&prd\_id=TM221CE24T &scp\_id=US\_en

#### **3.3.5 Circuito de control para el PLC**

### **Figura 91.** Programación en PLC

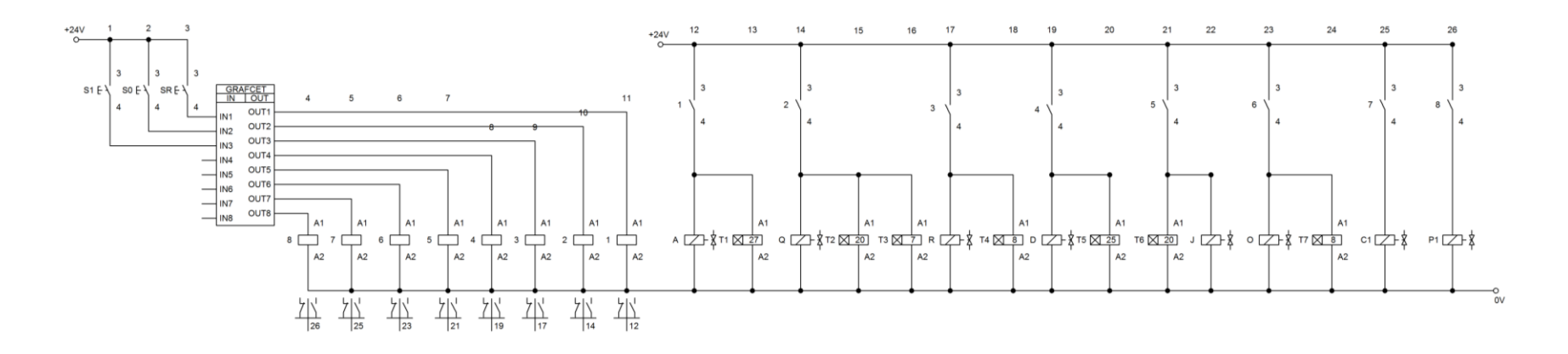

#### Fuente: los autores

En el circuito de la figura 91, se observa que el PLC Modicon M221 24 IO TM221 CE24T esta alimentado a una fuente de tensión continua de 24 V, en el cuadro de asignación de variables (cuadro 23), se encuentran los pulsadores  $S_1$  el cual tiene como función iniciar el proceso, además se encuentra el pulsador  $S_0$ , encargado de realizar la parada de emergencia y  $S_R$  para retomar el proceso, un vez es pulsado  $S_0$ .

# **3.3.6 Centro de Mando del Operario**

Éste cuenta con tres botoneras, además de los pilotos indicadores de inicio y parada del proceso. (figura 92).

**Figura 92.** Control de mando

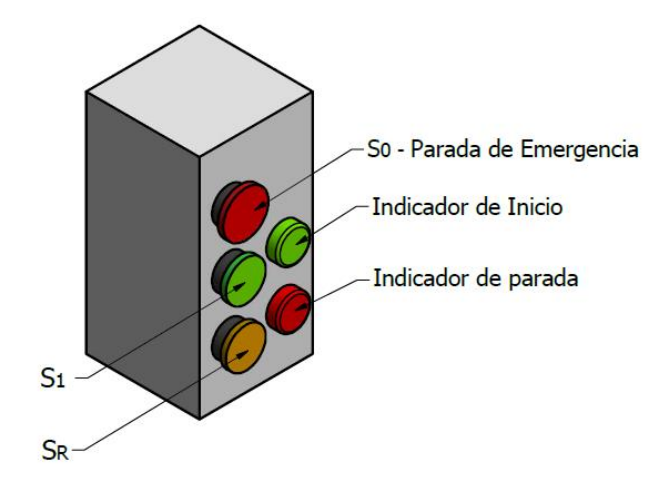

Fuente: los autores

#### **3.3.7 Principio de Funcionamiento del circuito de control**

Al pulsar  $S_1$ , se inicia el proceso, energizando las bobinas 1  $y$  2, cerrando sus contactos auxiliares y energizando los solenoides  $A \, y \, Q$  (encargados de activar las bombas de alto y bajo caudal respectivamente), dando paso a la activación de los temporizadores  $T_1$  (27s),  $T_2$  (20s)  $yT_3$  (7s), generando que el flujo de aceite ingrese al área mayor del cilindro hidráulico, se desciende el vástago con una  $v = 0.009~m/s$ ;una vez transcurrido el tiempo del temporizador  $T_2$ , se activa la salida 3 del PLC, energizando la bobina 3 y cerrando sus contactos auxiliares, dando paso a la energización del solenoide R y a la activación de  $T_4(8s)$ , restringiendo el flujo de aceite de la bomba B, cambiando la velocidad del vástago a 0,003  $m/s$  (instante en el que el vástago tiene contacto con el adoquin).

Los temporizadores  $T_1$  y  $T_4$ , se desactivan al tiempo; pasado esto, se activa la salida 4, energizando las bobinas 2  $y$  4, cerrando sus contactos auxiliares y dando paso a la energización de los solenoides  $Q, y, Y$ , y activando de nuevo los temporizadores  $T_{2}$  (20 $s$ )  $T_{3}$  (7 $s$ )  $y$   $T_{5}$  (25 $s$ ), generando que el cilindro hidráulico una vez llega al final de su carrera, el vástago comienza el ascenso; transcurrido el tiempo de  $T^{}_3 \,(7s),$  se energiza la bobina 5 (la bobina 4 aún se encuentra energizada), accionando el solenoide *J*, y el temporizador  $T_6(20s)$ , tiempo en el que ascienden los vástagos de

los cilindros hidráulicos de simple efecto, llevando el flujo a tanque, en éste lapso de tiempo el vástago del cilindro hidráulico de doble efecto se encuentra ascendiendo. Una vez que el vástago del cilindro hidráulico de doble efecto se encuentra en su posición inicial (transcurrido el tiempo de  $T<sub>6</sub>$ ), se energiza la bobina 6, dando paso a la activación del solenoide O junto con el  $T<sub>7</sub>$  (8s), lapso en el que el operario retira la baldosa terminada, y coloca el porta-molde para iniciar de nuevo el proceso.

Si se genera una falla de cortocircuito, se pulsa  $S_0$ , se detiene el ciclo. Para poder iniciar el proceso, se pulsa  $S_R$ , llevando a los componentes del circuito a su posición inicial, permitiendo pulsar  $S_1$  para activar de nuevo el proceso.

# **3.3.8 Programación en GRAFCET (Gráfico Secuencial de Funciones)**

Es la programación secuencial del proceso, descomponiéndolo en una serie de etapas sucesivas y asociadas entre sí, mediante transiciones hasta formar un proceso cíclico, de tal manera que la última etapa debe retornar a la primera o a una etapa anterior.

En la figura 93 se indica el esquema de la programación del circuito para la prensa hidráulica en éste lenguaje.

Cada una de las características, funcionamiento y mantenimiento se encuentra el Manual de Usuario de la máquina. (Anexo B. Manual del usuario de la prensa hidráulica).

#### **Figura 93.** Diagrama Grafcet

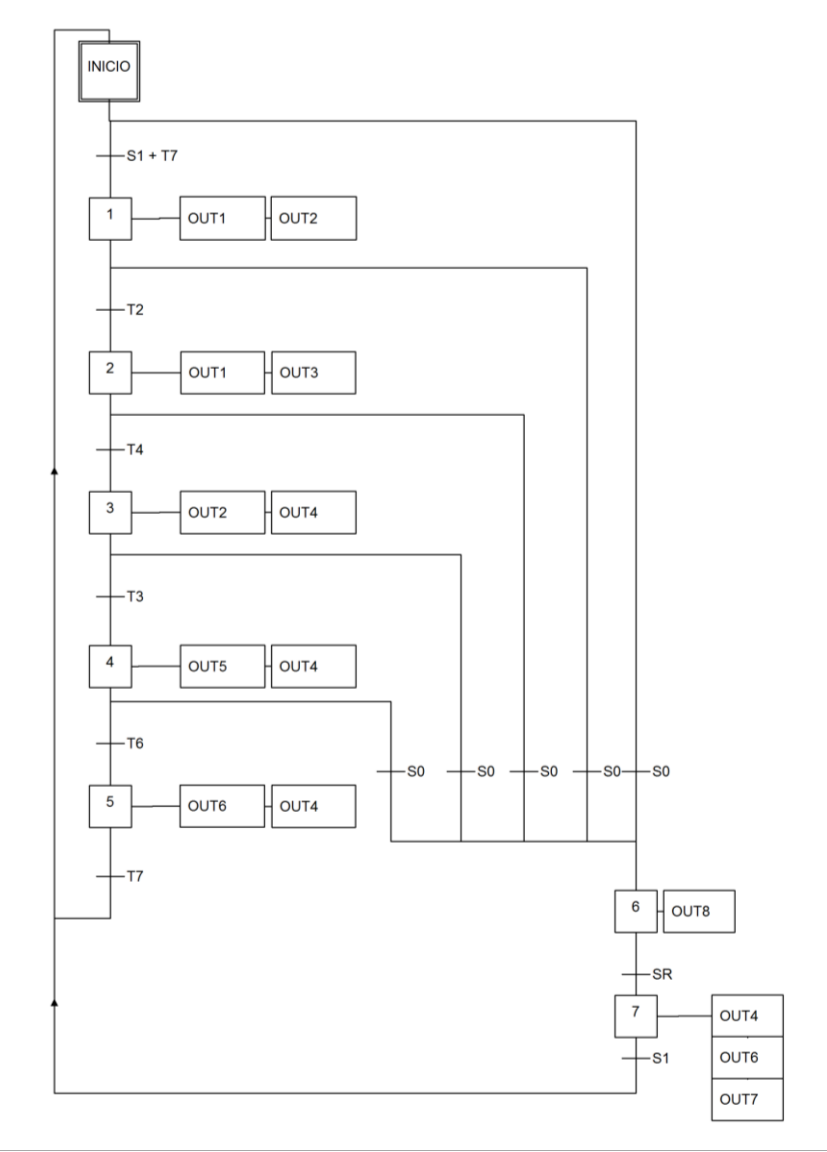

#### Fuente: Los autores

El diagrama Grafcet (figura 93), permite visualizar con más claridad el cumplimiento del diagrama de proceso, siendo apropiado para la interfaz que maneja el PLC Modicon M221 24 IO TM221 CE24T. La duración del ciclo desde que el operario inserta el porta-molde hasta cuando es retirada la loseta y dejada en el lugar adecuado es de 68 segundos; por lo tanto en un tiempo diario de funcionamiento de 8 horas, se producirán aproximadamente 423 losetas.

# **3.4 ANÁLISIS DE COSTOS**

A continuación se describen los elementos mecánicos, hidráulicos y de control requeridos para el ensamble de la prensa hidráulica (Cuadros 25, 26, 27) con su respectiva valoración (\$) establecida bajo un promedio de cotizaciones realizadas:

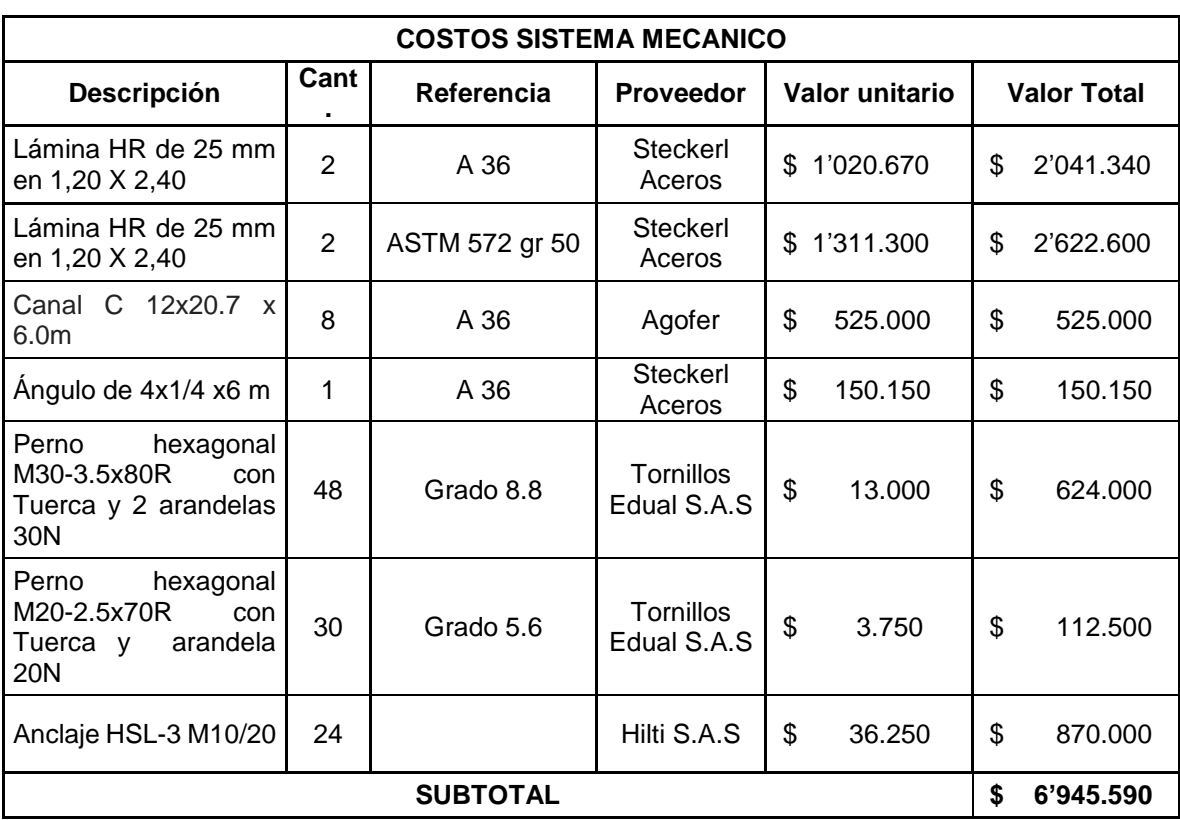

**Cuadro 25.** Costos del Sistema Mecánico

#### **Cuadro 26.** Costos del Sistema Hidráulico

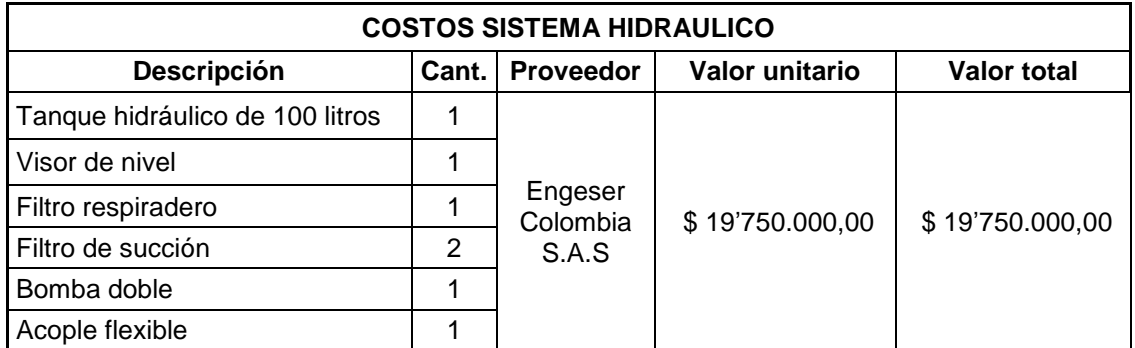

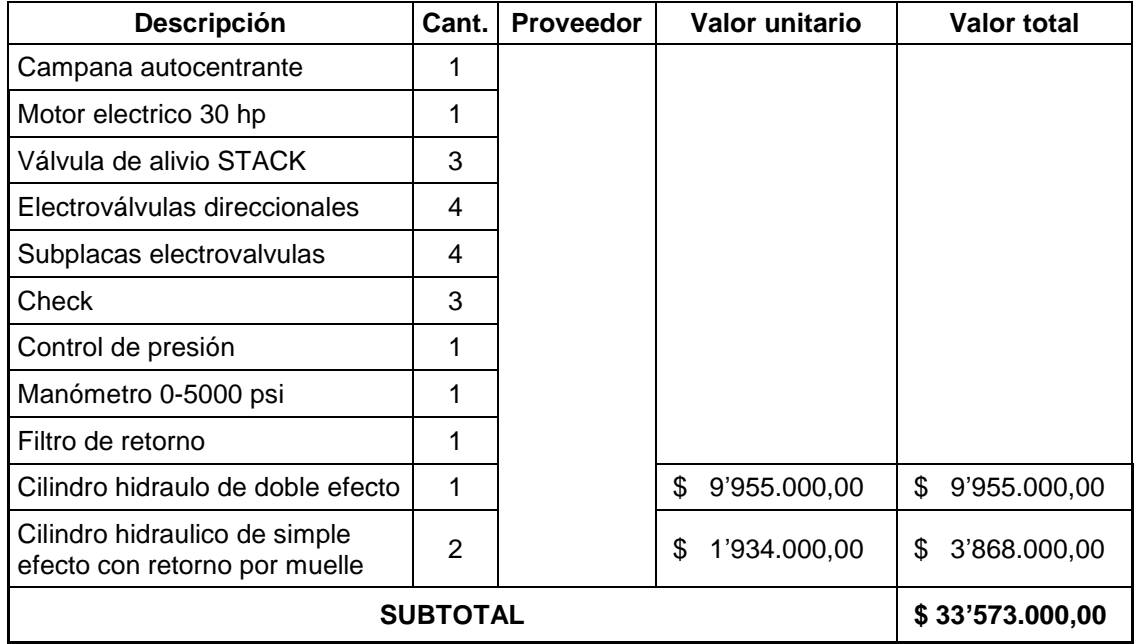

#### **Cuadro 27.** Costos del Sistema de Control

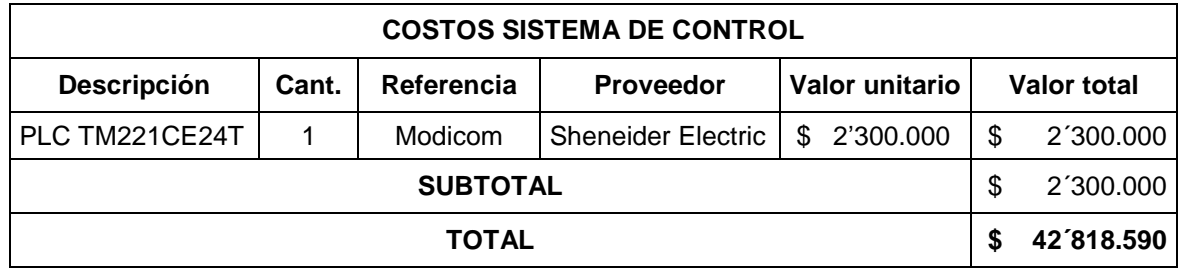

El costo Total de la Prensa Hidráulica es de \$42.818.590 (Cuadro 27), sin incluir mano de obra ni ensamblaje.

Por conocimiento del señor gerente Diego Joaquín Silva, el montaje de una prensa hidráulica está estimado alrededor de los \$ 3´000.000, proporcionando un costo total de **\$45'818.590.**

# **CONCLUSIONES**

La prensa hidráulica diseñada se optimizó teniendo en cuenta dentro de su análisis una serie de factores de seguridad que permiten dar garantía del funcionamiento de la misma.

Se incorporaron atiesadores a los diversos componentes mecánicos, estratégicamente ubicados con el fin de disminuir el valor de los esfuerzos que éstos soportan.

Las cargas generadas en los nudos del pórtico, fueron calculados por el método de Cross, ya que las ecuaciones que éste maneja son sencillas y los datos arrojados son precisos, facilitando así, el análisis de la configuración de la estructura.

Se evidenció que los elementos implementados en el circuito hidráulico son los necesarios para desempeñar el proceso de compactación, debido que para la optimización de las velocidades de operación del actuador hidráulico principal (cilindro hidráulico de doble efecto), se utilizaron dos bombas, que generaron mejora en el tiempo de trabajo.

La parte semiautomática de la prensa se realiza en 6 etapas con una duración del ciclo de 68 segundos, mediante la implementación del PLC Modicon M221 24 IO TM221 CE24T, con la ventaja de que éste puede ser reprogramable.

El costo de los elementos de la prensa hidráulica diseñada es de \$42´818.590, cuyos materiales son de fácil adquisición a nivel Nacional, adicionando \$3'000.000, correspondientes al montaje, obteniendo un costo total de **\$45´818.590.**

La prensa hidráulica fue diseñada con base a las necesidades propias que se ajustaran a la actividad operativa de la empresa Sistemas Innovadores y Modelados Arquitectónicos, SIMA S.A.S, debido a la demanda que actualmente tiene en la fabricación de losetas (Anexo E. Funcionamiento del diseño de la prensa hidráulica semiautomática tipo H de 100 toneladas).

Las prensas hidráulicas de 100 toneladas que actualmente son ofertadas, por información del gerente de la empresa Sistemas Innovadores y Modelados Arquitectónicos, SIMA S.A.S, su costo sobrepasa los 70 millones de pesos, por lo que el costo de la prensa diseñada es viable para su implementación.

# **RECOMENDACIONES**

## **Recomendaciones para los operarios de la empresa Sistemas Innovadores Moldeados y Arquitectónicos, SIMA S.A.S**

- Es necesario que la persona que va a manipular la máquina, lea previamente el manual de usuario (Anexo B. Manual del usuario de la prensa hidráulica), con el fin de velar por el buen funcionamiento y estado de la máquina.
- Cuando se realice alguna actividad de mantenimiento, es necesario que ésta quede registrada teniendo en cuenta que al momento de aplicarlo, la prensa debe estar desenergizada, contribuyendo así al historial de fallas de la máquina.
- En caso de realizar una reprogramación del PLC, es necesario que sea efectuada por el personal capacitado, verificando su estado mediante una simulación, ya que si se aplica directamente a la prensa sin la previa simulación, puede generar que el sistema de guías y el sistema del depósito de material choquen al cruzasen los movimientos.
- Cuando se quiera realizar el cambio del tipo de dimensiones de la loseta a fabricar, es necesario que el desmontaje de las piezas (Anexo F. Desmontaje de los elementos mecánicos de la prensa hidráulica) se realice con la maquina desenergizada.
- En caso de observar alguna fuga de aceite, es necesario suspender inmediatamente el funcionamiento de la prensa, registrando y reparando la falla.

#### **Recomendaciones Académicas**

- En el desarrollo de éste trabajo, fue necesario la verificación de los cálculos matemáticos mediante la aplicación de softwares
- Al realizar la ejecución de éste diseño, se identificó la importancia que posee la implementación de software en el diseño de máquinas, razón por la cual, es recomendable dar a conocer softwares que le permitan al estudiante de ingeniería electromecánica implementar en situaciones reales enfocados en las diferentes líneas de la carrera.
- Para el desarrollo de proyectos, es necesario tener dentro del plan académico una materia continua a la de metodología de investigación, en la cual el futuro ingeniero realice investigación en un proyecto aplicativo a la rama de interés.

# **BIBLIOGRAFÍA**

Adoquines. Lima: Cementos Pacasmayo, 2014. Disponible en http://www.cementospacasmayo.com.pe/productos-yservicios/prefabricados/adoquines. Fecha de navegación noviembre de 2015.

Anclajes estructurales. Bogotá D.C: línea prevención. Disponible en http://www.lineaprevencion.com/ProjectMiniSites/IS42/html/cap-8/cap-8-3.html Fecha de navegación noviembre de 2015

APOLINARIO Julca y JOEL Angel. Diseño de una prensa hidráulica de 100 toneladas para el conformado de calaminas de fibrocemento de 1,2 x 0,5 m. Trabajo de grado Ingeniero Mecánico. Lima: Pontificia Universidad Católica de Perú. Facultad de Ciencias e Ingeniería, 2015. 108 p.

BARBA MUÑOZ, Luis Fernando. Cálculo y diseño de una prensa hidráulica tipo C con capacidad de 20 toneladas. Instituto Politécnico Nacional México 2011 Disponible en tesis.ipn.mx/bitstream/handle/123456789/10483/17.pdf?sequence=1 Fecha de navegación octubre de 2015.

BUDYNAS, Richard y NISBETT, Keith. Diseño en ingeniería mecánica de Shigley. 8 ed. México: McGraw-Hill, 2008. 440-441 p.

CABRERA, Ricardo. Lecciones teóricas de biofísica del CBC. Buenos Aires, Argentina. **Disponible** en en la province en la province en la province en la province en la province en la province en la province en la province en la province en la province en la province en la province en la province [http://ricuti.com.ar/no\\_me\\_salen/hidrostatica/FT\\_pascal.html.](http://ricuti.com.ar/no_me_salen/hidrostatica/FT_pascal.html) Fecha de navegación noviembre de 2015

CABRERA, Ricardo. Principio de Pascal.Argentina. Disponible en [http://ricuti.com.ar/no\\_me\\_salen/hidrostatica/FT\\_pascal.html](http://ricuti.com.ar/no_me_salen/hidrostatica/FT_pascal.html) fecha de navegación octubre de 2015.

CASTILLO, Argimiro. Predimensionado de vigas y viguetas. Caracas, 2014. Disponible en

[http://webdelprofesor.ula.ve/arquitectura/argicast/materias/materia2/CLASE\\_VIGA](http://webdelprofesor.ula.ve/arquitectura/argicast/materias/materia2/CLASE_VIGAS.html) [S.html.](http://webdelprofesor.ula.ve/arquitectura/argicast/materias/materia2/CLASE_VIGAS.html) Fecha de navegación Marzo de 2016

ECHEVERRY ROMERO, Michel Vanesa. Historia de la prensa hidráulica. Bogotá D. C: Slideshare, 2012. Disponible en [http://es.slideshare.net/loren\\_michel/historia](http://es.slideshare.net/loren_michel/historia-de-la-prensa-hidraulica)[de-la-prensa-hidraulica.](http://es.slideshare.net/loren_michel/historia-de-la-prensa-hidraulica) Fecha de navegación noviembre de 2015

FLUIDCA S.A, Hydraulic Mechanical Presses. México. Disponible en <http://fluidica.com/nosotros.html> Fecha de navegación noviembre de 2015
GARCÍA, I y NARANJO, J. Resistencia a la compresión del adoquín de concreto. Sistema de estudios de postgrado. Disponible en [https://scholar.google.es/scholar?cluster=15033548981405007249&hl=es&as\\_sdt](https://scholar.google.es/scholar?cluster=15033548981405007249&hl=es&as_sdt=0,5) [=0,5.](https://scholar.google.es/scholar?cluster=15033548981405007249&hl=es&as_sdt=0,5) Fecha de navegación noviembre de 2015

GARZÓN, Andrés y QUINTERO, William. Diseño de una Prensa Hidráulica de 100 toneladas. Trabajo de grado Ingeniero Mecánico. Bogotá D.C: Universidad Nacional de Colombia. Facultad de Ingeniería. Departamento de Mecánica, 1994. 174 p.

HIDROGARNE, Prensa hidráulica MV-250. España, 22 Febrero de 2016. http://www.hidrogarne.com/nueva-adaptacion-de-la-prensa-hidraulica-hidrogarnemv-250e-para-trabajos-de-embuticion-profunda/.

ICONTEC. Norma técnica colombiana NTC 4992 : losetas de concreto para pavimentos / ICONTEC Bogota 2001 39p

JIMÉNEZ, Andrés. Diseño y construcción de una prensa hidráulica para compactar carcasas de Cpu´s Universidad Distrital Francisco José de Caldas. Disponible en https://controlecologico.wikispaces.com/file/view/Articulo\_IEEE.pdf

JUVINALL, Robert y MARSHEK, Kurt. Diseño de elementos de máquinas. 2 ed. México: Limusa Wiley, 2013.123 p.

MOTT, Robert. Resistencia de materiales. 5 ed. México: Prentice Hall Hispanoamericana, 2009. 735-736 p.

NISTAL, Florencio. Automatismos eléctricos, neumáticos e hidráulicos.5 ed. México: Paraninfo, 2008. 132 p.

Norma Técnica Colombiana, NTC 4992. Loseta de concretos para pavimentos. Bogotá D.C. :ICONTEC, 2004. cap 14**.**

Prensa hidráulica. Cuba: EcuRed, 2010. Disponible en [http://www.ecured.cu/Prensa\\_hidr%C3%A1ulica.](http://www.ecured.cu/Prensa_hidr%C3%A1ulica) Fecha de navegación noviembre de 2015

PRENZLOW, C. Cálculo de estructuras por el método de cross: vigas continuas, pórticos, líneas de influencia, aplicación a emparrillados de vigas, placas y estructuras porticadas especiales; influencia de los acartelamientos. 3 ed. Barcelona [España]. Gustavo Gili, 1977. 14 p.

Sistemas Innovadores, Moldeados y Arquitectónicos, SIMA S.A.S. Duitama, 2012. Disponible en [http://www.simaprefabricados.com/.](http://www.simaprefabricados.com/) Fecha de navegación noviembre de 2015

Sistemas Innovadores, Moldeados y Arquitectónicos, SIMA S.A.S. Duitama, 2012. http://www.simaprefabricados.com/.

STOKYAR.07 de Abril, 2011. Las aplicaciones de las prensas hidráulicas. Recuperado de: the contract of the contract of the contract of the contract of the contract of the contract of the contract of the contract of the contract of the contract of the contract of the contract of the contract of http://www.articulo.org/articulo/39365/las\_aplicaciones\_de\_las\_prensas\_hidraulica s.html

VICKERS, Manual de hidráulica Industrial. Bogotá D.C: 2013. Disponible en Manual%20de%20Hidráulica%20Industrial%20-%20Vickers.pdf. Fecha de navegación noviembre de 2015

WIKIPEDIA, Autimatización industrial, 2010. Disponible en https://es.wikipedia.org/wiki/Automatización\_industrial. Fecha de navegación noviembre de 2015

WIKIPEDIA, Bomba hidráulica, 2003. Disponible en [https://es.wikipedia.org/wiki/Bomba\\_hidr%C3%A1ulica.](https://es.wikipedia.org/wiki/Bomba_hidr%C3%A1ulica) Fecha de navegación noviembre de 2015

www.metalactual.com/revista/12/procesostroquelado.pdf

www.simaprefabricados.com/.../pisos-y-enchapes-piedra-ecologica.html

www.tipos.co/tipos-de-prensas/

## **ANEXOS**

Anexo A. Planos de la prensa hidráulica. Véase medio magnético.

Anexo B. Manual de usuario de la prensa hidráulica. Véase medio magnético.

Anexo C. Simulaciones de los elementos mecánicos. Véase medio magnético.

Anexo D. Simulación del circuito hidráulico y del circuito de control. Véase medio magnético.

Anexo E. Funcionamiento de la prensa hidráulica diseñado para la empresa Sistemas Innovadores y Modelados Arquitectónicos, SIMA S.A.S (Video).Véase medio magnético.

Anexo F. Desmontaje de los elementos mecánicos de la prensa hidráulica, para el cambio de producción de la línea de losetas (Video). Véase medio magnético.